# Инженерная графика

Главной задачей дисциплины «Инженерная графика» является приобретение слушателями:

- практических навыков построения на чертеже проекций точек, линий и поверхностей, умения определять их взаимную принадлежность и взаимное положение на основе правил начертательной геометрии;
- знаний правил прямоугольного проецирования с использованием метода двух изображений;
- умений графического решения задач геометрического характера, чтения и выполнения конструкторской документации (графической и текстовой);
- знаний и умений создания конструкторской документации с применением стандартов Единой системы конструкторской документации (ЕСКД).

# 1. ОСНОВЫ НАЧЕРТАТЕЛЬНОЙ ГЕОМЕТРИИ И ПРОЕКЦИОННОЕ ЧЕРЧЕНИЕ

# 1.1. Проекции точек, прямых, плоскостей

**Проецирование** - это мысленный процесс построения изображений пространственных предметов на плоскости. Любой пространственный объект (геометрическую фигуру) можно представить, как множество точек. Выделяют три основные геометрические фигуры: точка, прямая (линия) и плоскость.

Изображение предмета, полученное проецированием, называют - **проекцией**. Плоскость, на которую проецируют предмет, называется **плоскостью проекций**, а лучи, с помощью которых получают проекцию, - **проецирующими лучами**.

На практике чаще пользуются методом **параллельного проецирования**, при котором проецирующие лучи параллельны между собой. Полученные с его помощью изображения (проекции) фигуры на плоскости называют **параллельными проекциями**.

Возьмем в пространстве какую-либо фигуру, например, линию АD (рисунок 1).

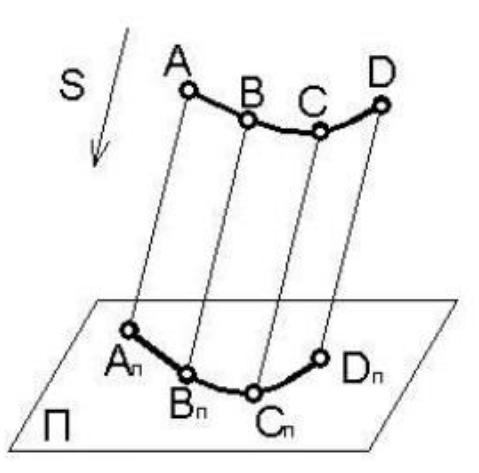

Рисунок 1 - Параллельное проецирование

Спроецируем ее на плоскость проекций П. Направление проецирования укажем стрелкой S. Чтобы спроецировать точку А на плоскость П надо провести через эту точку параллельно направлению S прямую линию до пересечения с плоскостью проекций П. Полученная точка Ап называется параллельной проекцией точки А. Аналогично находим проекции других точек линии АD.

Основные свойства параллельного проецирования:

1) Проекцией точки является точка. А⇒Ап (рисунок 2, а).

2) Проекцией прямой является прямая (свойство прямолинейности). Действительно, при параллельном проецировании все проецирующие лучи будут лежать в одной плоскости Е. Эта плоскость пересекает плоскость проекций по прямой линии Iп (рисунок 2, б). Очевидно, если прямая будет перпендикулярна плоскости проекций (проецирующей прямой), то ее проекция «выродится» в точку.

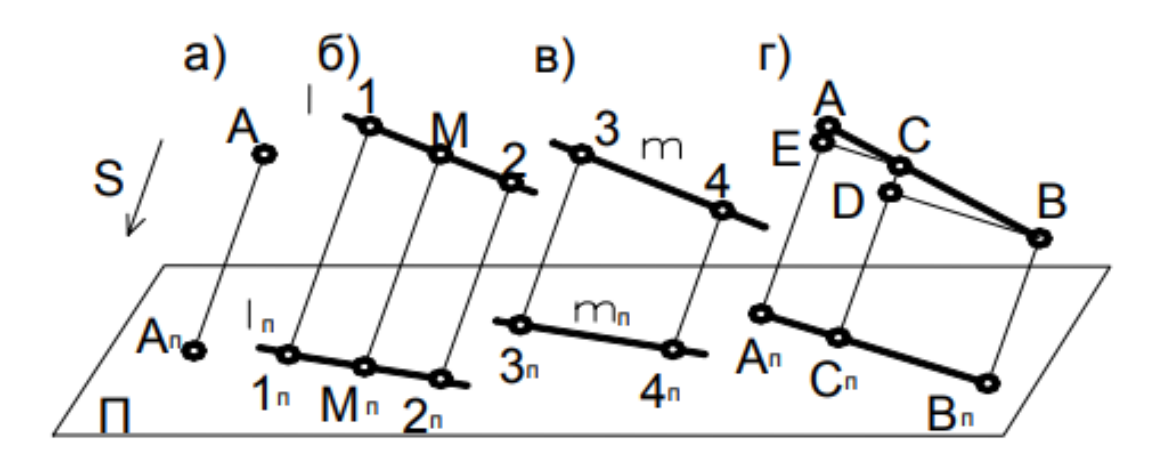

#### Рисунок 2

3) Если в пространстве точка принадлежит линии (лежит на ней), то проекция этой точки принадлежит проекции линии (свойство принадлежности), (рисунок 2,б, точка М).

4) Проекции взаимно параллельных прямых также взаимно параллельны, т.к. плоскости, образуемые проецирующими лучами параллельны (рисунок 2,б, 2,в). Если I  $\mid$  m  $\Rightarrow$  In  $\mid$  m  $\mid$  m.

5) Если отрезок прямой делится точкой в некотором отношении, то проекция отрезка делится проекцией этой точки в том же отношении (рисунок 2,г).

6) Параллельный перенос плоскости проекций или фигуры (без поворота) не меняет вида и размеров проекции фигуры (рисунок 3).

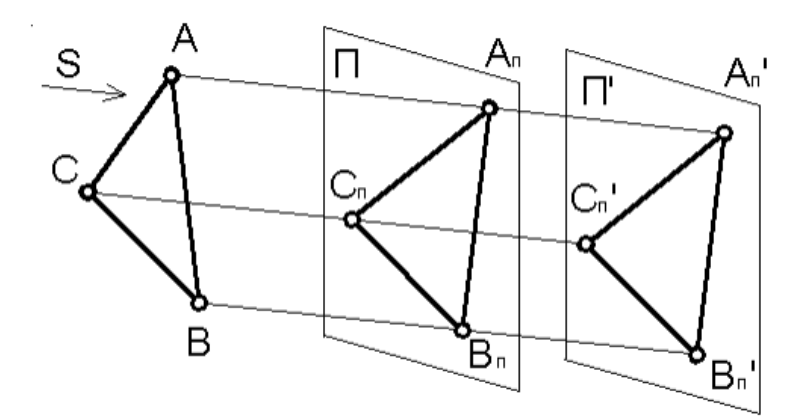

#### Рисунок 3

Частный случай параллельного проецирования, при котором направление проецирования S перпендикулярно плоскости проекций П, еще больше упрощает построение чертежа и наиболее часто применяется в конструкторской практике. Этот способ называют **прямоугольным проецированием** или **ортогональным проецированием**. Метод ортогональных проекций был впервые изложен французским геометром Гаспаром Монжем, поэтому иногда его называют методом Монжа.

### 1.2. Комплексный чертеж

Наибольшее применение в технической практике получил чертеж, составленный из двух или более связанных между собой ортогональных проекций изображаемого объекта-оригинала. Такой чертеж называется **комплексным чертежом.** Принцип образования такого чертежа состоит в том, что объект (оригинал) проецируется на две (или несколько) взаимно перпендикулярные плоскости проекций, которые затем совмещают с плоскостью чертежа (рисунок 4). Одна из плоскостей проекций Г располагается горизонтально ниже глаз наблюдателя и называется **горизонтальной плоскостью проекций**. Плоскость Ф располагается вертикально перед наблюдателем, ее называют **фронтальной плоскостью проекций**. Прямую пересечения плоскостей проекций называют **осью проекций**.

3

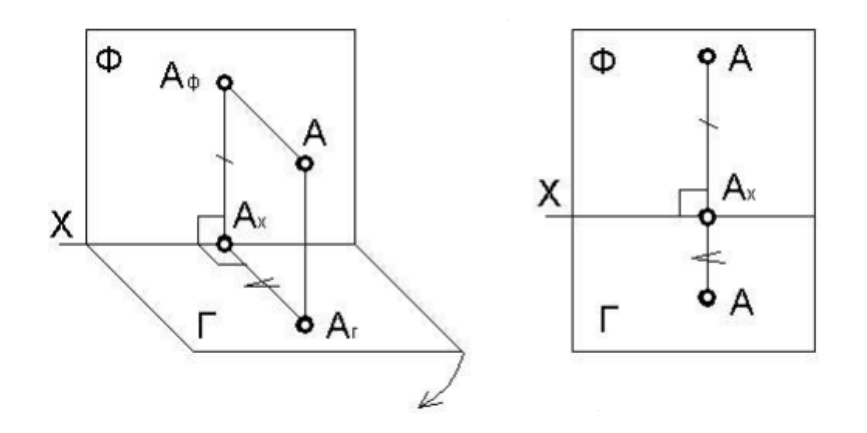

Рисунок 4

В технической практике при образовании комплексного чертежа можно отказаться от фиксации плоскостей проекций. Основанием этому может служить то свойство параллельного проецирования, что проекция фигуры не меняется при параллельном переносе плоскости проекций.

На рисунке 5 показано образование комплексного чертежа точки А при нефиксированных плоскостях проекций. В этом случае плоскости Г и Ф совмещают с плоскостью чертежа так, чтобы проекции проецирующей плоскости ААгАф на них лежали бы на одной прямой (линии связи).

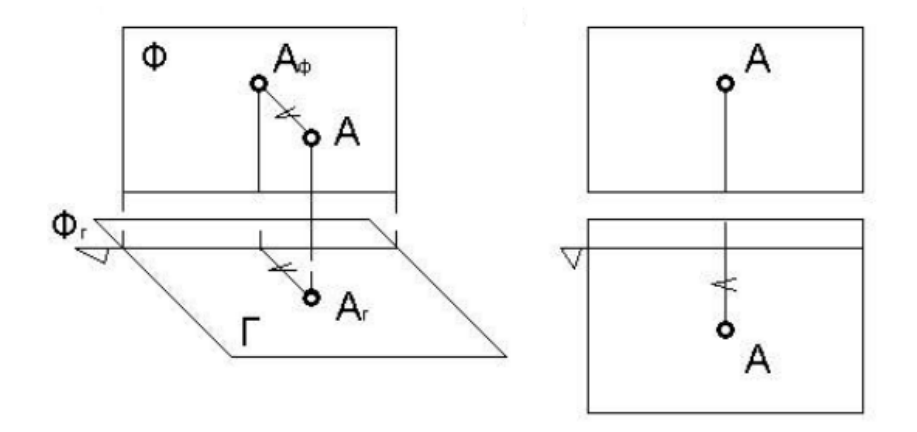

#### Рисунок 5

Реконструирование оригинала по его комплексному чертежу, образованному при нефиксированных плоскостях проекций, как правило производят по проекции на Ф плоскости и измеренным на чертеже глубинам точек оригинала. Измерение координат точек производят обычно от некоторых расположенных определенным образом

относительно оригинала плоскостей. Такие плоскости, относительно которых производят какие-либо измерения, будем называть **базовыми плоскостями**. Базовые плоскости являются проецирующими, т.е. проецируются на плоскости проекций  $\Gamma$  и  $\Phi$ в прямую линию. Будем называть эти линии **базами отсчета**. Базы отсчета располагают обычно так: совмещают их с дальней, нижней и правой точками оригинала. Если же оригинал имеет оси симметрии, то базы отсчета совмещают с ними. Допускается базы отсчета обозначать стилизованными стрелками в виде треугольника, указывающего направление положительного измерения (рисунок 5).

Часто помимо двух основных проекций необходимо вводить еще одну проекцию на третью плоскость. В качестве такой плоскости проекций применяется плоскость, перпендикулярная к обеим основным плоскостям Г и Ф, называемая **профильной плоскостью проекций** П. Три плоскости проекций Г,Ф и П образуют систему трех взаимно перпендикулярных плоскостей (рисунок 6).

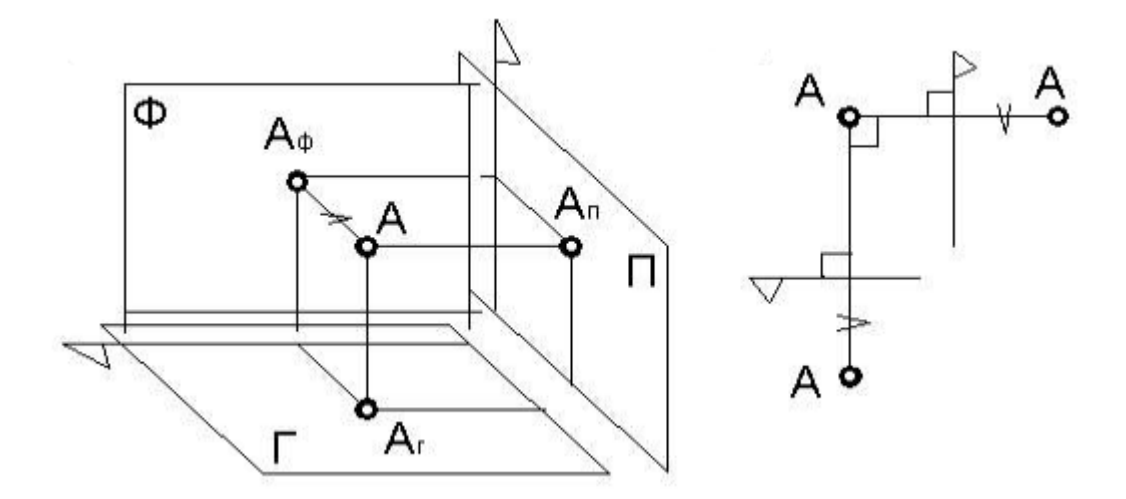

#### Рисунок 6

Для построения профильной проекции точки А по заданным фронтальной и горизонтальной проекциям, нужно провести через фронтальную проекцию точки горизонтальную линию связи, на которой отложить от базы отсчета глубин глубину точки А, предварительно измеренную на горизонтальной проекции от той же базы отсчета глубин.

Чтобы сделать чертеж наглядным, удобным для восприятия, прибегают к определению видимости линий на чертеже. При этом проекции невидимых линий в вычерчивают штрихами, в два-три раза меньшей толщины, чем толщина сплошных

основных линий, которыми изображаются проекции видимых линий. При ортогональном проецировании направление лучей зрения совпадает с проецирующими прямыми. Если две точки лежат на одном и том же луче зрения, то одна из них закрывается другой. При этом точка, расположенная ближе к наблюдателю будет видимой, а точка, расположенная дальше от наблюдателя – невидимой.

При рассматривании чертежа горизонтально конкурирующих точек А и В (рисунок 7), ясно, что точка А будет видимой, а точка В – невидимой. Рассматривая фронтально конкурирующие точки С и D, очевидно, что видимой будет точка D, а точка С – невидимой. Отсюда получаем следующий критерий видимости на комплексном чертеже: из двух горизонтально конкурирующих точек на горизонтальной проекции видна та точка, которая расположена выше, а из двух фронтально конкурирующих точек на фронтальной проекции видна та точка, которая расположена ближе к наблюдателю. По аналогии с этим: из двух профильно конкурирующих точек на профильной проекции видна та точка, которая расположена левее.

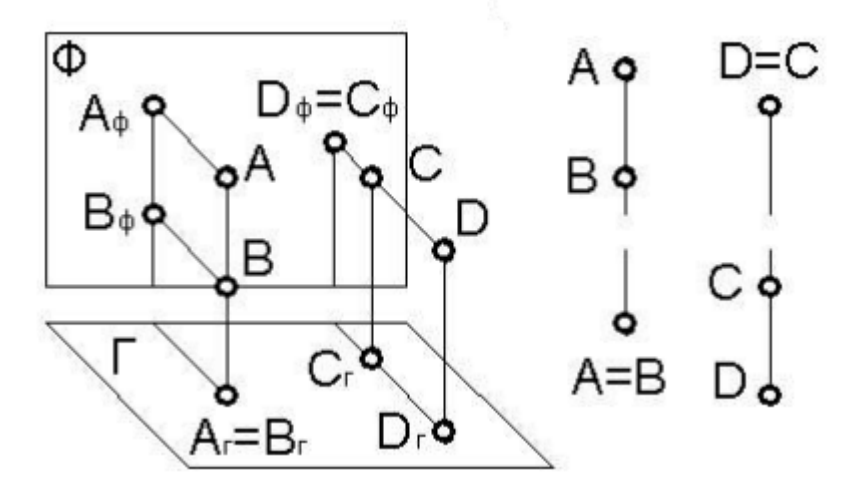

Рисунок 7

# 2. ПРАВИЛА ОФОРМЛЕНИЯ ЧЕРТЕЖЕЙ И ГЕОМЕТРИЧЕСКИЕ ПОСТРОЕНИЯ

## 2.1. Основные правила оформления чертежей по ЕСКД

Сложность современного производства, длительность этапов разработки изделий и участие в разработке и производстве большого количества специалистов требует установления единых, обязательных для всех правил оформления чертежей.

Такие правила устанавливаются стандартами **Единой системы конструкторской документации (ЕСКД)**, которая содержит указания по оформлению чертежей и других технических документов.

Обозначение стандартов ЕСКД строится на классификационном принципе, т. е. сначала записывают общие признаки, относящиеся ко всем обозначаемым документам, а затем - частные признаки (значения), например:

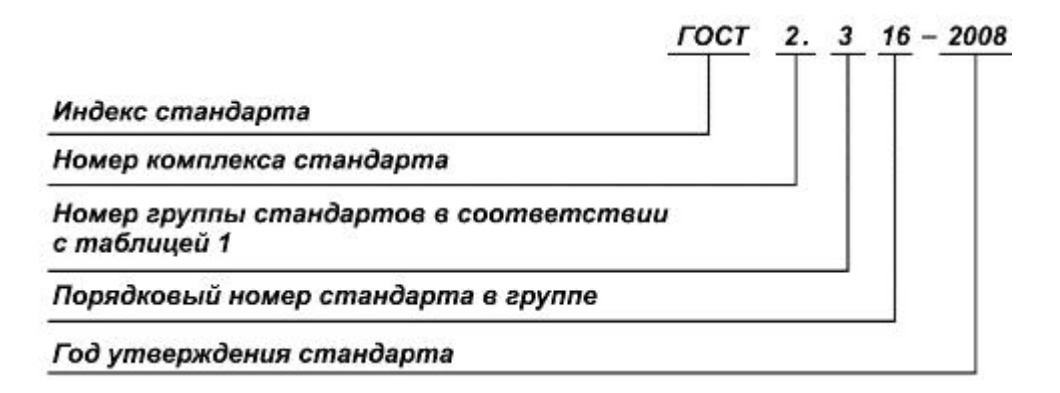

Основное назначение стандартов ЕСКД состоит в установлении единых оптимальных правил, требований и норм выполнения, оформления и обращения конструкторской документации, которые обеспечивают:

- взаимообмен конструкторской документацией без ее переоформления;

- необходимую комплектность конструкторской документации;

- наличие в конструкторской документации требований, обеспечивающих безопасность использования изделий для жизни и здоровья потребителей, окружающей среды, а также предотвращение причинения вреда имуществу;

- расширение унификации и стандартизации при проектировании изделий и разработке конструкторской документации;

- проведение сертификации изделий;

- сокращение сроков и снижение трудоемкости подготовки производства;

- правильную эксплуатацию изделий;

- оперативную подготовку документации для быстрой переналадки действующего производства и др.

Таблица 1 - Состав и классификация стандартов Единой системы конструкторской документации

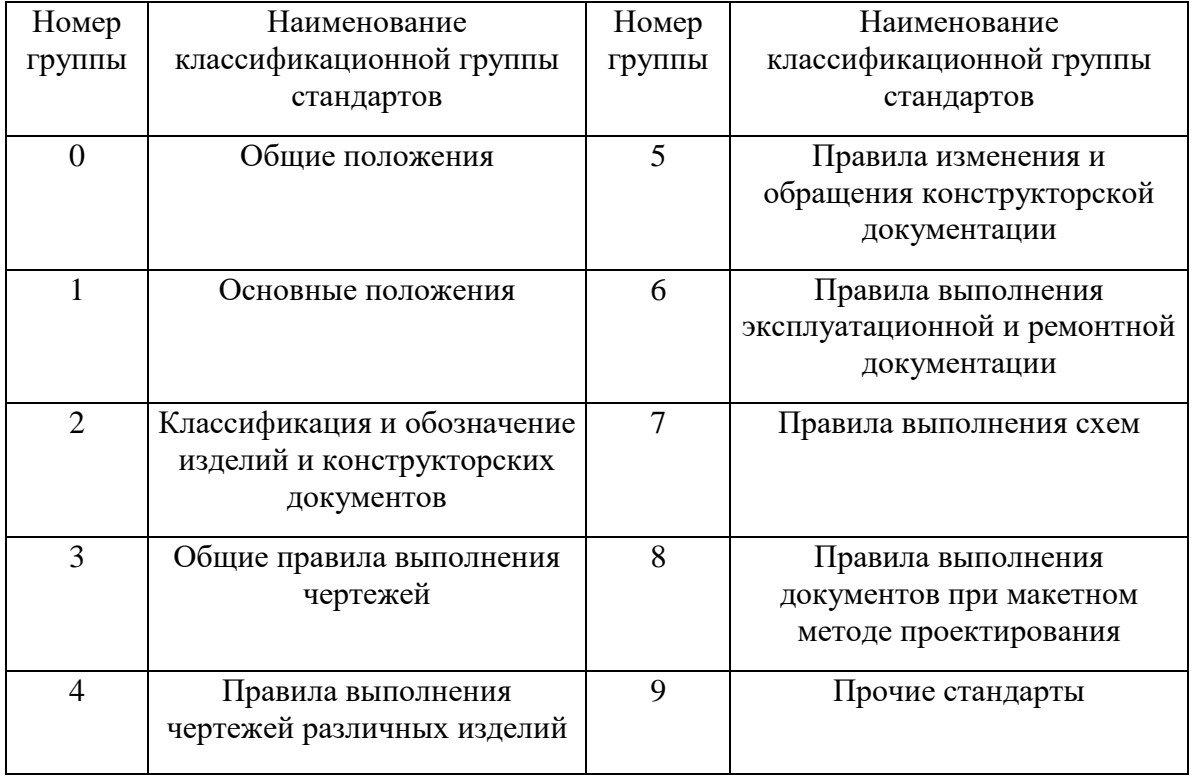

#### 2.2. Форматы

Все чертежи выполняют на листах чертежной бумаги строго определенного размера (формата).

ГОСТ 2.301 устанавливает форматы листов чертежей и других документов, выполненных в электронной и (или) бумажной форме, предусмотренных стандартами на конструкторскую документацию всех отраслей промышленности и строительства.

Формат с размерами сторон 1189х841 мм, площадь которого равна 1 м, и другие форматы, полученные путем последовательного деления его на две равные части параллельно меньшей стороне соответствующего формата, принимаются за основные.

Обозначения основных форматов: А0, А1, А2, А3, А4, А5.

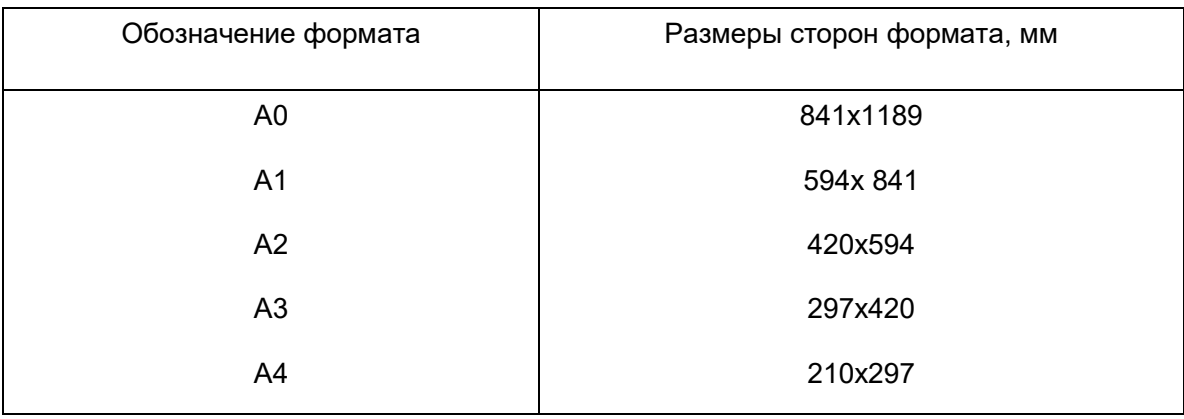

Таблица 2 - Обозначения и размеры сторон основных форматов

Форматы могут располагаться как горизонтально, так и вертикально, кроме формата А4, который допускается располагать только вертикально (рисунок 8).

Допускается применение дополнительных форматов, образуемых увеличением сторон основных форматов на величину, кратную их размерам. При этом коэффициент увеличения должен быть целым числом.

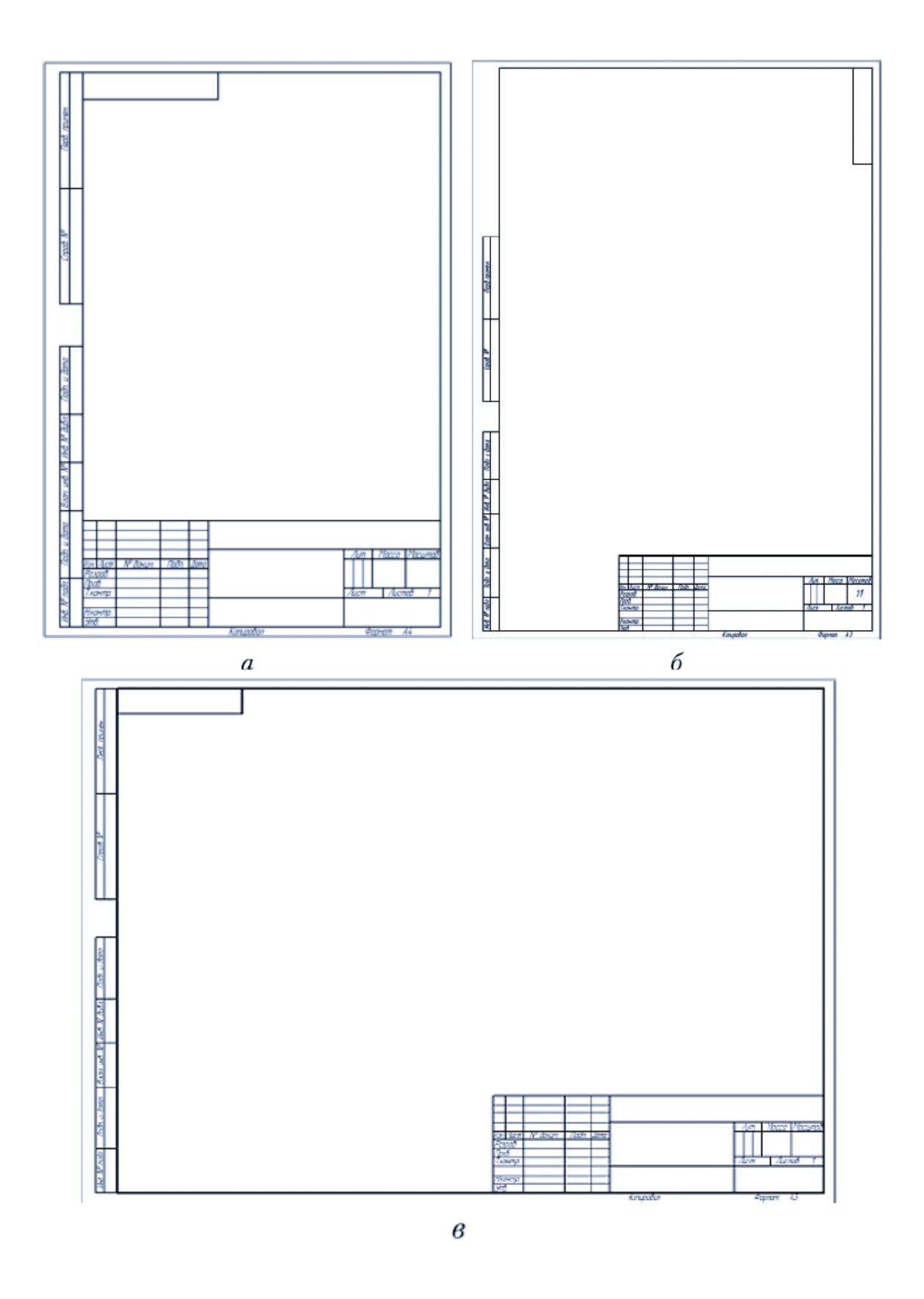

Рисунок 8 - Форматы: а) А4 вертикально, б) А0-А3 вертикально, в) А0-А3 вертикально

#### 2.3. Масштабы

**Масштабом** называется отношение линейных размеров изображения предмета на чертеже к действительным размерам этого предмета.

ГОСТ 2.302 вводит следующие термины с соответствующими определениями:

**масштаб**: Отношение линейного размера отрезка на чертеже к соответствующему линейному размеру того же отрезка в натуре;

**масштаб натуральной величины:** Масштаб с отношением 1:1.

**масштаб увеличения:** Масштаб с отношением большим, чем 1:1 (2:1 и т.д.).

**масштаб уменьшения:** Масштаб с отношением меньшим, чем 1:1 (1:2 и т.д.).

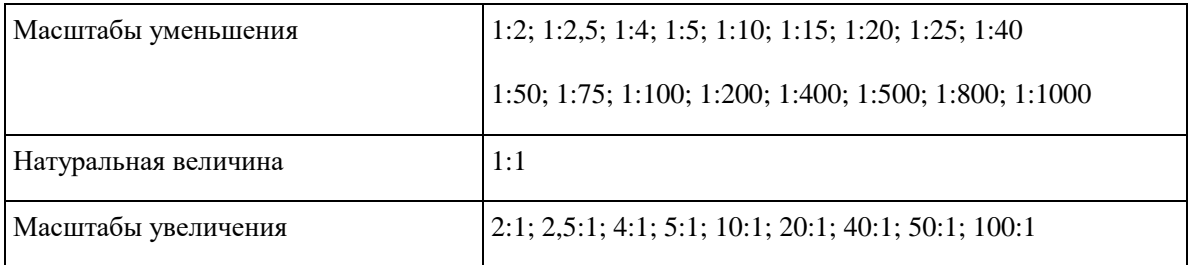

Таблица 3 - Масштабы изображений на чертежах

При проектировании генеральных планов крупных объектов допускается применять масштабы 1:2000; 1:5000; 1:10000; 1:20000; 1:25000; 1:50000.

В необходимых случаях допускается применять масштабы увеличения (100 n):1, где n - целое число.

Масштаб, указанный в предназначенной для этого графе основной надписи чертежа, должен обозначаться по типу 1:1; 1:2; 2:1 и т.д.

## 2.4. Линии

Для изображения предметов на чертежах ГОСТ 2.303 устанавливает начертание, толщину и основные назначения линий на чертеже (Таблица 4).

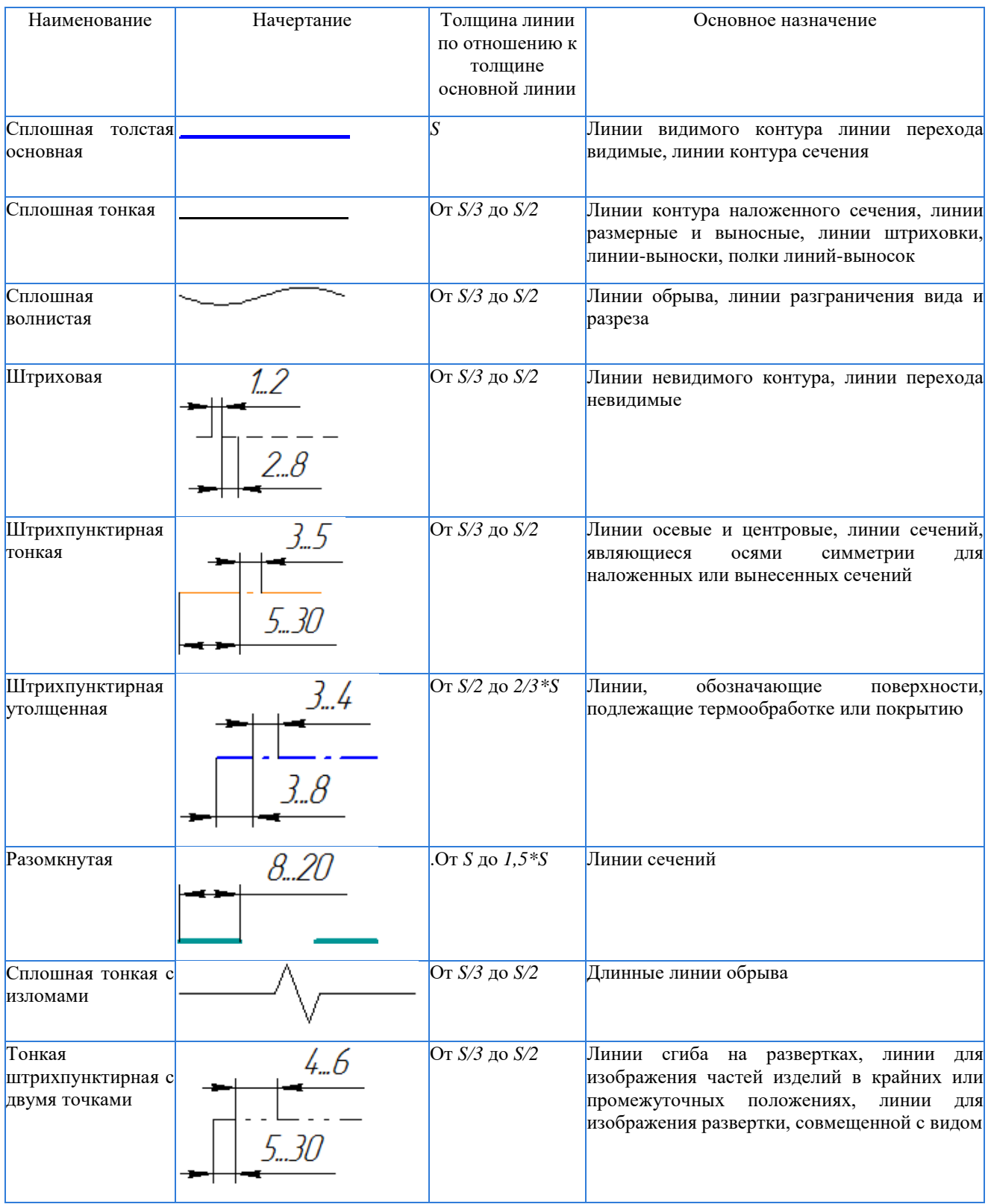

# Таблица 4 - Типы линий: назначение, начертание

#### 2.5. Основная надпись

Чертеж оформляется рамкой, которая проводится сплошной основной линией на расстоянии 5 мм от правой, нижней и верхней сторон внешней рамки чертежа. С левой стороны оставляется поле шириной 20 мм, служащее для подшивки и брошюровки чертежей (Рисунок 9).

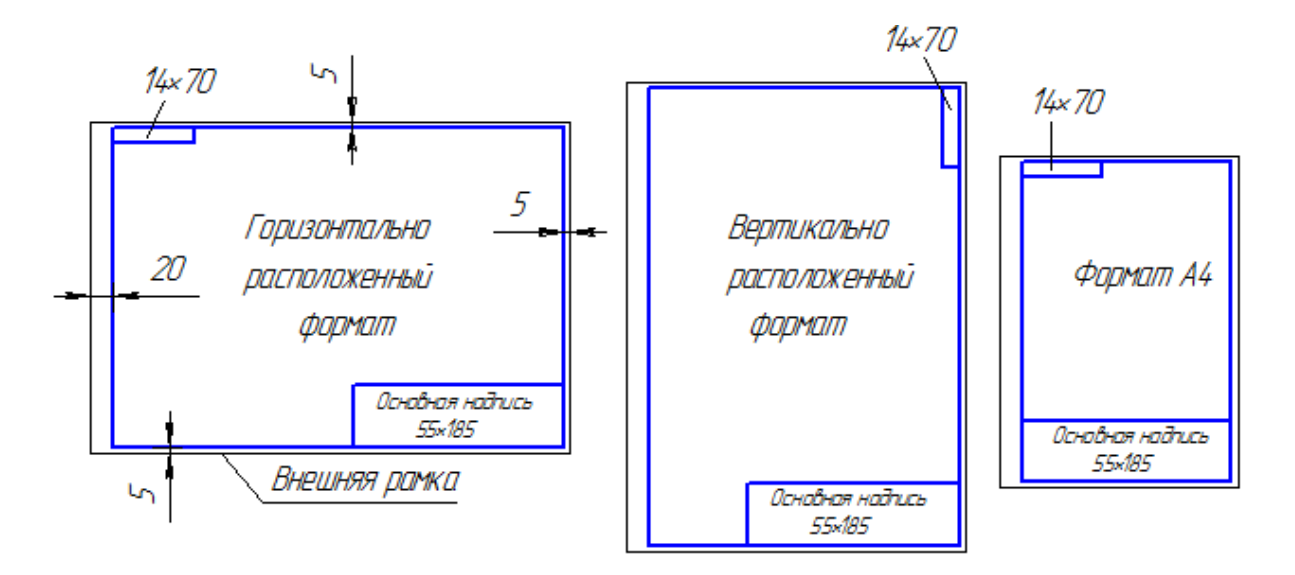

Рисунок 9 - Примеры оформления чертежа

ГОСТ 2.104 устанавливает формы, размеры, номенклатуру реквизитов и порядок заполнения основной надписи и дополнительных граф к ней в конструкторских документах, предусмотренных стандартами Единой системы конструкторской документации.

Основная надпись по форме 1 используется в чертежах приборо- и машиностроения. Основная надпись по форме 2 используется в спецификации и других текстовых документах — первый лист, по форме 3 — последующие листы (рисунок 10).

Основная надпись, дополнительные графы к ней и рамки выполняют сплошными основными и сплошными тонкими линиями.

13

#### Форма 1

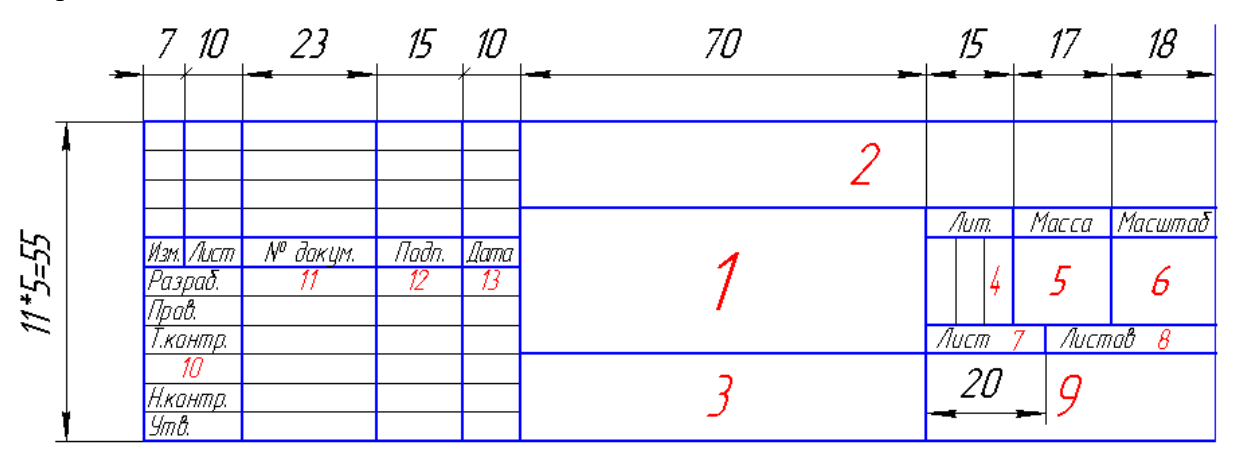

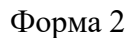

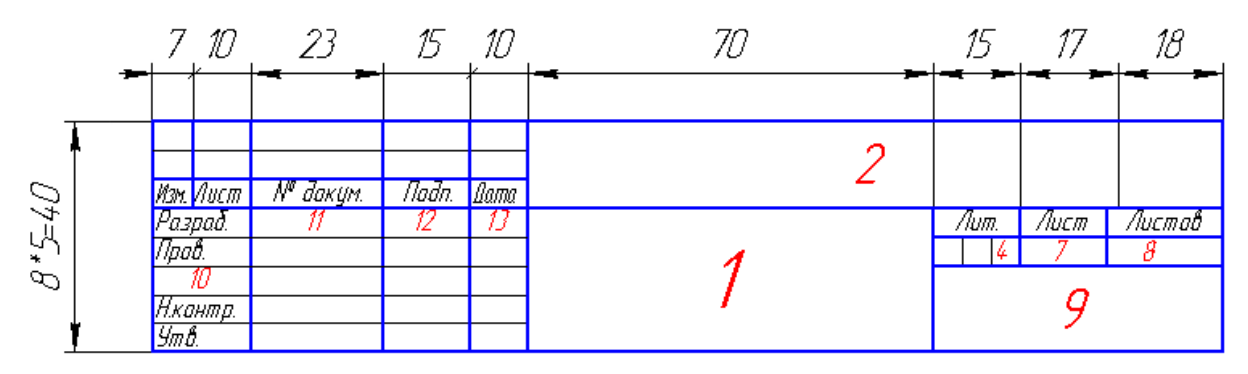

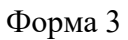

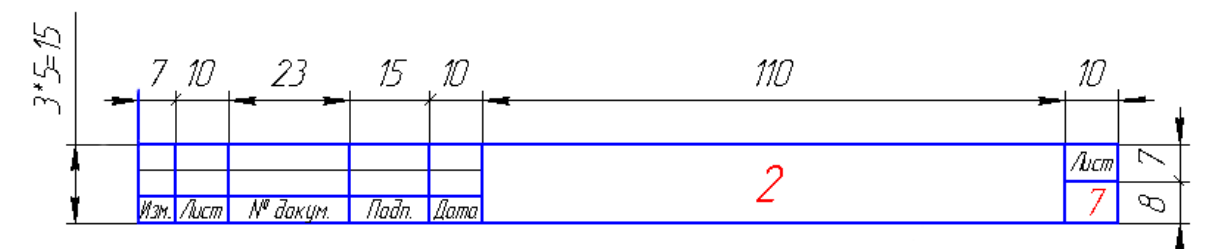

Рисунок 10 - Примеры основных надписей

Основную надпись располагают в правом нижнем углу конструкторских документов. На листах формата А4 по ГОСТ 2.301 основную надпись располагают вдоль короткой стороны листа.

#### 2.6. Шрифты

ГОСТ 2.304 определяет начертание, размеры и правила выполнения надписей на чертежах и других конструкторских документах. Наклон букв и цифр к основанию строки должен быть около 75°.

Размер шрифта (h) — величина, равная высоте прописных букв в мм. Высота прописных букв h измеряется перпендикулярно основанию строки. Высота строчных букв с определяется из отношения их высоты (без отростков k) к размеру шрифта h, например,  $c=7/10*$ h.

Ширина буквы (q) — наибольшая ширина буквы определяется по отношению к размеру шрифта h, например, q=6/10 h, или по отношению к толщине линии шрифта d, например, q=6d.

Толщина линии шрифта (d) — толщина, определяемая в зависимости от типа и высоты шрифта.

Вспомогательная сетка — сетка, образованная вспомогательными линиями, в которые вписываются буквы. Шаг вспомогательных линий сетки определяется в зависимости от толщины линий шрифта d (Рисунок 11).

При оформлении чертежей и других конструкторских документов рекомендуется применять шрифт типа Б с наклоном 75° (d=1/10h) с параметрами, приведенными в Таблице 5.

Устанавливаются следующие размеры шрифта:

(1.8); 2,5; 3,5; 5; 7; 10; 14; 20; 28; 40.

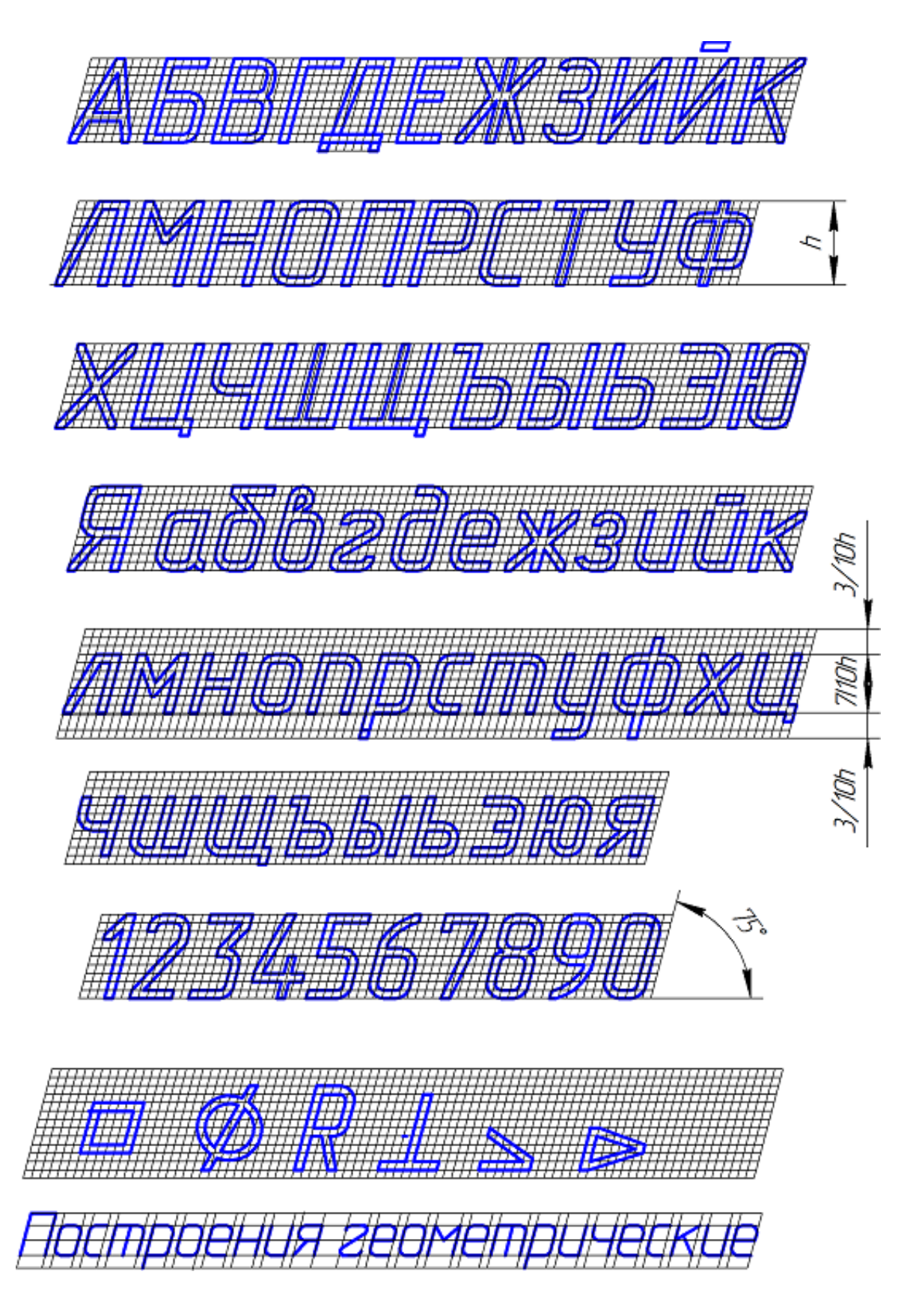

Рисунок 11 - Шрифт типа Б с наклоном

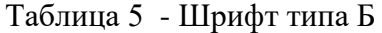

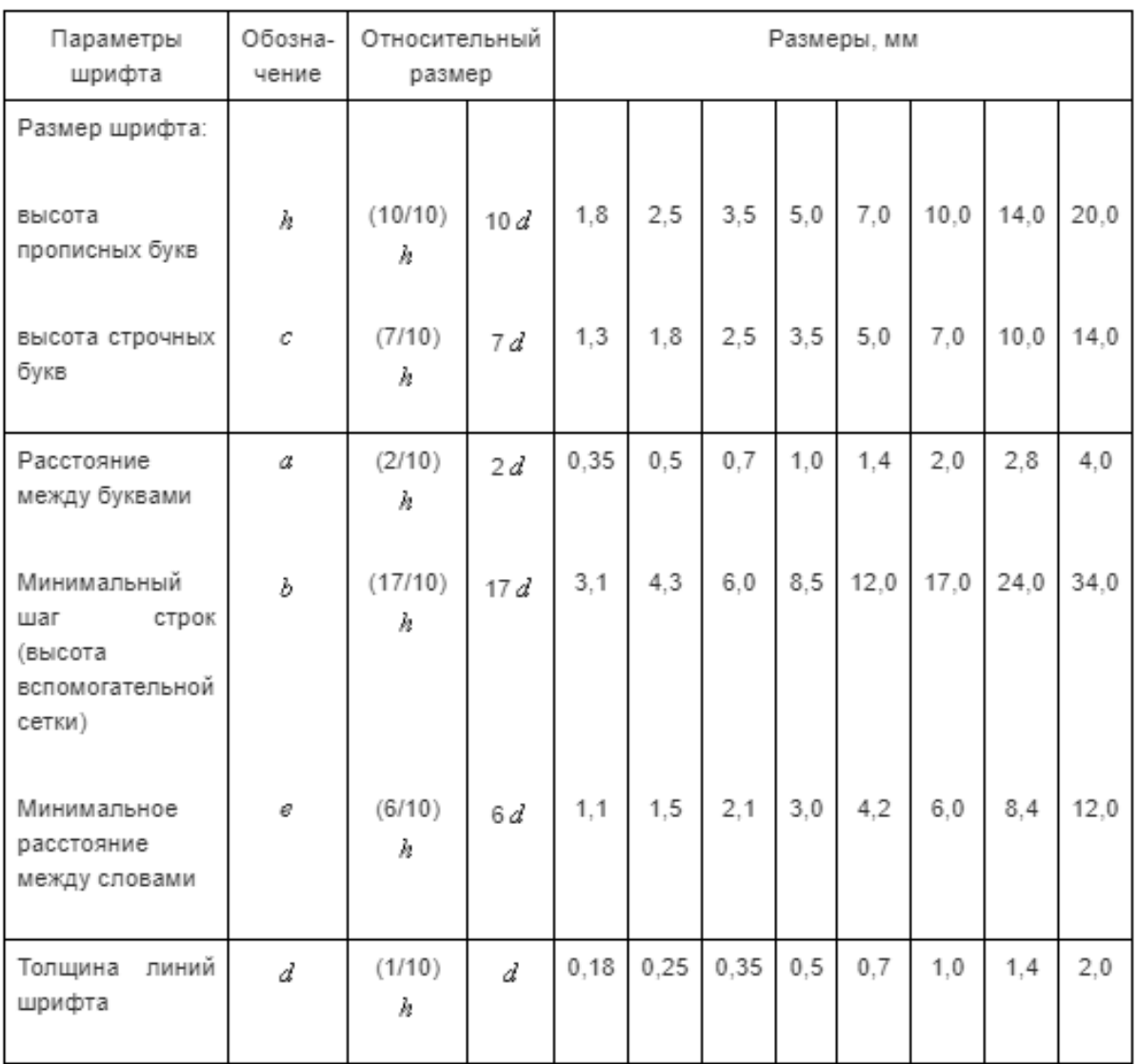

## 2.6. Изображения на чертеже

Изображение предмета является графическим его представлением, выполненным установленным способом проецирования, как правило, в определенном масштабе при соблюдении основных правил упрощения и условностей. Изображение служит для определения геометрических свойств предмета, т. е. его размеров, формы и расположения составных частей (элементов конструкции).

ГОСТ 2.305 «Изображения — виды, разрезы, сечения» устанавливает правила выполнения изображений. Они должны выполняться по способу прямоугольного (ортогонального) проецирования на чертежах, применяемых во всех отраслях

промышленности и строительства. За основные плоскости проекций принимают шесть граней куба, которые совмещают с плоскостью (рисунок 12).

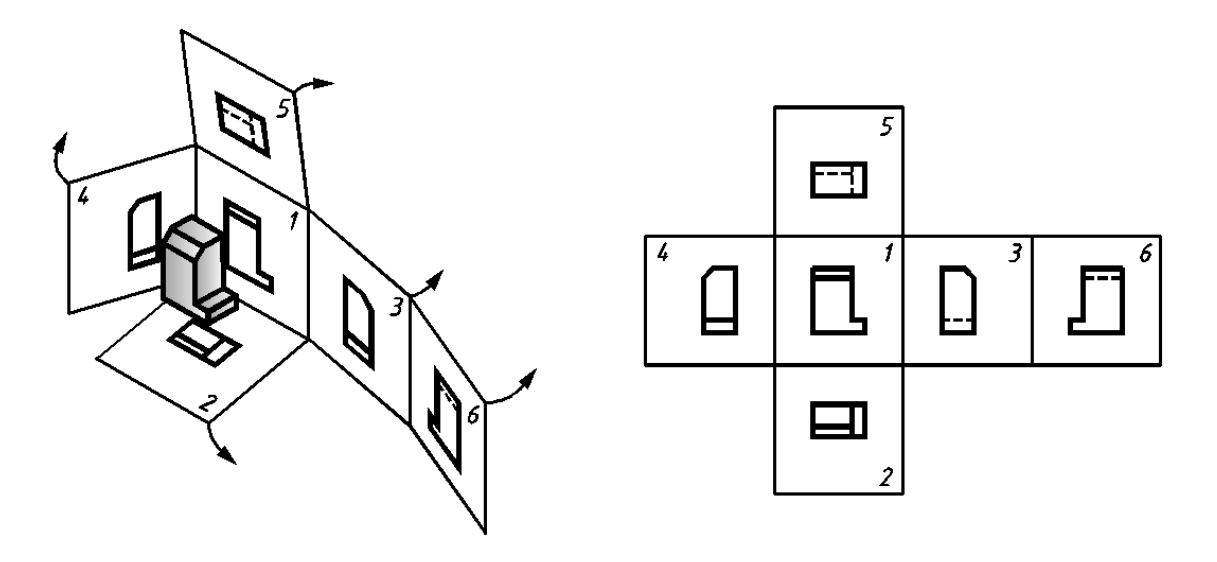

Рисунок 12

Изображение на фронтальной плоскости проекций принимается на чертеже в качестве главного. Предмет располагают относительно фронтальной плоскости проекций так, чтобы изображение на ней давало наиболее полное представление о форме и размерах предмета.

Для уменьшения количества изображений допускается на видах показывать необходимые невидимые части поверхности предмета с помощью штриховых линий (рисунок 13).

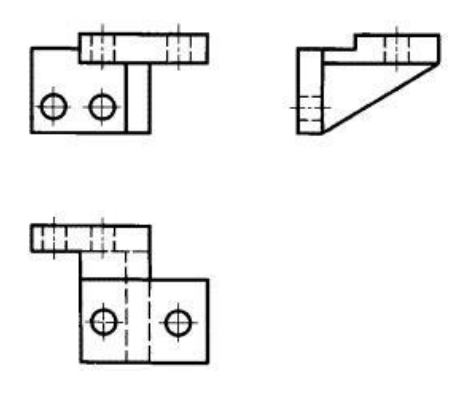

Рисунок 13

Изображения на чертеже в зависимости от их содержания разделяют на виды, разрезы, сечения.

#### 2.7. Виды

**Вид** – изображение обращенной к наблюдателю видимой части поверхности предмета. Для уменьшения количества изображений допускается на видах показывать необходимые невидимые части поверхности предмета штриховыми линиями. Виды, получаемые на основных плоскостях проекций, считаются основными и имеют следующие названия: 1 – вид спереди (главный вид); 2 – вид сверху; 3 – вид слева; 4 – вид справа; 5 – вид снизу; 6 – вид сзади (рисунок 12).

Если виды сверху, слева, справа, снизу, сзади не находятся в непосредственной проекционной связи с главным изображением (видом или разрезом, изображенным на фронтальной плоскости проекции), то направление проецирования должно быть указано стрелкой около соответствующего изображения. Над стрелкой и над полученным изображением (видом) следует нанести одну и ту же прописную букву (рисунок 14).

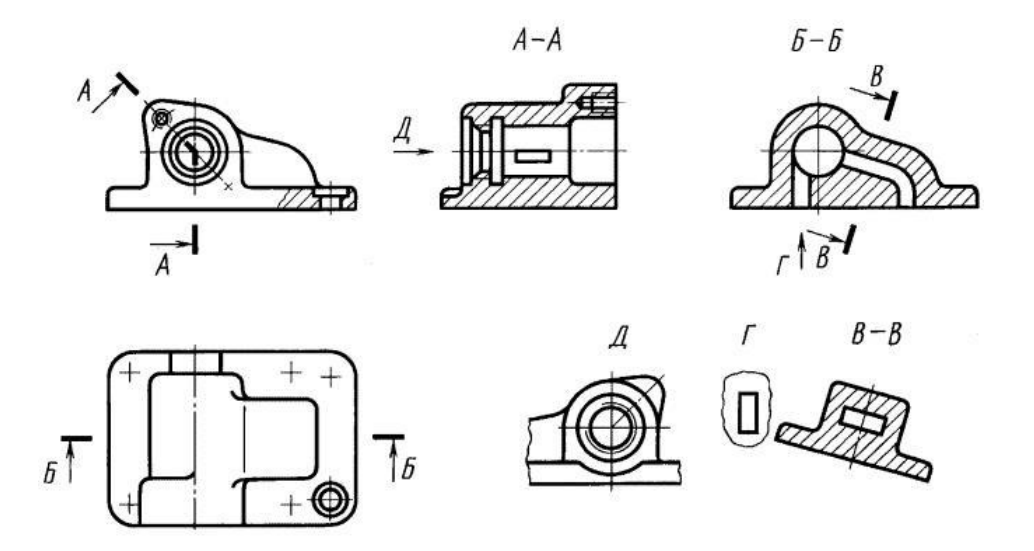

#### Рисунок 14

Если какая-либо часть предмета не может быть показана ни на одном из основных видов без искажения формы и размеров, то применяют дополнительные виды, получаемые на плоскостях, не параллельных основным плоскостям проекций.

Дополнительный вид должен быть отмечен на чертеже прописной буквой (см. рисунки 15, 16), а у связанного с дополнительным видом изображения предмета должна быть поставлена стрелка, указывающая направление взгляда, с соответствующим буквенным обозначением (например, стрелка Б, рисунки 15, 16).

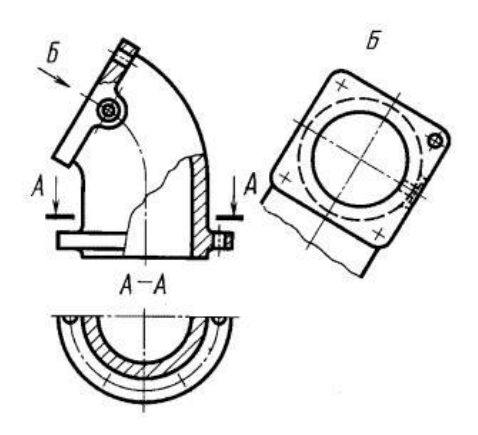

Рисунок 15

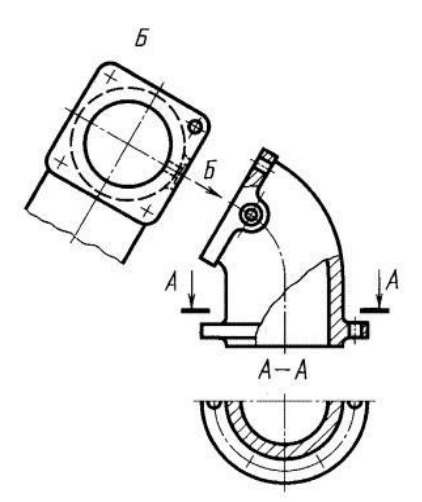

Рисунок 16

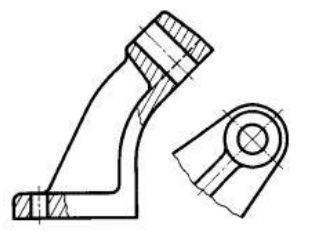

Рисунок 17

Когда дополнительный вид расположен в непосредственной проекционной связи с соответствующим изображением, стрелку и обозначение вида не наносят (рисунок 17).

Дополнительный вид допускается повертывать, но с сохранением, как правило, положения, принятого для данного предмета на главном изображении, при этом обозначение вида должно быть дополнено условным графическим обозначением . При необходимости указывают угол поворота (рисунок 18).

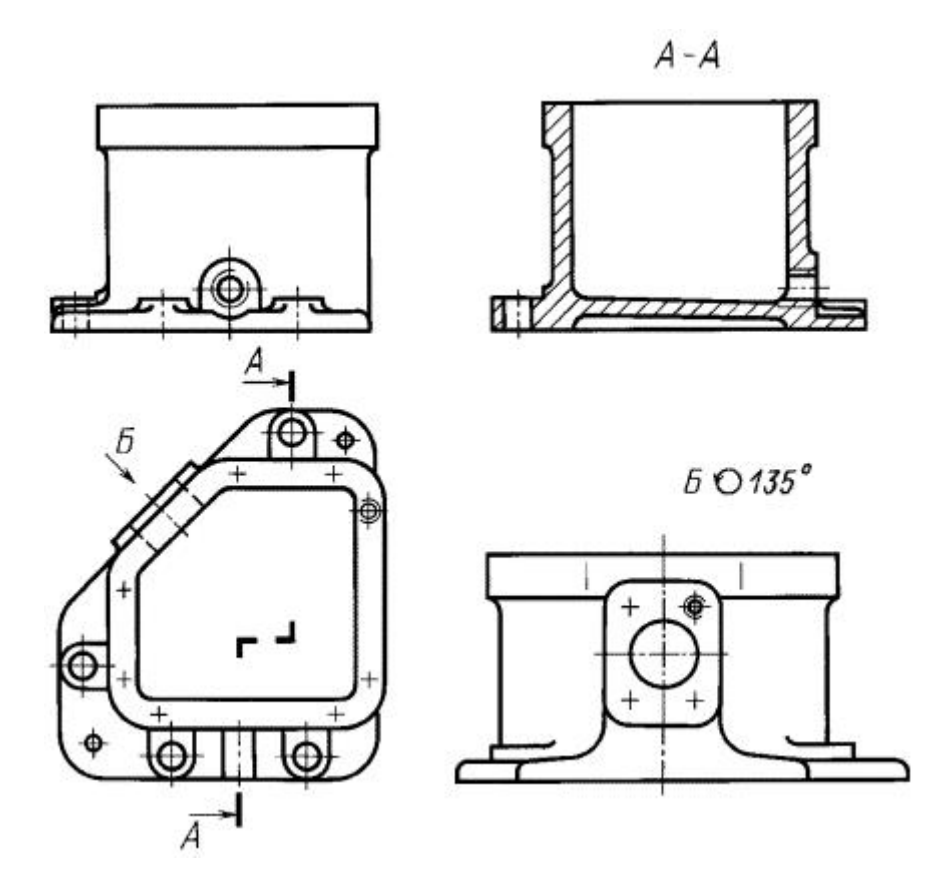

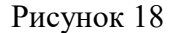

Изображение отдельного, ограниченного места предмета называют **местным видом**.

Местный вид (вид Г, рисунок 14; вид Д, рисунок 19) может быть ограничен линией обрыва, по возможности в наименьшем размере (вид Д, рисунок 19), или не ограничен (вид Г, рисунок 19). Местный вид должен быть отмечен на чертеже подобно дополнительному виду.

Соотношение размеров стрелок, указывающих направление взгляда, должно соответствовать приведенным на рисунке 20.

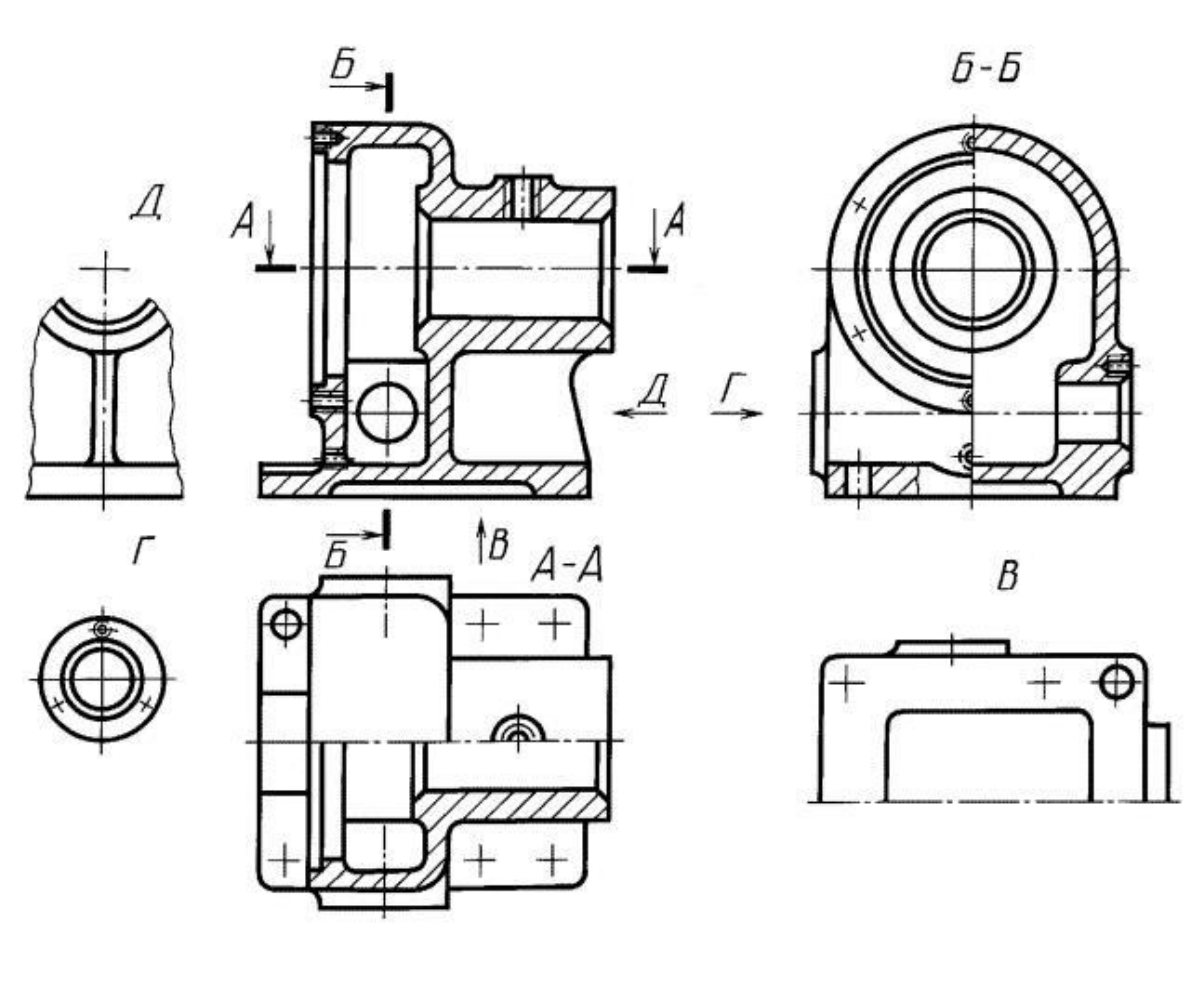

Рисунок 19

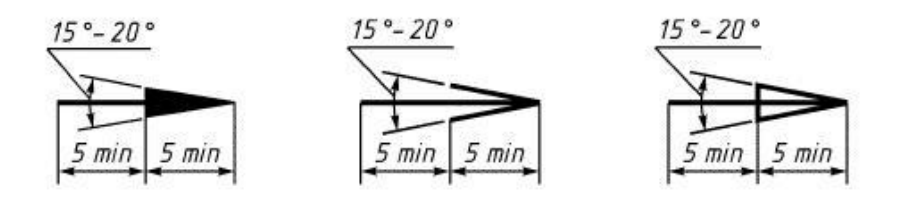

Рисунок 20

# 2.8. Разрезы

**Разрез** – изображение объекта, мысленно рассеченного одной или несколькими плоскостями, при этом мысленное рассечение объекта относится только к данному разрезу и не влечет за собой изменение других изображений объекта. На разрезе показывают то, что получается в секущей плоскости, и то, что расположено за ней (рисунок 21).

Допускается изображать не все, что расположено за секущей плоскостью, если это не требуется для понимания конструкции предмета (см. рисунок 22).

Плоскости мысленного рассечения объекта называют **секущими плоскостями.**

Часть детали, расположенная между секущей плоскостью и наблюдателем, мысленно удаляется, а образованное секущей плоскостью сечение штрихуется (ГОСТ 2.306).

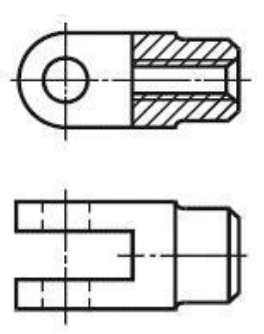

Рисунок 21

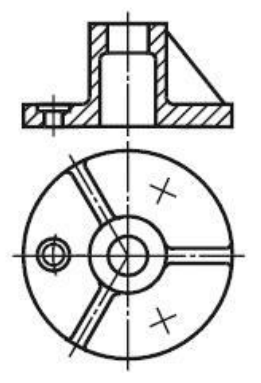

Рисунок 22

На чертежах положение секущей плоскости разреза обозначают разомкнутой линией со стрелками и прописными буквами русского алфавита (рисунок 23). Стрелки указывают направление взгляда при проецировании. Над изображением – разрезом делают надпись по типу А-А.

В зависимости от положения секущей плоскости относительно горизонтальной плоскости проекций разрезы разделяют на:

- горизонтальные (например, разрез А-А, рисунок 19; разрез Б-Б, рисунок 23). В строительных чертежах горизонтальным разрезам допускается присваивать другие названия, например "план";

- вертикальные (например, разрез на месте главного вида, рисунок 19; разрез А-А рисунок 23);

- наклонные (например, разрез В-В, рисунок 14).

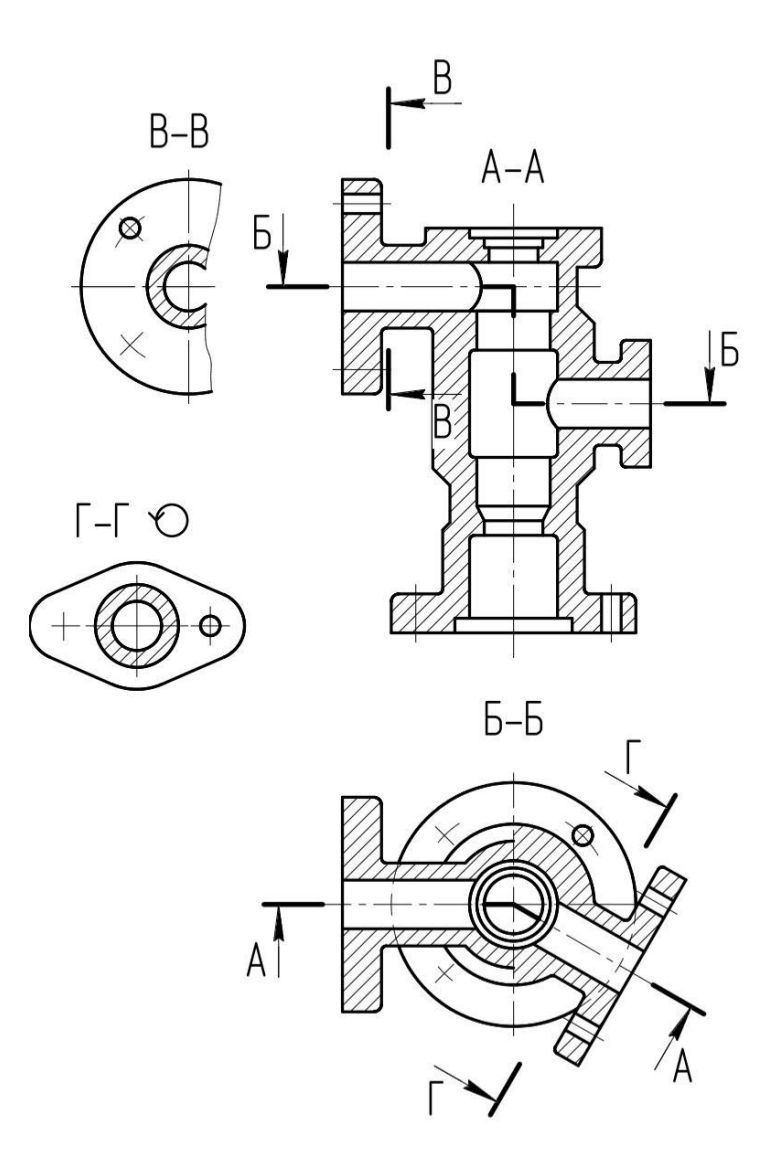

Рисунок 23

В зависимости от числа секущих плоскостей разрезы разделяют на:

- простые (см. рисунки 21, 22);

- сложные (например, разрез А-А, рисунок 14; разрез Б-Б, рисунок 23).

Вертикальный разрез бывает фронтальным (например, разрез, рисунок 22, разрез А-А, рисунок 24), и профильным (например, разрез Б-Б, рисунок 19).

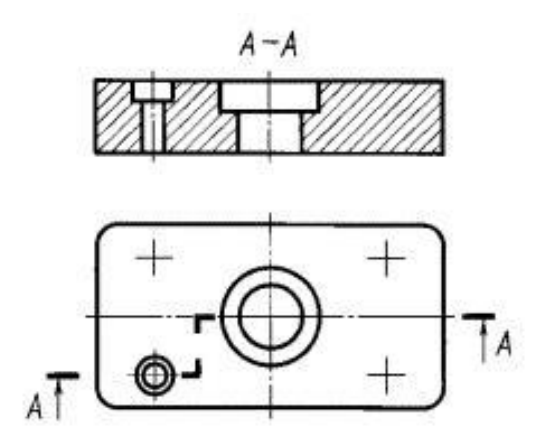

Рисунок 24

Сложные разрезы бывают ступенчатыми (например, ступенчатый горизонтальный разрез Б-Б, рисунок 23; ступенчатый фронтальный разрез А-А, рисунок 24) и ломаными (например, разрезы А-А, рисунки 14 и 23).

Разрезы бывают продольными (см. рисунок 25) и поперечными, если секущие плоскости направлены перпендикулярно к длине или высоте предмета (например, разрезы А-А и Б-Б, рисунок 26).

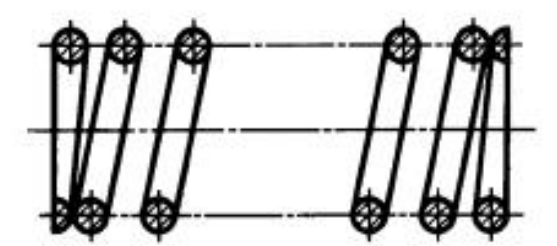

Рисунок 25

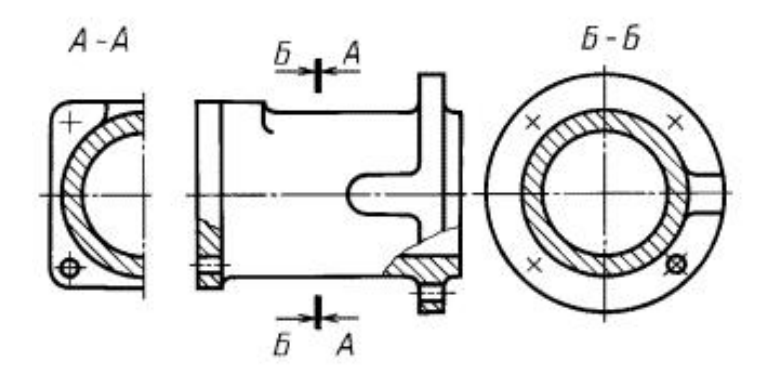

Рисунок 26

Положение секущей плоскости указывают на чертеже линией сечения. Для линии сечения следует применять разомкнутую линию. При сложном разрезе штрихи проводят также у мест пересечения секущих плоскостей между собой. На начальном и конечном штрихах следует ставить стрелки, указывающие направление взгляда. Стрелки следует наносить на расстоянии 2-3 мм от конца штриха.

Начальный и конечный штрихи не должны пересекать контур соответствующего изображения.

В случаях, подобных указанному на рисунке 26, стрелки, указывающие направление взгляда, наносят на одной линии.

У начала и конца линии сечения, а при необходимости, и у мест пересечения секущих плоскостей ставят одну и ту же прописную букву русского алфавита. Буквы наносят около стрелок, указывающих направление взгляда, и в местах пересечения со стороны внешнего угла.

Разрез должен быть отмечен надписью по типу "А-А" (всегда двумя буквами через тире).

В строительных чертежах у линии сечения взамен букв допускается применять цифры, а также надписывать название разреза (плана) с присвоенным ему буквенным цифровым или другим обозначением.

Когда секущая плоскость совпадает с плоскостью симметрии предмета в целом, а соответствующие изображения расположены на одном и том же листе в непосредственной проекционной связи и не разделены какими-либо другими

26

изображениями, для горизонтальных, фронтальных и профильных разрезов не отмечают положение секущей плоскости и разрез надписью не сопровождают (например, разрез на месте главного вида, рисунок 19).

Фронтальным и профильным разрезам, как правило, придают положение, соответствующее принятому для данного предмета на главном изображении чертежа (см. рисунок 18).

Горизонтальные, фронтальные и профильные разрезы могут быть расположены на месте соответствующих основных видов (см. рисунок 19).

Вертикальный разрез, когда секущая плоскость не параллельна фронтальной или профильной плоскостям проекций, а также наклонный разрез должны строиться и располагаться в соответствии с направлением, указанным стрелками на линии сечения.

Допускается располагать такие разрезы в любом месте чертежа (разрез В-В, рисунок 14), а также с поворотом до положения, соответствующего принятому для данного предмета на главном изображении. В последнем случае к надписи должно быть добавлено условное графическое обозначение  $\bigcirc$  (разрез Г-Г, рисунок 23).

При ломаных разрезах секущие плоскости условно повертывают до совмещения в одну плоскость, при этом направление поворота может не совпадать с направлением взгляда (см. рисунок 27).

Если совмещенные плоскости окажутся параллельными одной из основных плоскостей проекций, то ломаный разрез допускается помещать на месте соответствующего вида (разрезы А-А, рисунки 14, 23). При повороте секущей плоскости элементы предмета, расположенные за ней, вычерчивают так, как они проецируются на соответствующую плоскость, с которой производится совмещение (см. рисунок 28).

Местный разрез выделяют на виде сплошной волнистой линией (см. рисунок 29) или сплошной тонкой линией с изломом (см. рисунок 30). Эти линии не должны совпадать с какими-либо другими линиями изображения.

27

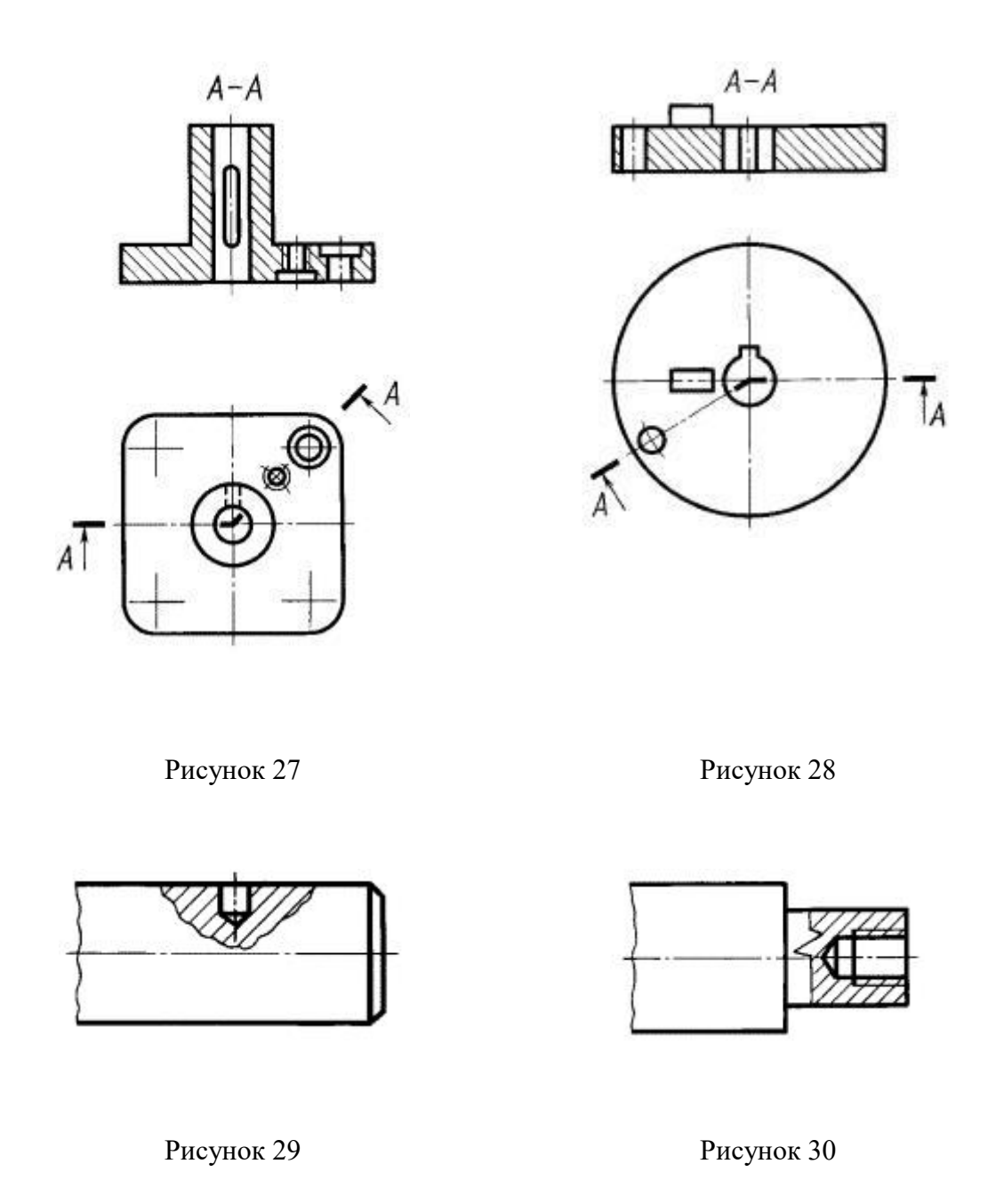

Часть вида и часть соответствующего разреза допускается соединять, разделяя их сплошной волнистой линией или сплошной тонкой линией с изломом (см. рисунки 31- 33). Если при этом соединяются половина вида и половина разреза, каждый из которых является симметричной фигурой, то разделяющей линией служит ось симметрии (см. рисунок 34). Допускается также разделение разреза и вида штрихпунктирной тонкой линией (см. рисунок 35), совпадающей со следом плоскости симметрии не всего предмета, а лишь его части, если она представляет собой тело вращения.

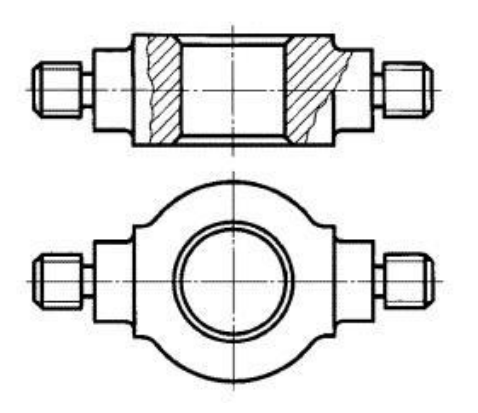

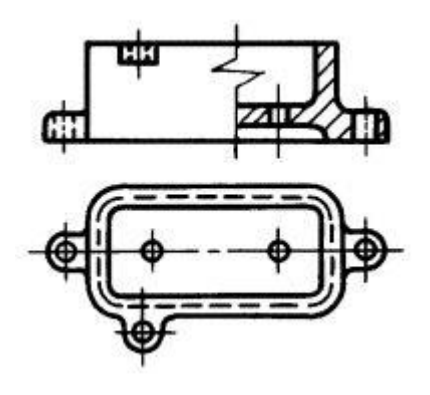

Рисунок 31 Рисунок 32

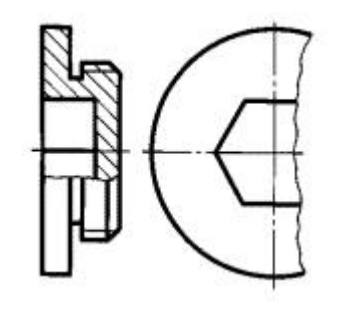

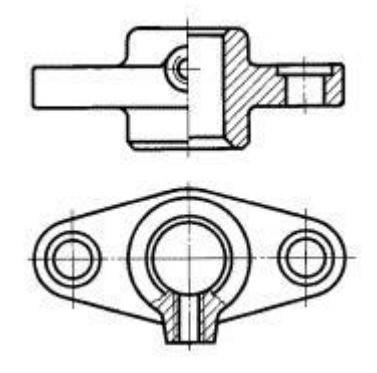

Рисунок 33 Рисунок 34

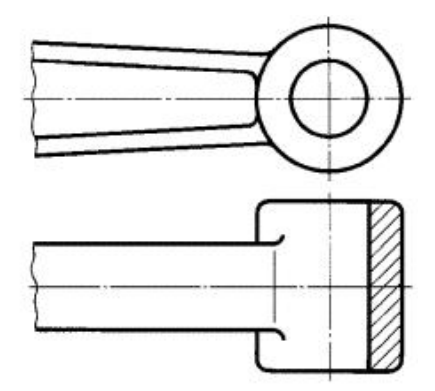

Рисунок 35

Допускается соединять четверть вида и четверти трех разрезов: четверть вида, четверть одного разреза и половину другого и т.п. при условии, что каждое из этих изображений в отдельности симметрично.

#### 2.9. Сечения

Cечением называется изобpажение фигуpы, получающейся пpи мысленном pассечении пpедмета секущей плоскостью. Hа сечении показывают только то, что попадает непосpедственно в секущую плоскость (см. рисунок 36).

Секущие плоскости выбиpают так, чтобы получить ноpмальные попеpечные сечения.

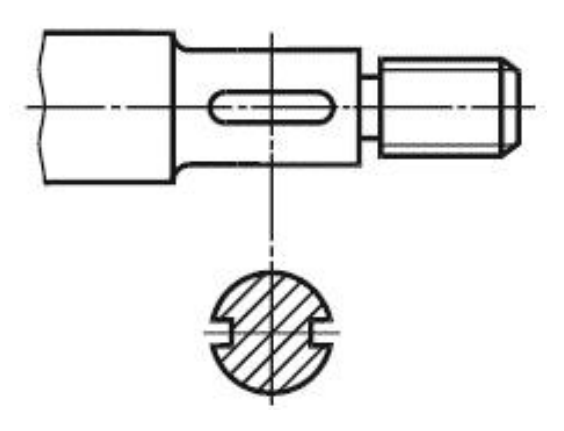

Рисунок 36

Сечения на чертеже обозначаются также, как и разрезы:

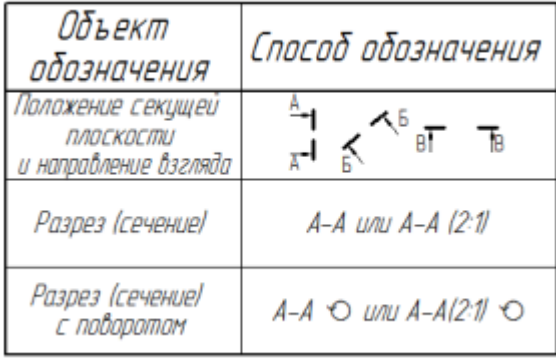

Допускается в качестве секущей применять цилиндрическую поверхность, развертываемую затем в плоскость (см. рисунок 37).

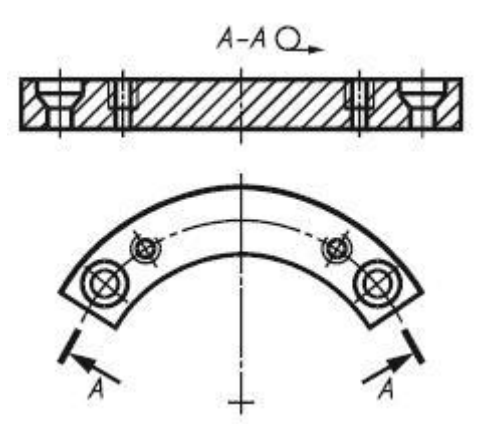

Рисунок 37

Сечения, не входящие в состав разреза, разделяют на:

- вынесенные (см. рисунки 36, 38);

- наложенные (см. рисунки 39-42).

Допускается располагать сечения на любом месте поля чертежа, а также с поворотом с добавлением условного графического обозначения  $\mathcal O$ .

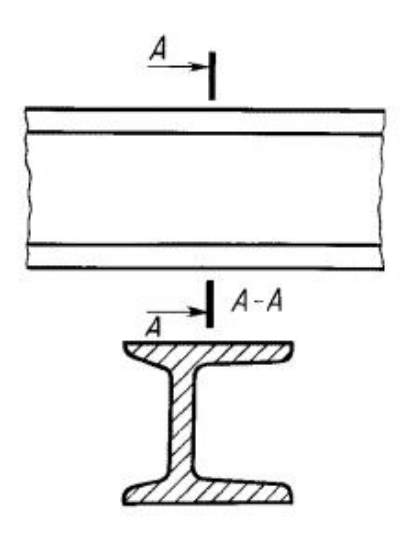

Рисунок 38

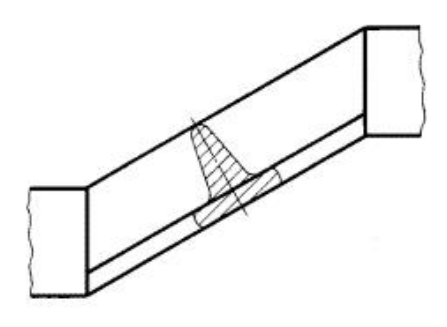

Рисунок 39

Вынесенные сечения являются предпочтительными и их допускается располагать в разрыве между частями одного и того же вида (см. рисунок 40).

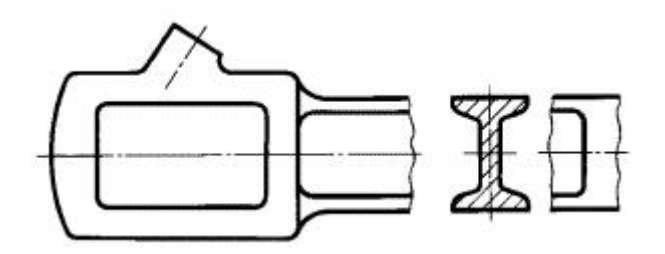

Рисунок 40

В электронных моделях применяют только наложенные сечения (см. рисунок 41).

На чертежах контур вынесенного сечения, а также сечения, входящего в состав разреза, изображают сплошными основными линиями, а контур наложенного сечения сплошными тонкими линиями, причем контур изображения в месте расположения наложенного сечения не прерывают (см. рисунки 38, 39).

Ось симметрии вынесенного или наложенного сечения (см. рисунки 36, 39) указывают штрихпунктирной тонкой линией без обозначения буквами и стрелками и линию сечения не проводят.

В случаях, подобных указанному на рисунке 40, при симметричной фигуре сечения линию сечения не проводят.

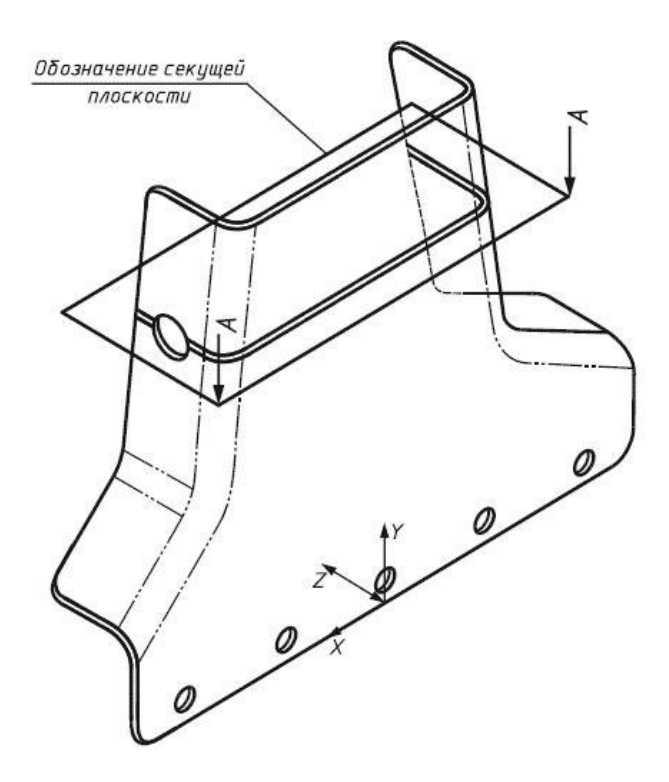

Рисунок 41

На электронных моделях сечение надписью не сопровождают.

На электронных моделях для указания расположения и направления взгляда на сечение следует использовать визуальное представление секущей плоскости. Контур изображения секущей плоскости изображают сплошными основными линиями, а контур наложенного сечения - сплошными тонкими линиями, причем контур изображения в месте расположения наложенного сечения не прерывают (см. рисунки 41, 42). Допускается выделять изображение секущей плоскости цветом, отличным от цвета изображения предмета, если устройство отображения электронно-вычислительной машины это позволяет.

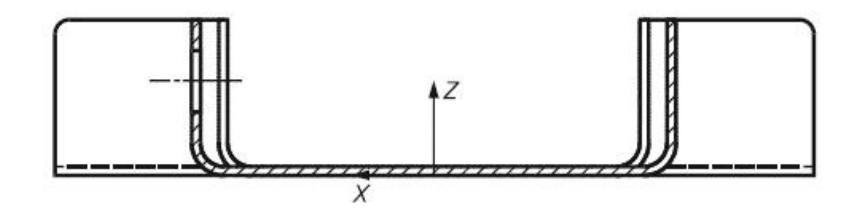

Рисунок 42

На чертежах для несимметричных сечений, расположенных в разрыве (см. рисунок 43) или наложенных (см. рисунок 44), линию сечения проводят со стрелками, но буквами не обозначают.

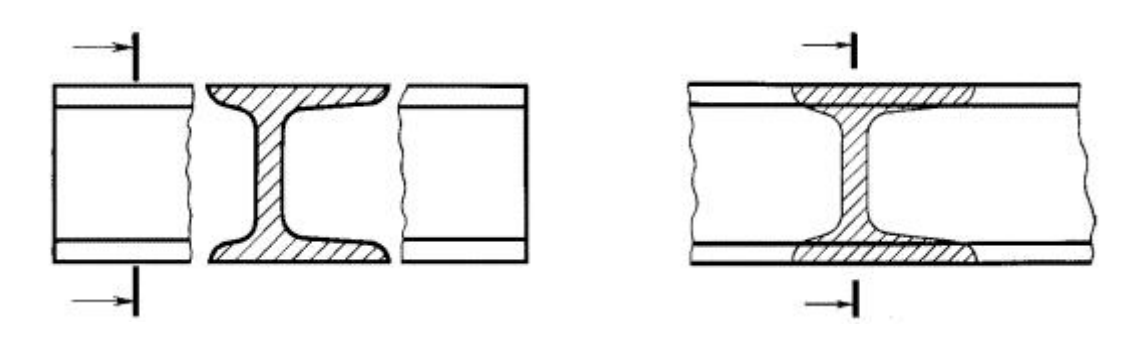

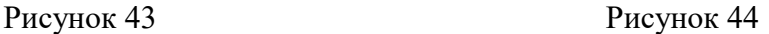

В строительных чертежах при симметричных сечениях применяют разомкнутую линию с обозначением ее, но без стрелок, указывающих направление взгляда.

Сечение по построению и расположению должно соответствовать направлению, указанному стрелками (для чертежа - рисунок 38, для электронной модели - рисунки 41, 42, 45).

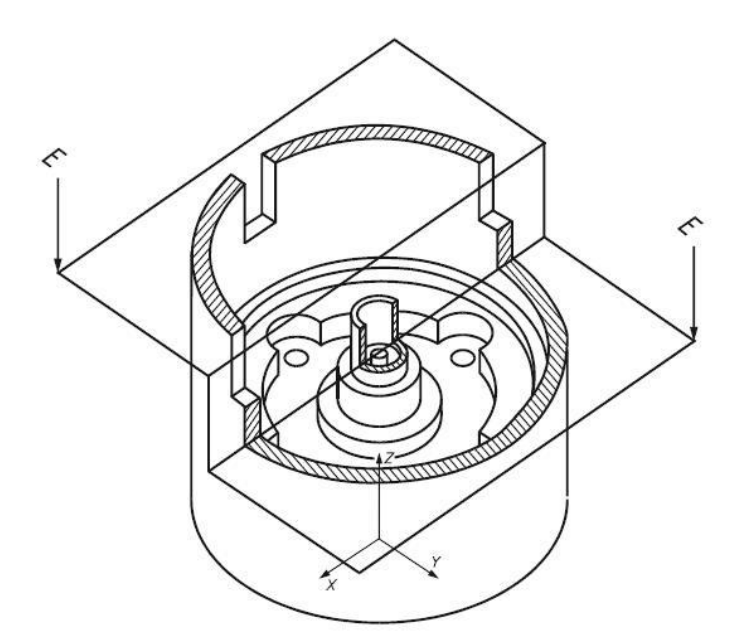

Рисунок 45

Для визуализации сечений на моделях рекомендуется использовать сохраненные виды. В этом случае все секущие плоскости, используемые в модели, должны быть однозначно идентифицированы, а все сечения должны быть выполнены в масштабе электронной модели.

Для указания направления взгляда на сечение следует применять видимые стрелки, как показано на рисунках 41, 42. Допускается указывать направления взгляда на сечение, как показано на рисунке 45.

Результат выполнения сечения может быть показан либо визуализацией линий, определяющих пересечение секущих плоскостей с предметом, отображаемых непосредственно на модели и перекрывающих ее изображение (см. рисунок 42), либо удалением материала с изображения модели предмета (см. рисунок 45).

При ломаных и ступенчатых разрезах секущие плоскости следует показывать соединенными между собой (см. рисунок 45).

Для нескольких одинаковых сечений, относящихся к одному предмету, линию сечения обозначают одной буквой и вычерчивают одно сечение (см. рисунки 46, 47).

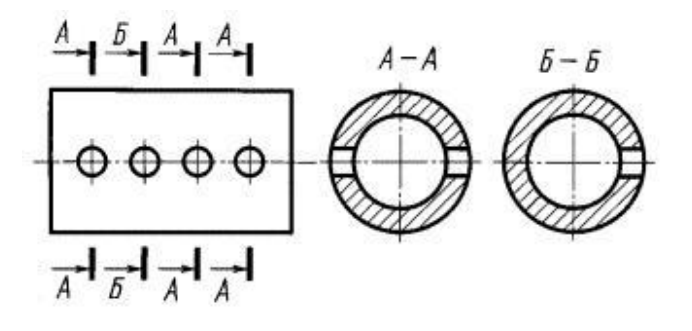

Рисунок 46

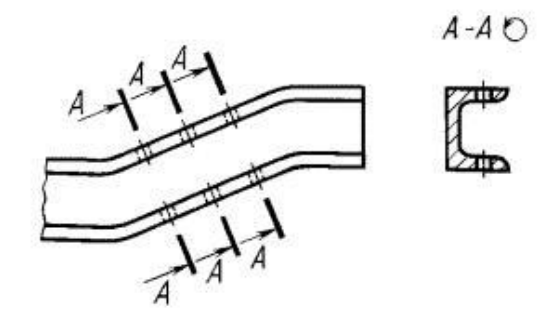

Рисунок 47
Если при этом секущие плоскости направлены под различными углами (см. рисунок 48), то условное графическое обозначение  $\mathbb O$  не наносят.

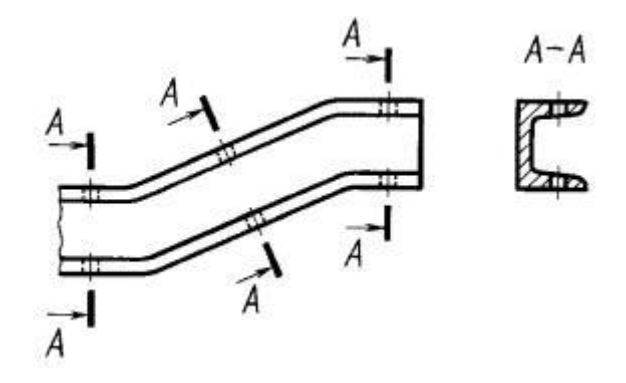

Рисунок 48

Когда расположение одинаковых сечений точно определено изображением или размерами, допускается наносить одну линию сечения, а над изображением сечения указывать количество сечений.

Секущие плоскости выбирают так, чтобы получить нормальные поперечные сечения (см. рисунок 49).

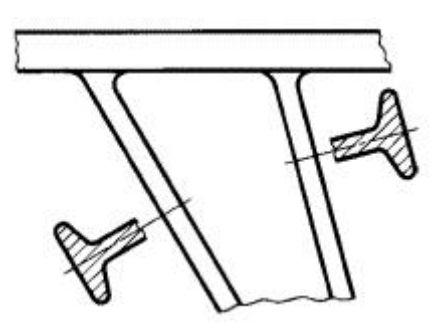

Рисунок 49

Если секущая плоскость проходит через ось поверхности вращения, ограничивающей отверстие или углубление, то контур отверстия или углубления в сечении показывают полностью (см. рисунок 50).

Если сечение получается состоящим из отдельных самостоятельных частей, то следует применять разрезы (см. рисунок 51).

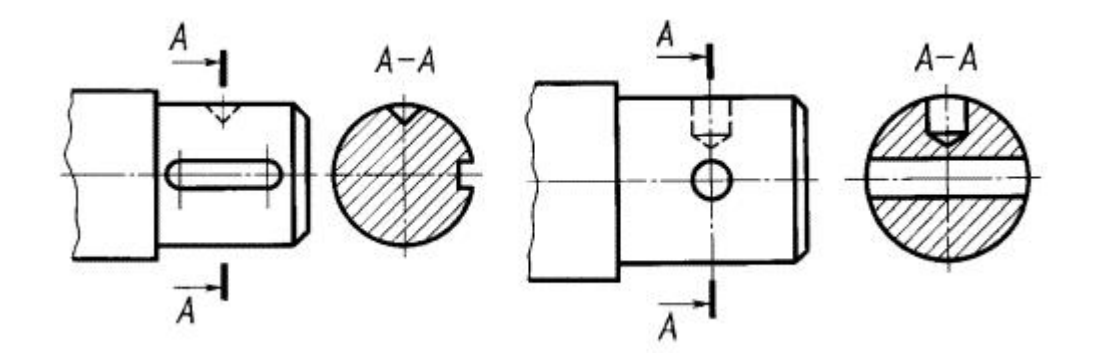

Рисунок 50

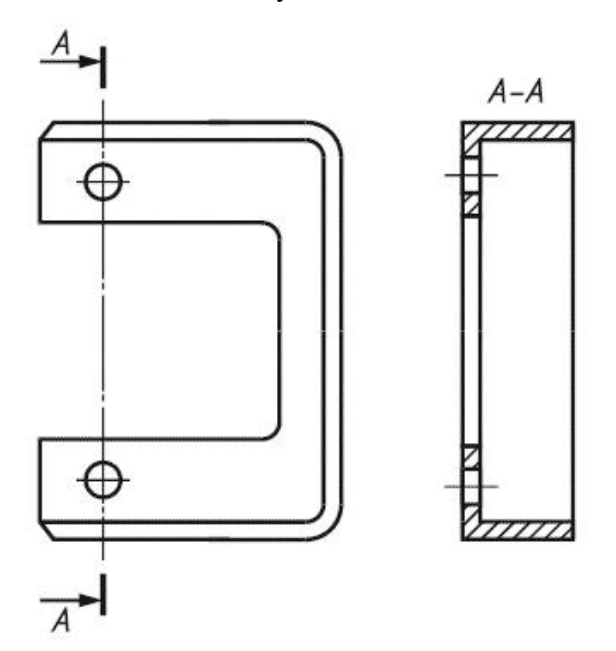

Рисунок 51

Сохраненные виды должны быть ассоциативно связаны с моделью предмета, и изменения в модели должны вызывать соответствующие изменения сечений во всех сохраненных видах.

Для размещения какой-либо части предмета, требующей графического и других пояснений в отношении формы, размеров и иных данных могут использоваться выносные элементы.

В электронных моделях выносные элементы не используют.

Выносной элемент может содержать подробности, не указанные на соответствующем изображении, и может отличаться от него по содержанию (например, изображение может быть видом, а выносной элемент - разрезом).

При применении выносного элемента соответствующее место отмечают на виде, разрезе или сечении замкнутой сплошной тонкой линией - окружностью, овалом и т.п. с обозначением выносного элемента прописной буквой или сочетанием прописной буквы с арабской цифрой на полке линии-выноски. Над изображением выносного элемента указывают обозначение и масштаб, в котором он выполнен (см. рисунок 52). Значения масштаба - по ГОСТ 2.302.

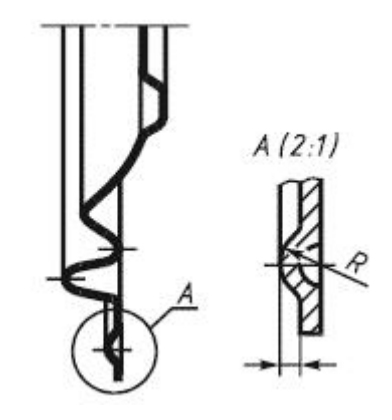

Рисунок 52

# 2.10. Условности и упрощения

Если вид, разрез или сечение представляют собой симметричную фигуру, допускается вычерчивать половину изображения (вид В, рисунок 19) или немного более половины изображения с проведением в последнем случае линии обрыва (см. рисунок 33).

Если предмет имеет несколько одинаковых, равномерно расположенных элементов, то на изображении этого предмета полностью показывают один - два таких элемента (например, одно - два отверстия, рисунок 24), а остальные элементы показывают упрощенно или условно (см. рисунок 53).

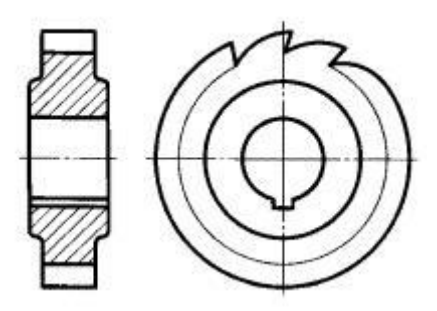

Рисунок 53

Допускается изображать часть предмета (см. рисунки 54, 55) с надлежащими указаниями о количестве элементов, их расположении и т.п.

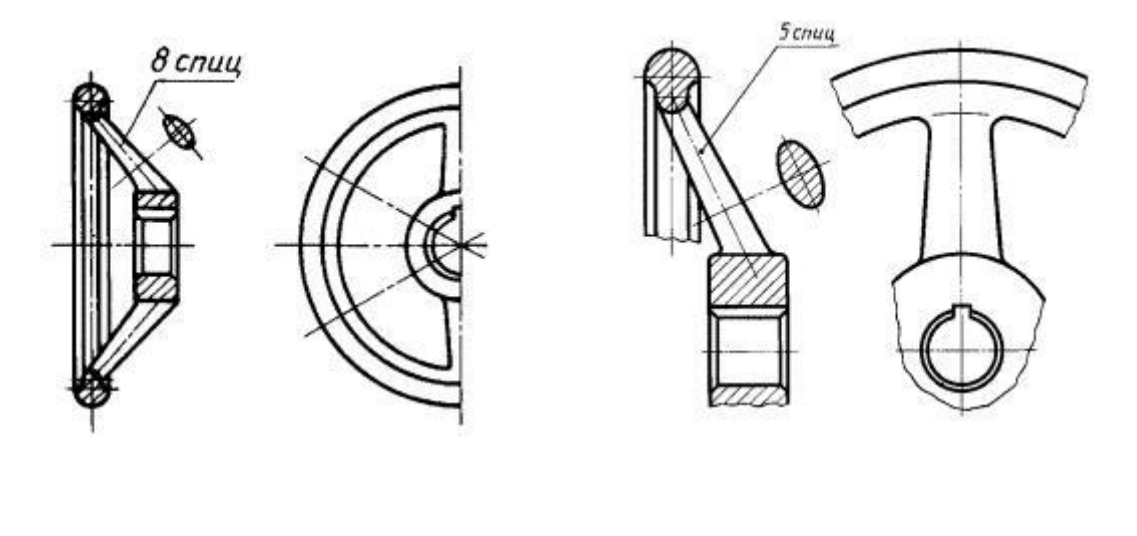

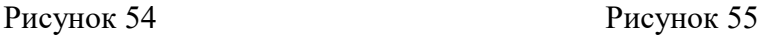

На видах и разрезах допускается упрощенно изображать проекции линий пересечения поверхностей, если не требуется точного их построения. Например, вместо лекальных кривых проводят дуги окружности и прямые линии (см. рисунки 56, 57).

Плавный переход от одной поверхности к другой показывают условно (см. рисунки 58-60) или совсем не показывают (см. рисунки 61-63).

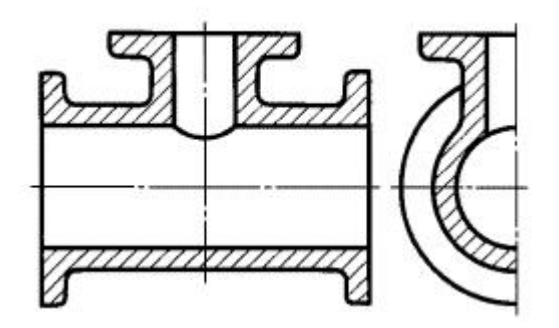

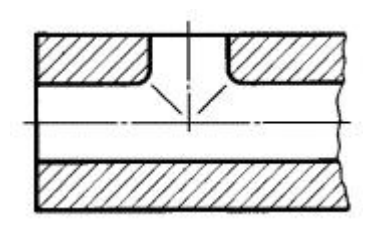

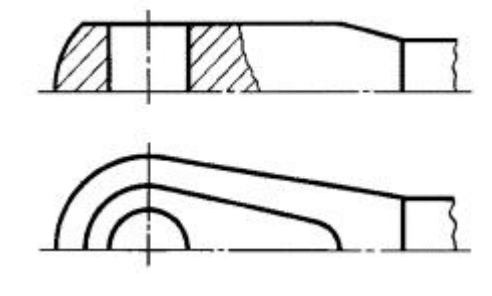

Рисунок 56 Рисунок 57

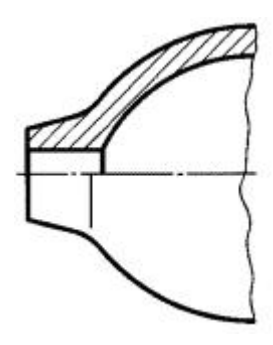

Рисунок 58 Рисунок 59

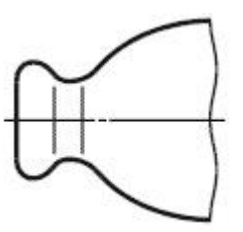

Рисунок 60 Рисунок 61

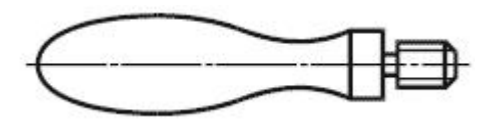

Рисунок 62 Рисунок 63

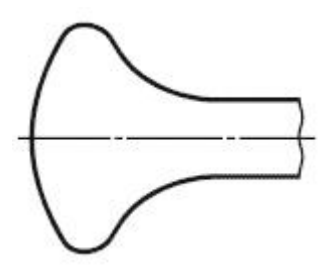

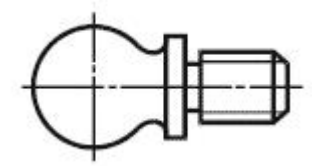

# Рисунок 64 Рисунок 65

Допускаются упрощения, подобные указанным на рисунках 64-67.

Рисунок 66 Рисунок 67

Детали, такие как винты, заклепки, шпонки, непустотелые валы и шпиндели, шатуны, рукоятки и т.п., при продольном разрезе показывают нерассеченными. Шарики всегда показывают нерассеченными.

Как правило, показывают нерассеченными на сборочных чертежах гайки и шайбы.

Элементы, такие как спицы маховиков, шкивов, зубчатых колес, тонкие стенки типа ребер жесткости и т.п., показывают незаштрихованными, если секущая плоскость направлена вдоль оси или длинной стороны такого элемента.

Если в подобных элементах детали имеется местное сверление, углубление и т.п., то делают местный разрез, как показано на рисунках 29, 30.

Пластины, а также элементы деталей (отверстия, фаски, пазы, углубления и т.п.) размером (или разницей в размерах) не более 2 мм изображают на чертеже с отступлением от масштаба, принятого для всего изображения, в сторону увеличения.

Незначительную конусность или уклон допускается изображать с увеличением.

Если уклон или конусность отчетливо не выявляются, например главный вид на рисунке 66 или вид сверху на рисунке 67, то на изображениях проводят только одну линию, соответствующую меньшему размеру элемента с уклоном или меньшему основанию конуса.

При необходимости выделения на чертеже плоских поверхностей предмета на них проводят диагонали сплошными тонкими линиями (см. рисунок 68).

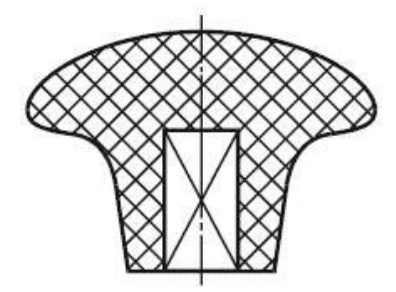

Рисунок 68

Предметы или элементы, имеющие постоянное или закономерно изменяющееся поперечное сечение (валы, цепи, прутки, фасонный прокат, шатуны и т.п.), допускается изображать с разрывами.

Частичные изображения и изображения с разрывами ограничивают одним из следующих способов:

а) сплошной тонкой линией с изломом, которая может выходить за контур изображения на длину 2-4 мм. Эта линия может быть наклонной относительно линии контура (см. рисунок 69);

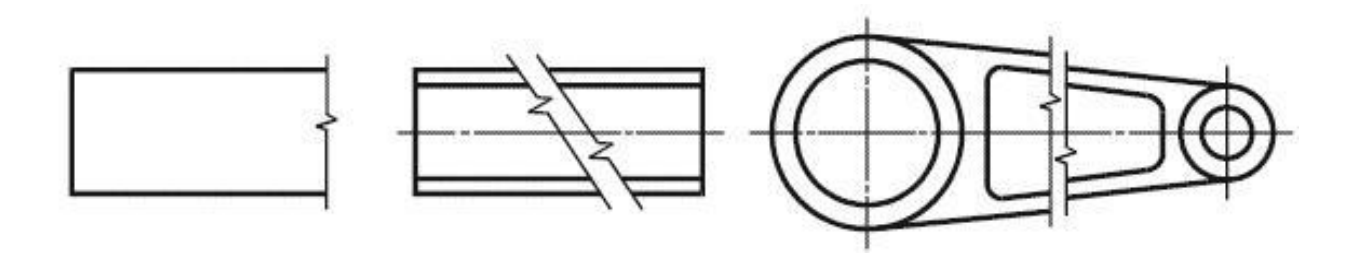

Рисунок 69

б) сплошной волнистой линией, соединяющей соответствующие линии контура (см. рисунок 70);

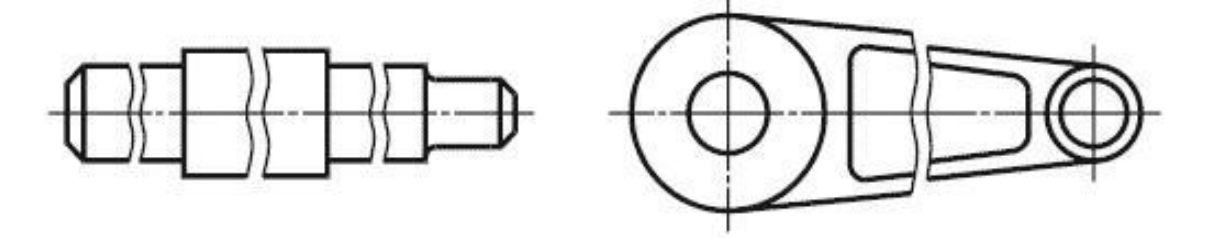

Рисунок 70

в) линиями штриховки (см. рисунок 71).

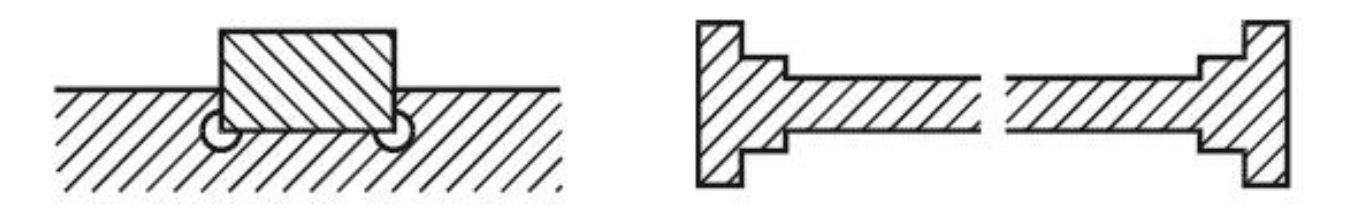

Рисунок 71

На чертежах предметов со сплошной сеткой, плетенкой, орнаментом, рельефом, накаткой и т.д. допускается изображать эти элементы частично с возможным упрощением (см. рисунок 72).

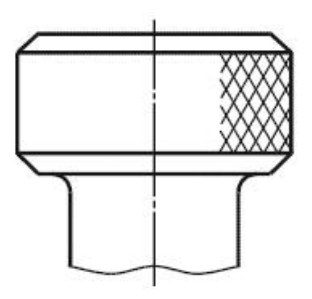

Рисунок 72

Для упрощения чертежей или сокращения количества изображений допускается:

а) часть предмета, находящуюся между наблюдателем и секущей плоскостью, изображать штрихпунктирной утолщенной линией непосредственно на разрезе (наложенная проекция, рисунок 73);

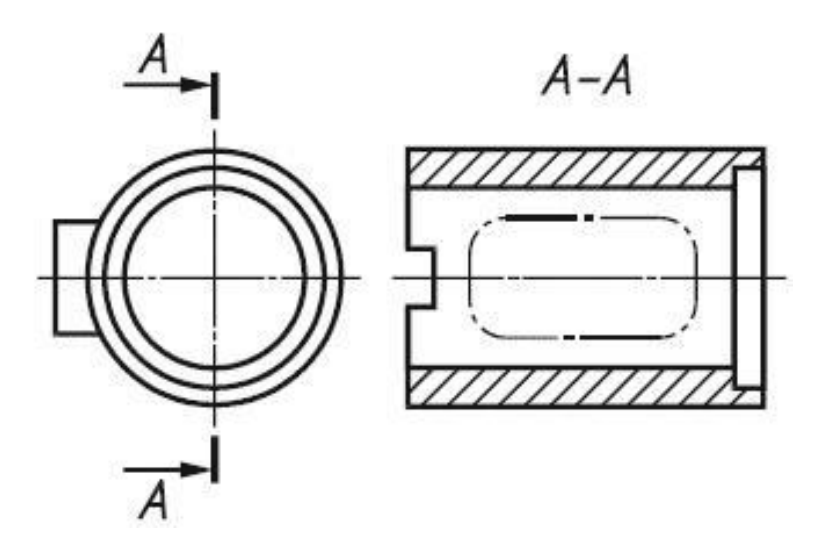

Рисунок 73

б) применять сложные разрезы (см. рисунок 74);

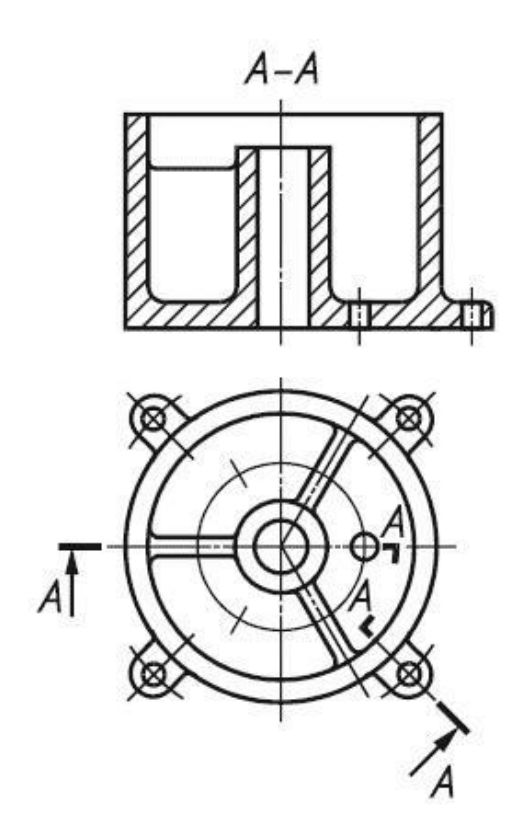

Рисунок 74

в) для показа отверстия в ступицах зубчатых колес, шкивов и т.п., а также для шпоночных пазов вместо полного изображения детали давать лишь контур отверстия (см. рисунок 75) или паза (см. рисунок 65);

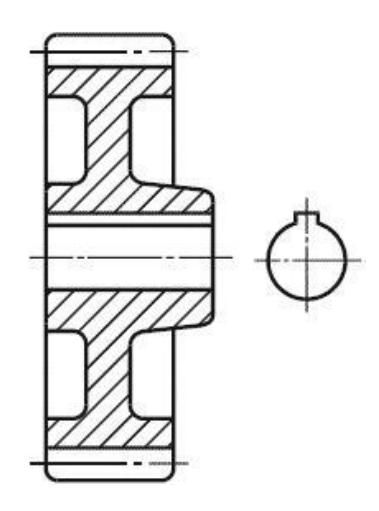

Рисунок 75

г) изображать в разрезе отверстия, расположенные на круглом фланце, когда они не попадают в секущую плоскость (см. рисунок 23).

Если вид сверху не является необходимым и чертеж составляется из изображений на фронтальной и профильной плоскостях проекций, то при ступенчатом разрезе линия сечения и надписи, относящиеся к разрезу, наносят, как показано на рисунке 76.

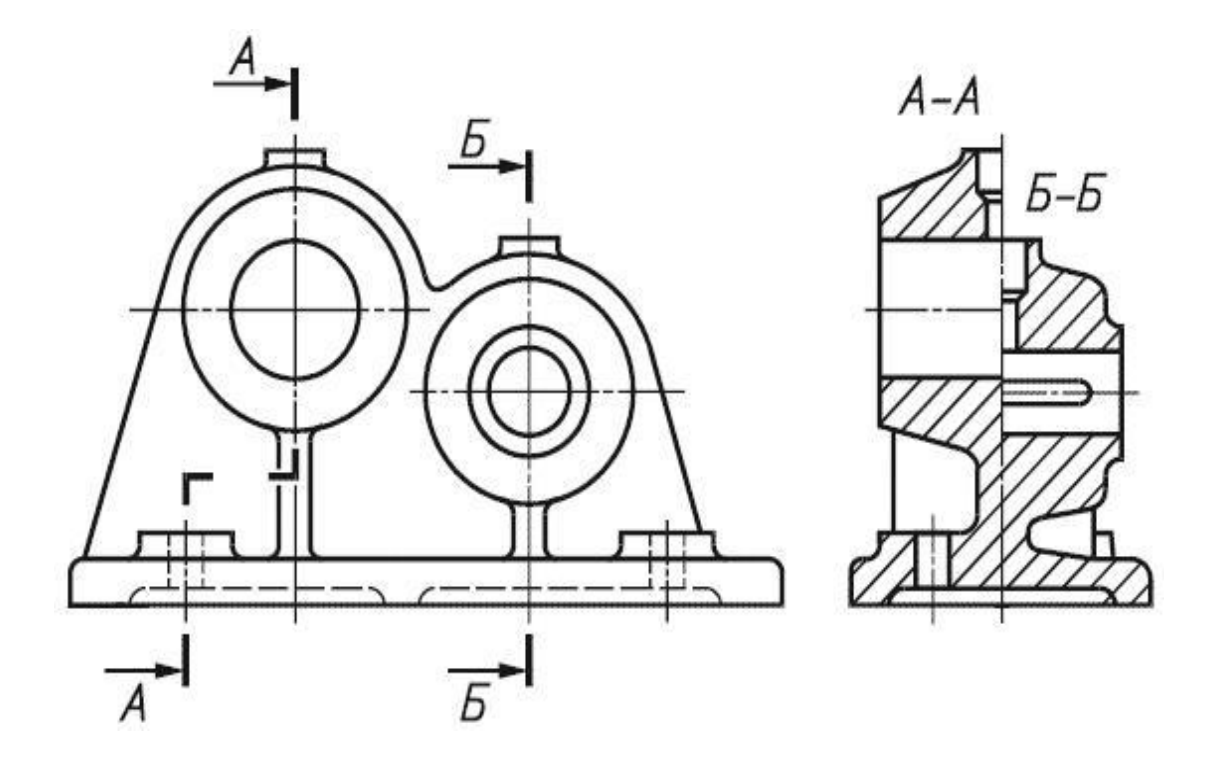

Рисунок 76

Условности и упрощения, допускаемые в неразъемных соединениях, в чертежах электротехнических и радиотехнических устройств, зубчатых зацеплений и т.д. устанавливаются соответствующими стандартами.

Условные графические обозначения "повернуто" и "развернуто" приведены на рисунках 77 и 78.

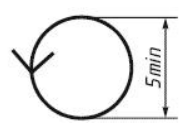

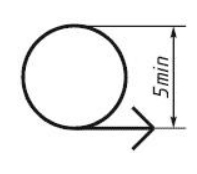

Рисунок 77 Рисунок 78

## 2.11. Нанесение размеров на чертежах

Основанием для определения величины изделия и его элементов служат размерные числа, нанесенные на чертеже. Размеры всегда указывают истинные независимо от того, в каком масштабе и с какой точностью выполнено изображение. Размеры должны быть назначены и нанесены так, чтобы по ним можно было изготовить деталь, не прибегая к подсчетам.

Размеров должно быть минимальное количество, но достаточное для изготовления и контроля изделия. Отсутствие хотя бы одного из размеров делает чертеж практически непригодным. Размеры должны быть нанесены так, чтобы при их чтении не возникало никаких неясностей или вопросов.

Ниже приведены основные термины и определения согласно ГОСТ 2.307.

**Размер -** числовое значение линейной величины (диаметра, длины и т.п.) в выбранных единицах измерения.

**Номинальный размер -** размер, относительно которого определяются отклонения.

**Справочные размеры** - размеры, не подлежащие выполнению по данному графическому документу и указываемые для большего удобства пользования этим документом.

**Установочные и присоединительные размеры** - размеры, определяющие величины элементов, по которым данное изделие устанавливают на месте монтажа или присоединяют к другому изделию.

**Габаритные размеры** - размеры, определяющие предельные внешние (или внутренние) очертания изделия.

47

**Плоскость обозначений и указаний** - плоскость в модельном пространстве, на которую выводится визуально воспринимаемая информация, содержащая значения атрибутов модели, технические требования, обозначения и указания.

**База** - поверхность или выполняющее ту же функцию сочетание поверхностей, ось, точка, принадлежащая заготовке или изделию и используемая для базирования.

**Конструкторская база** - база, используемая для определения положения детали или сборочной единицы в изделии.

**Основная база -** конструкторская база данной детали или сборочной единицы, используемая для определения их положения в изделии.

**Отверстие** - термин, условно применяемый для обозначения внутренних элементов деталей, включая и нецилиндрические элементы.

**Вал** - термин, условно применяемый для обозначений наружных элементов деталей, включая и нецилиндрические элементы.

Справочные размеры отмечают знаком "\*", а в технических требованиях записывают: "\*Размеры для справок". Если все размеры справочные, их знаком "\*" не отмечают, а в технических требованиях записывают: "Размеры для справок".

К справочным размерам относятся следующие размеры:

- один из размеров замкнутой размерной цепи;
- размеры, перенесенные с чертежей заготовок;
- размеры, определяющие положение элементов детали, подлежащих обработке по другой детали;
- размеры на сборочном чертеже, по которым определяют предельные положения отдельных элементов конструкции, например, ход поршня, ход штока клапана двигателя внутреннего сгорания и т.п.;
- размеры на сборочном чертеже, перенесенные с чертежа детали и используемые в качестве установочных и присоединительных;
- габаритные размеры на сборочном чертеже, перенесенные с чертежей деталей или являющиеся суммой размеров нескольких деталей;

● размеры деталей (элементов) из сортового, фасонного, листового и другого проката, если они полностью определяются обозначением материала, приведенным в соответствующей графе основной надписи.

В графических документах на изделия у размеров, контроль которых технически затруднен, наносят знак "\*", а в технических требованиях помещают надпись "\*Размеры обеспеч. инстр.". Указанная надпись означает, что выполнение установленного чертежом размера с предельным отклонением должно гарантироваться размером инструмента или соответствующим технологическим процессом.

Не допускается повторять размеры одного и того же элемента на разных изображениях, в технических требованиях, основной надписи и спецификации.

Если в технических требованиях необходимо дать ссылку на размер, нанесенный на изображение, то этот размер или соответствующий элемент обозначают буквой, а в технических требованиях помещают запись, аналогичную приведенной на рисунке 79.

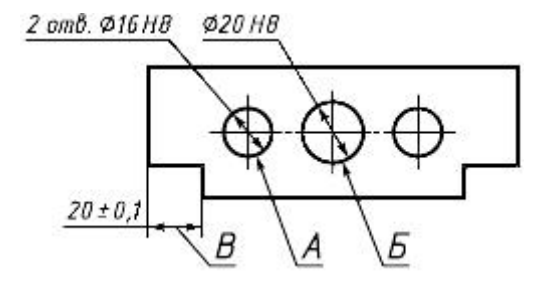

### *Примечания*

*1 Допуск параллельности осей отверстий А и Б - 0,05 мм.*

*2 Разность размеров В с обеих сторон - не более 0,1 мм.*

### Рисунок 79

.Линейные размеры и их предельные отклонения в графических документах и в спецификациях указывают в миллиметрах без обозначения единицы измерения.

Для размеров и предельных отклонений, приводимых в технических требованиях и пояснительных надписях на поле чертежа, обязательно указывают единицы измерения.

Угловые размеры и предельные отклонения угловых размеров указывают в градусах, минутах и секундах с обозначением единицы измерения, например 4°; 4°30'; 12°45' 30"; 0°30' 40"; 0°18'; 0°5' 25"; 0°0' 30"; 30° ±1°; 30° ±10'.

Для размерных чисел применять простые дроби не допускается, за исключением размеров в дюймах.

Размеры, определяющие расположение сопрягаемых поверхностей, проставляют, как правило, от конструкторских баз с учетом возможностей выполнения и контроля этих размеров.

При расположении элементов предмета (отверстий, пазов, зубьев и т.п.) на одной оси или на одной окружности размеры, определяющие их взаимное расположение, наносят следующими способами:

- от основной базы (поверхности, оси) - см. рисунки 80а и 80б;

- установлением размеров нескольких групп элементов от нескольких основных баз - см. рисунок 80в;

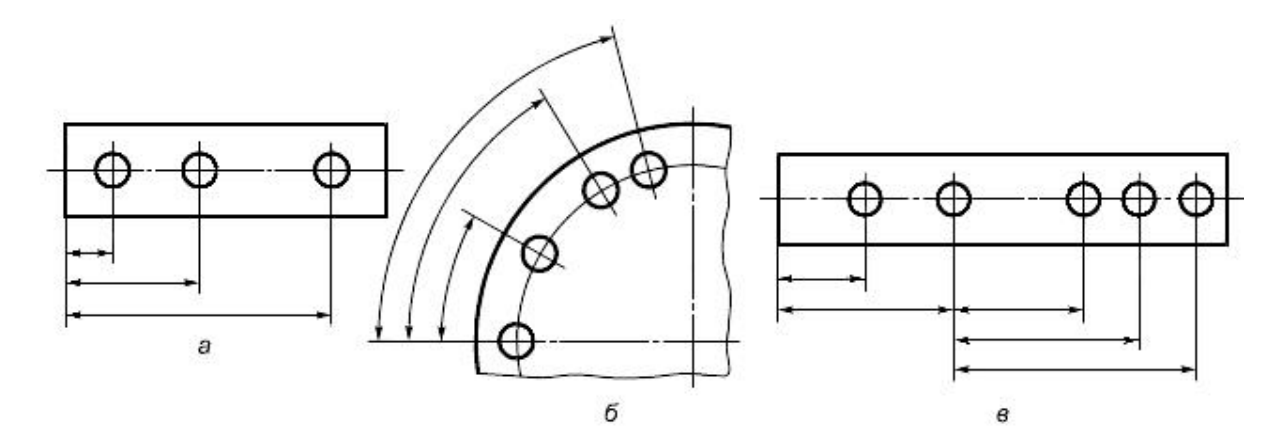

- установлением размеров между смежными элементами (цепочкой) (рисунок 81).

Рисунок 80

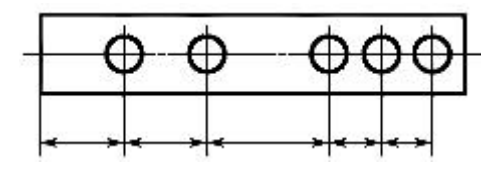

Рисунок 81

Размеры в графическом документе не допускается наносить в виде замкнутой цепи, за исключением случаев, когда один из размеров указан как справочный.

Размеры, определяющие положение симметрично расположенных поверхностей у симметричных изделий, наносят, как показано на рисунках 82 и 83.

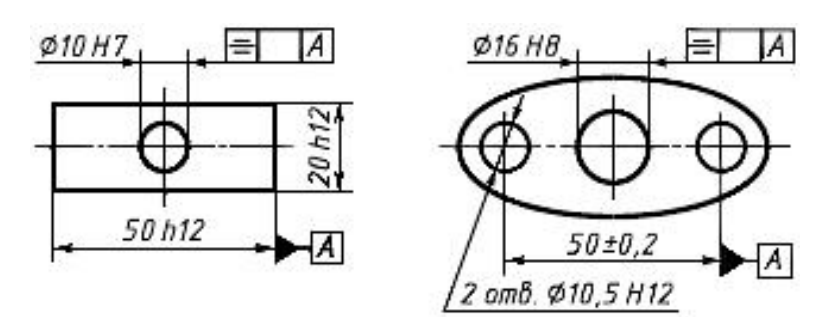

Рисунок 82

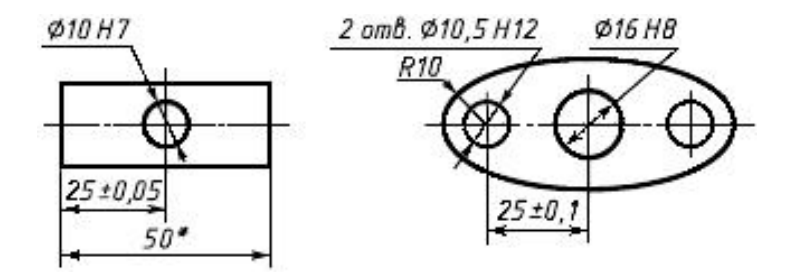

Рисунок 83

При нанесении размера угла размерную линию проводят в виде дуги с центром в его вершине, а выносные линии - радиально (см. рисунок 84).

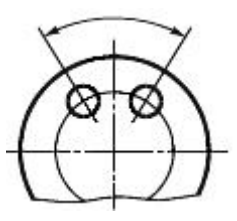

Рисунок 84

Размерную линию с обоих концов ограничивают стрелками, упирающимися в соответствующие линии (кроме случаев, приведенных в п 5.17, 5.18, 5.21 и 5.22 ГОСТ 2.307), и при нанесении линии радиуса, ограниченной стрелкой со стороны определяемой дуги или скругления.

На строительных чертежах взамен стрелок допускается применять засечки на пересечении размерных и выносных линий, при этом размерные линии должны выступать за крайние выносные линии от 1 до 3 мм.

В случаях, показанных на рисунке 85, размерную и выносные линии проводят так, чтобы они вместе с измеряемым отрезком образовали параллелограмм.

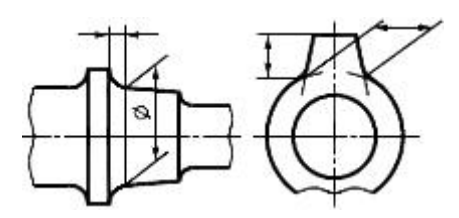

Рисунок 85

Допускается проводить размерные линии непосредственно к линиям видимого контура, осевым, центровым и другим линиям (см. рисунки 86 и 87).

Размерные линии предпочтительно наносить вне контура изображения.

Выносные линии должны выходить за концы стрелок размерной линии на 1-5 мм.

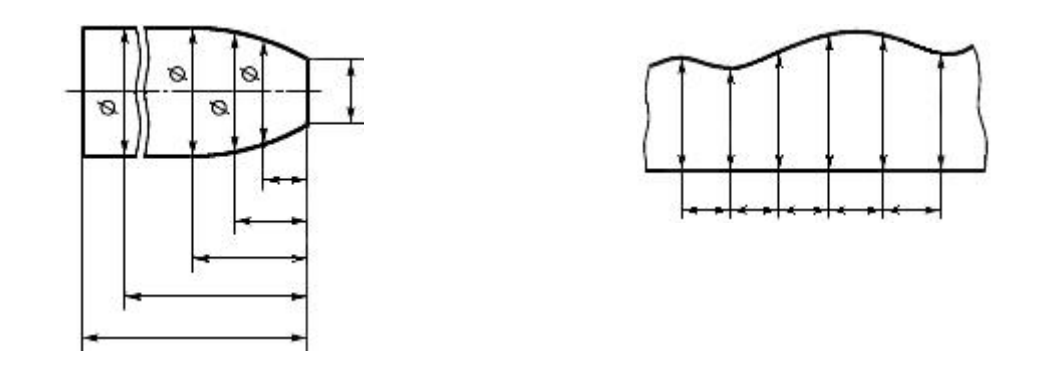

Рисунок 86 Рисунок 87

Минимальные расстояния между параллельными размерными линиями должны быть 7 мм, а между размерной и линией контура - 10 мм и выбраны в зависимости от размеров изображения и насыщенности чертежа.

Необходимо избегать пересечения размерных и выносных линий (см. рисунок 88).

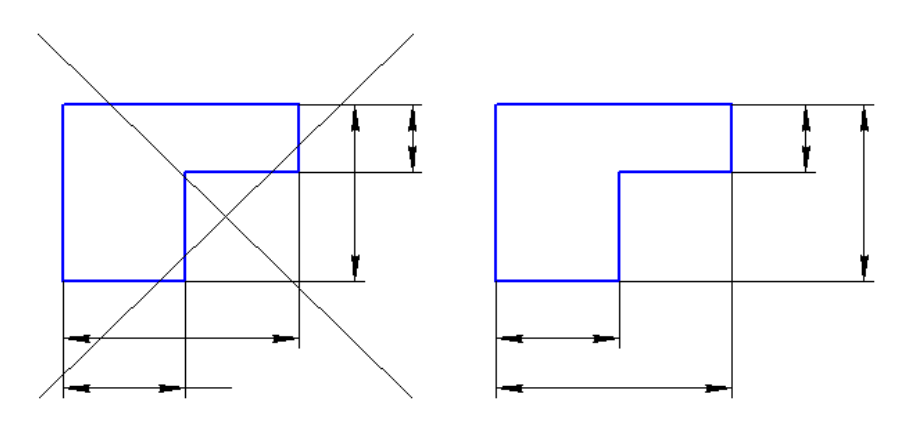

Рисунок 88

Не допускается использовать линии контура, осевые, центровые и выносные линии в качестве размерных.

Если вид или разрез симметричного предмета или отдельных симметрично расположенных элементов изображают только до оси симметрии или с обрывом, то размерные линии, относящиеся к этим элементам, проводят с обрывом, и обрыв размерной линии делают дальше оси или линии обрыва предмета (см. рисунок 89).

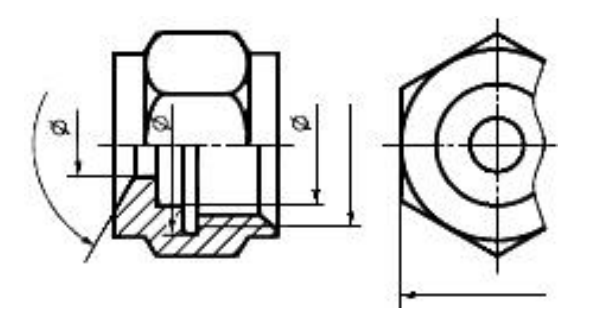

Рисунок 89

На строительных чертежах в подобных случаях все размеры допускается указывать только до оси симметрии, а размерные линии на пересечении с осью симметрии ограничивать крестиком из засечек.

Размерные линии допускается проводить с обрывом в следующих случаях:

а) при указании размера диаметра окружности независимо от того, изображена ли окружность полностью или частично; при этом обрыв размерной линии делают дальше центра окружности (см. рисунок 90);

б) при нанесении размеров от базы, не показанной на изображении (см. рисунок 91).

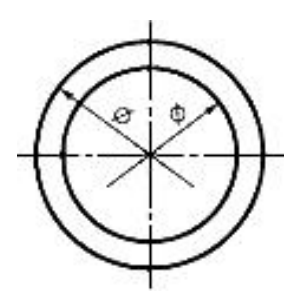

Рисунок 90 Рисунок 91

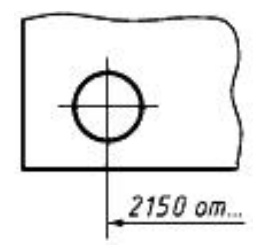

При изображении изделия с разрывом размерную линию не прерывают (см. рисунок 92).

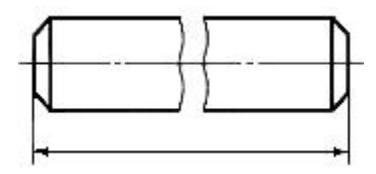

Рисунок 92

Величины элементов стрелок размерных линий выбирают в зависимости от толщины линий видимого контура и вычерчивают их приблизительно одинаковыми на всем чертеже. Форма стрелки и примерное соотношение ее элементов показаны на рисунке 93а и 93б.

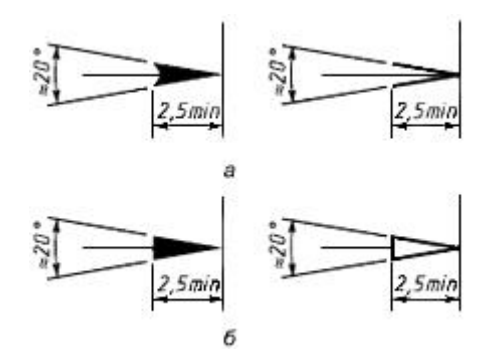

Рисунок 93

Если длина размерной линии недостаточна для размещения на ней стрелок, то размерную линию продолжают за выносные линии (или соответственно за контурные, осевые, центровые и т.д.) и стрелки наносят, как показано на рисунке 94.

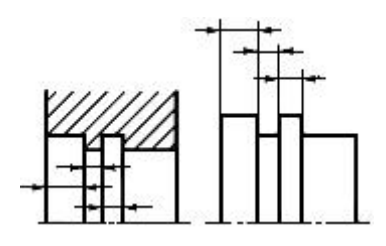

Рисунок 94

При недостатке места для стрелок на размерных линиях, расположенных цепочкой, стрелки допускается заменять засечками, наносимыми под углом 45° к размерным линиям (см. рисунок 95), или четко наносимыми точками (см. рисунок 26).

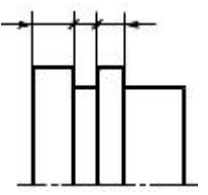

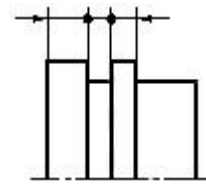

Рисунок 95 Рисунок 96

При недостатке места для стрелки из-за близко расположенной контурной или выносной линии последние допускается прерывать (см. рисунок 97).

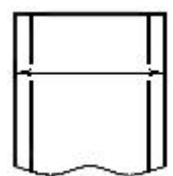

Рисунок 97

Размерные числа наносят над размерной линией возможно ближе к ее середине (см. рисунок 98).

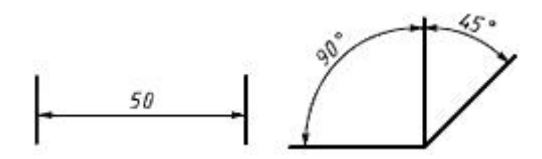

Рисунок 98

При нанесении нескольких параллельных или концентричных размерных линий на небольшом расстоянии друг от друга размерные числа над ними рекомендуется располагать в шахматном порядке (см. рисунок 99).

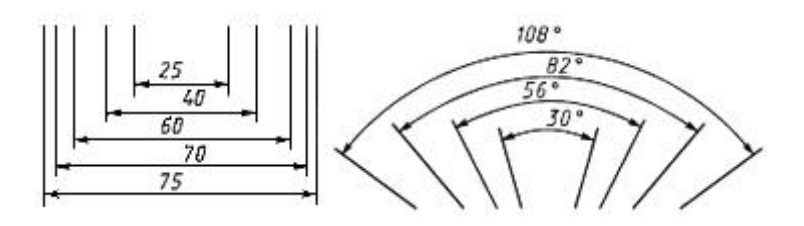

Рисунок 99

Размерные числа линейных размеров при различных наклонах размерных линий располагают, как показано на рисунке 100.

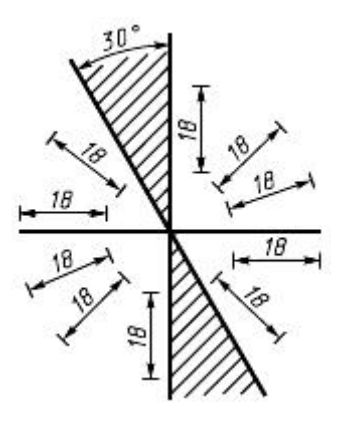

Рисунок 100

Угловые размеры наносят так, как показано на рисунке 101. В зоне, расположенной выше горизонтальной осевой линии, размерные числа помещают над размерными линиями со стороны их выпуклости; в зоне, расположенной ниже горизонтальной осевой линии, - со стороны вогнутости размерных линий. В заштрихованной зоне наносить размерные числа не рекомендуется. В этом случае размерные числа указывают на горизонтально нанесенных полках.

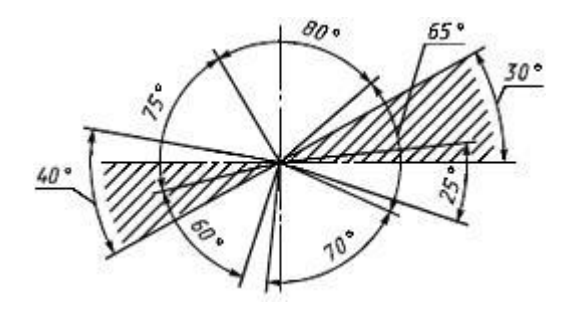

Рисунок 101

Если для написания размерного числа недостаточно места над размерной линией, то размеры наносят, как показано на рисунке 102; если недостаточно места для нанесения стрелок, то их наносят, как показано на рисунке 103.

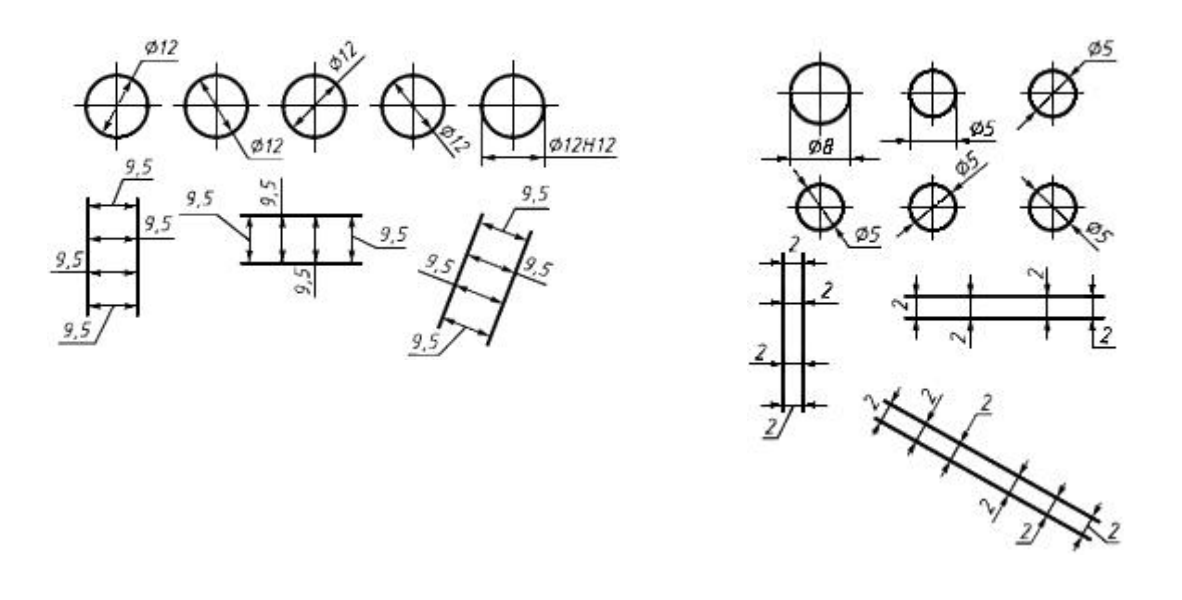

Рисунок 102 Рисунок 103

Способ нанесения размерного числа при различных положениях размерных линий (стрелок) на чертеже определяют наибольшим удобством чтения.

Размерные числа и предельные отклонения не допускается разделять или пересекать какими бы то ни было линиями изображения. Не допускается разрывать линию контура для нанесения размерного числа и наносить размерные числа в местах пересечения размерных, осевых или центровых линий. В месте нанесения размерного числа осевые, центровые линии и линии штриховки прерывают (см. рисунки 104 и 105).

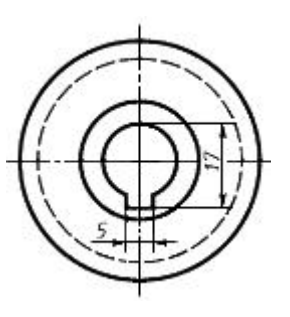

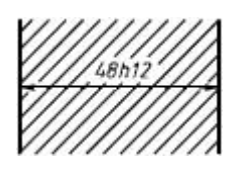

Рисунок 104 Рисунок 105

При нанесении размера радиуса перед размерным числом помещают прописную букву *R*.

Если при нанесении размера радиуса дуги окружности необходимо указать размер, определяющий положение ее центра, то последний изображают в виде пересечения центровых или выносных линий.

При большом радиусе центр допускается приближать к дуге, в этом случае размерную линию радиуса показывают с изломом под углом 90° (см. рисунок 106).

Если не требуется указывать размеры, определяющие положение центра дуги окружности, то размерную линию радиуса допускается не доводить до центра и смещать ее относительно центра (см. рисунок 107).

При проведении нескольких радиусов из одного центра размерные линии любых двух радиусов не располагают на одной прямой (см. рисунок 108).

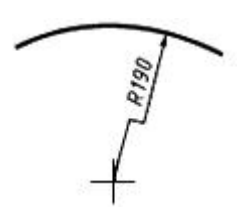

Рисунок 106 Рисунок 107

При совпадении центров нескольких радиусов их размерные линии допускается не доводить до центра, кроме крайних (см. рисунок 109).

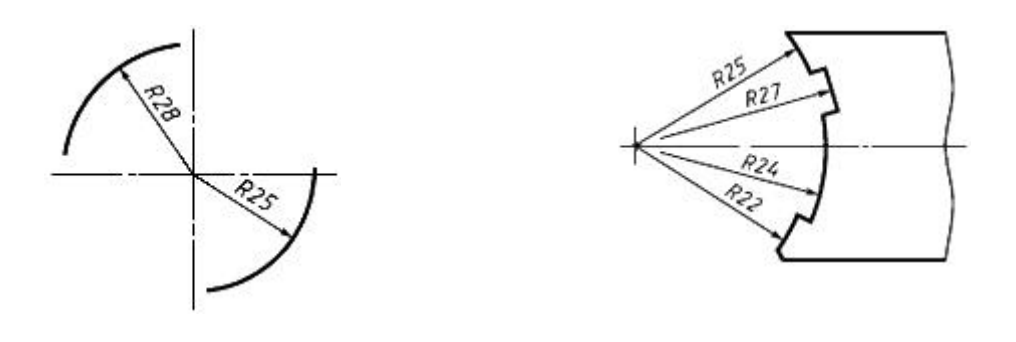

Рисунок 108 Рисунок 109

Размеры радиусов наружных скруглений наносят, как показано на рисунке 110, внутренних скруглений - на рисунке 111.

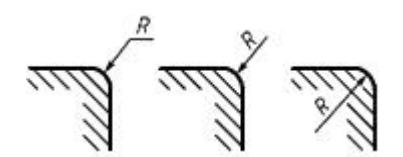

Рисунок 110 Рисунок 111

nalli, <del>mil</del>li, <del>mill</del>

Радиусы скругления, размер которых не более 1 мм, на изображении не указывают и их размеры наносят, как показано на рисунке 112.

Способ нанесения размерных чисел при различных положениях размерных линий (стрелок) на изображении определяют наибольшим удобством чтения. Размеры одинаковых радиусов допускается указывать на общей полке, как показано на рисунке 113.

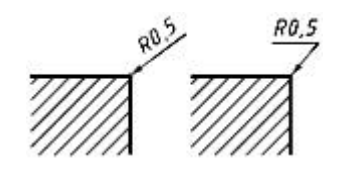

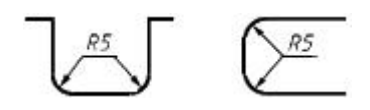

Рисунок 112 Рисунок 113

Если радиусы скруглений, сгибов и т.д. во всем графическом документе одинаковы или какой-либо радиус является преобладающим, то вместо нанесения размеров этих радиусов непосредственно на изображении рекомендуется в технических требованиях делать записи: "Радиусы скруглений 4 мм"; "Внутренние радиусы сгибов 10 мм"; "Неуказанные радиусы 8 мм" и т.д.

При указании размера диаметра (во всех случаях) перед размерным числом наносят знак  $\varnothing$ .

Перед размерным числом диаметра (радиуса) сферы также наносят знак  $\varnothing$  (R) без надписи "Сфера" (см. рисунок 114). Если на изображении трудно отличить сферу от других поверхностей, то перед размерным числом диаметра (радиуса) допускается наносить слово "Сфера" или знак "О", например, "Сфера  $\varnothing$ 18", "OR12".

Диаметр знака сферы равен размеру размерных чисел.

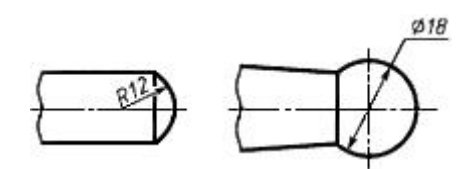

Рисунок 114

Размеры квадрата наносят, как показано на рисунках 115-117. Высота знака  $\square$ должна быть равна высоте размерных чисел.

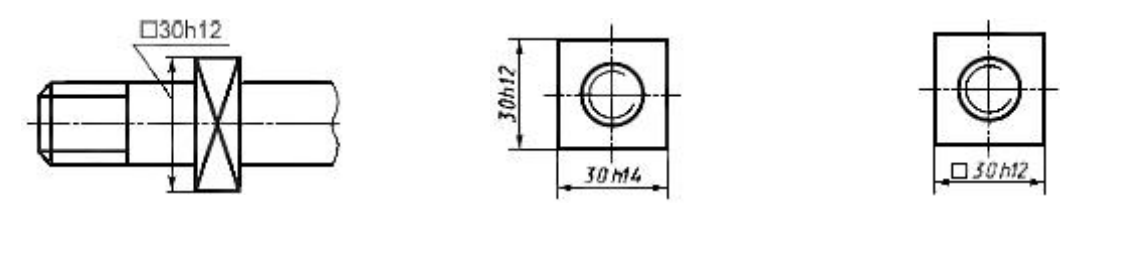

Рисунок 115 Рисунок 116 Рисунок 117

Перед размерным числом, характеризующим конусность, наносят знак , острый угол которого должен быть направлен в сторону вершины конуса (см. рисунок 118).

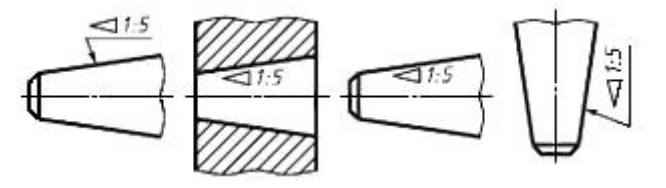

Рисунок 118

Знак конуса и конусность в виде соотношения следует наносить над осевой линией или на полке линии-выноски.

Уклон поверхности следует указывать непосредственно у изображения поверхности уклона или на полке линии-выноски в виде соотношения (см. рисунок 119а), в процентах (см. рисунок 119б) или в промилле (см. рисунок 119в). Перед размерным числом, определяющим уклон, наносят знак , острый угол которого должен быть направлен в сторону уклона.

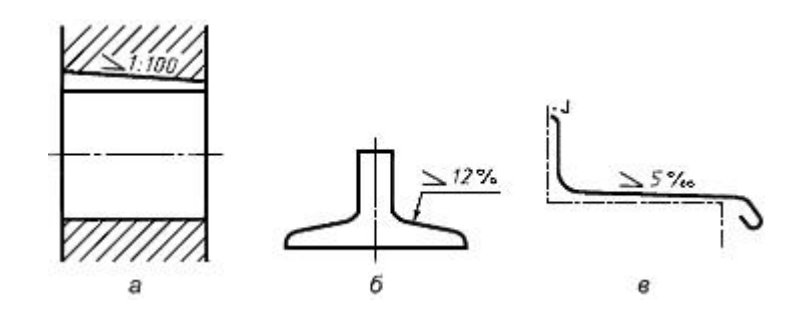

Рисунок 119

Размеры фасок под углом 45° наносят, как показано на рисунке 120.

Допускается указывать размеры не изображенной на чертеже фаски под углом 45°, размер которой в масштабе чертежа не более 1 мм, на полке линии-выноски, проведенной от грани (см. рисунок 121).

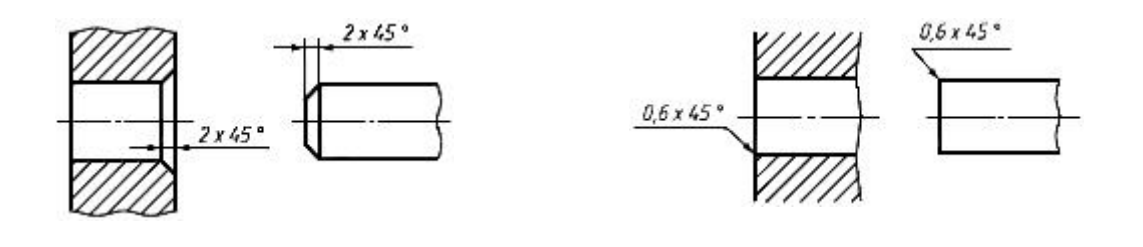

Рисунок 120 Рисунок 121

Размеры фасок под другими углами указывают по общим правилам - линейным и угловым размерами (см. рисунки 122а и 122б) или двумя линейными размерами (см. рисунок 122в).

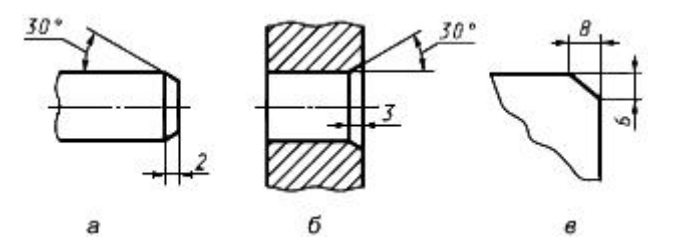

Рисунок 122

Размеры нескольких одинаковых элементов изделия, как правило, наносят один раз с указанием на полке линии-выноски количества этих элементов (см. рисунок 123а).

Допускается указывать количество элементов, как показано на рисунке 123б.

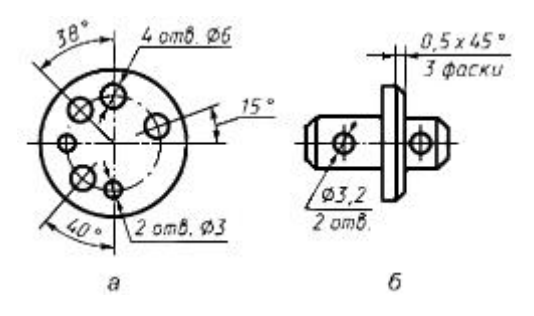

Рисунок 123

При нанесении размеров элементов, равномерно расположенных по окружности изделия (например, отверстий), вместо угловых размеров, определяющих взаимное расположение элементов, указывают только их количество (см. рисунки 124-126).

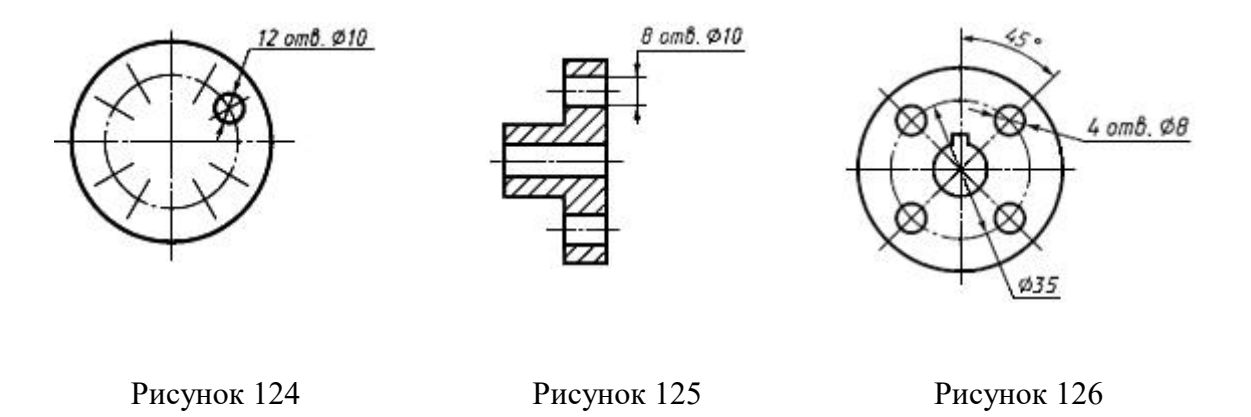

Размеры двух симметрично расположенных элементов изделия (кроме отверстий) наносят один раз без указания их количества, группируя, как правило, в одном месте все размеры (см.рисунки 127 и 128).

Количество одинаковых отверстий всегда указывают полностью, а их размеры только один раз.

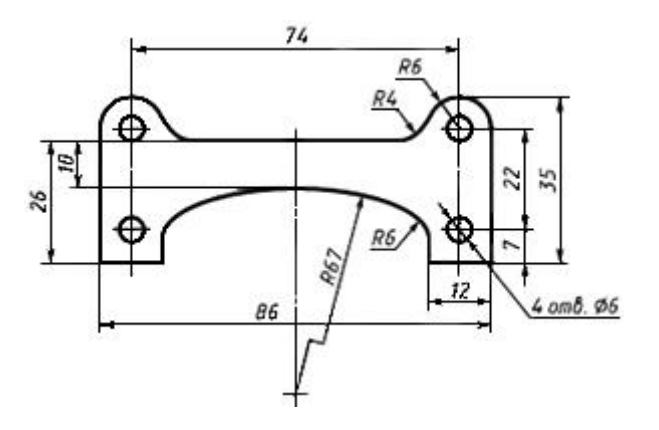

Рисунок 127

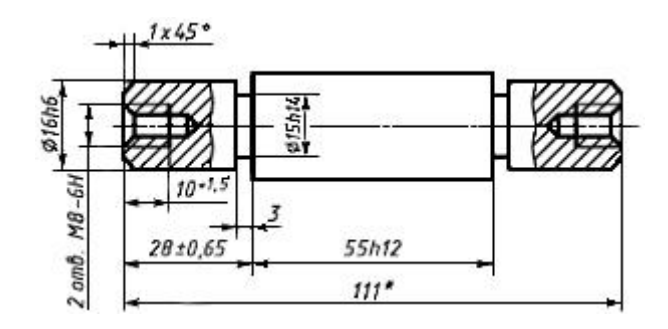

\* Размер для справок.

\_\_\_\_\_\_\_\_\_\_\_\_\_\_\_

# Рисунок 128

Размеры диаметров цилиндрического изделия сложной конфигурации допускается наносить, как показано на рисунке 129.

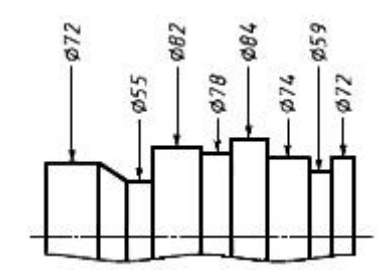

Рисунок 129

При большом количестве однотипных элементов изделия, неравномерно расположенных на поверхности, допускается указывать их размеры в сводной таблице, при этом применяют координатный способ нанесения отверстий с обозначением их арабскими цифрами (см. рисунок 130) или обозначают однотипные элементы прописными буквами (см. рисунок 131).

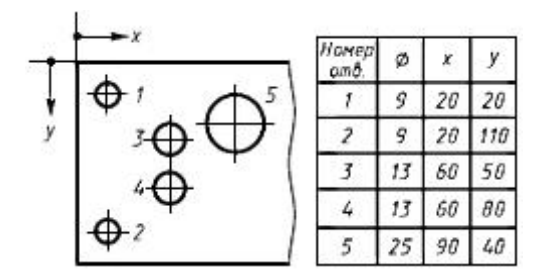

Рисунок 131

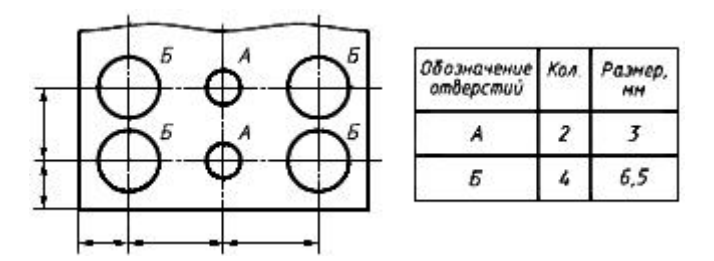

Рисунок 132

Размеры детали или отверстия прямоугольного сечения могут быть указаны на полке линии-выноски размерами сторон через знак умножения. При этом на первом месте должен быть указан размер той стороны прямоугольника, от которой проводят линию-выноску (см. рисунок 133).

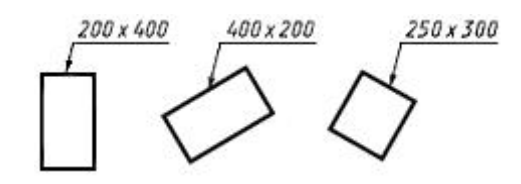

Рисунок 133

# 2.12. Нанесение предельных отклонений размеров

**Общий допуск размера** - предельные отклонения (допуски) линейных или угловых размеров, указываемые на чертеже или в других технических документах общей записью и применяемые в тех случаях, когда предельные отклонения (допуски) не указаны индивидуально у соответствующих номинальных размеров.

**Предельное отклонение** - алгебраическая разность между предельным и соответствующим номинальным размерами. Различают верхнее и нижнее предельные отклонения.

**Квалитет (степень точности)** - совокупность допусков, рассматриваемых как соответствующие одному уровню точности для всех номинальных размеров.

Предельные отклонения размеров следует указывать непосредственно после номинальных размеров. Предельные отклонения линейных и угловых размеров относительно низкой точности допускается не указывать непосредственно после номинальных размеров, а оговаривать общей записью в технических требованиях чертежа при условии, что эта запись однозначно определяет значения и знаки предельных отклонений.

Общая запись о предельных отклонениях размеров с неуказанными допусками должна содержать условные обозначения предельных отклонений линейных размеров в соответствии с ГОСТ 25346 и ГОСТ 25348 (для отклонений по квалитетам) или по ГОСТ 30893.1 (для отклонений по классам точности). Симметричные предельные отклонения, назначаемые по квалитетам, следует обозначать  $\pm 1T/2$  с указанием номера квалитета.

Обозначения односторонних предельных отклонений по квалитетам, назначаемых только для круглых отверстий и валов, дополняется знаком диаметра  $(\varnothing)$ . Примеры общих записей, соответствующие вариантам по ГОСТ 30893.1 для 14-го квалитета и (или) класса точности "средний", приведены в таблице 5.

67

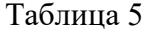

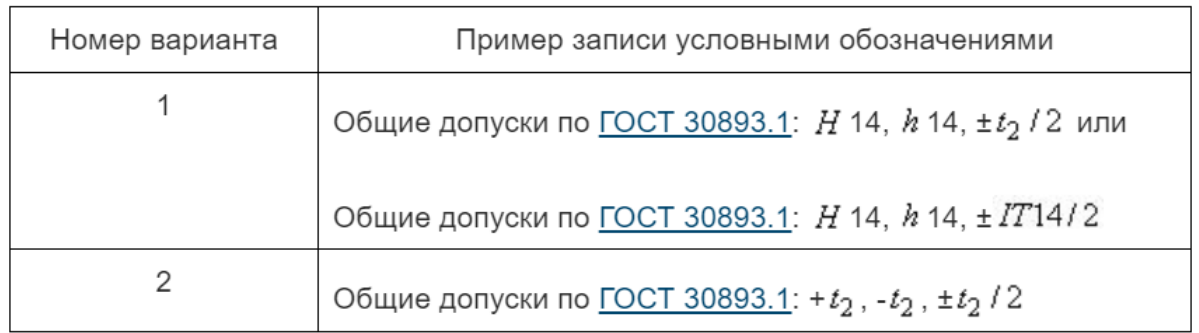

Примечание - В примерах указаны предельные отклонения для размеров отверстий, размеров валов и размеров элементов, не относящихся к отверстиям и валам.

Предельные отклонения линейных размеров указывают условными обозначениями полей допусков в соответствии с ГОСТ 25346, например 18*H*7, 12*e*8 или числовыми значениями, например  $18^{+0,018}$ ,  $12_{-0,059}^{-0,032}$  или условными обозначениями полей допусков с указанием справа в скобках их числовых значений, например *18*□7  $+0.018$ , *12*□8  $-0.032$ <br> $-0.059$ .

В бумажных документах числовые значения предельных отклонений допускается указывать в таблице (см. таблицу 6), расположенной на свободном поле чертежа.

Таблица 6

В миллиметрах

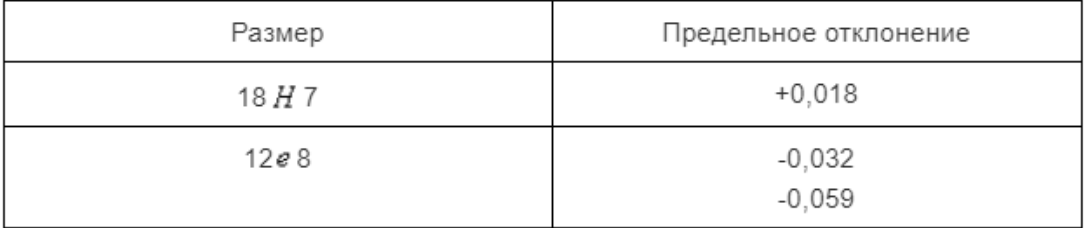

При указании номинальных размеров буквенными обозначениями поля допусков должны быть указаны после тире, например, *D-H*11.

При указании предельных отклонений условными обозначениями обязательно и указание их числовых значений в следующих случаях:

а) при назначении предельных отклонений (установленных стандартами на допуски и посадки) размеров, не включенных в ряды нормальных линейных размеров по ГОСТ 6636, например, *41*,*5 7* +*0*,*025* .

б) при назначении предельных отклонений, условные обозначения которых не предусмотрены ГОСТ 25347, например для пластмассовой детали с предельными отклонениями по ГОСТ 25349 (см. рисунок 134);

в) при назначении предельных отклонений размеров уступов с несимметричным полем допуска (см. рисунки 135, 136);

Предельные отклонения угловых размеров указывают только числовыми значениями (см. рисунок 137).

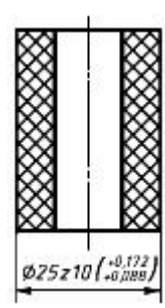

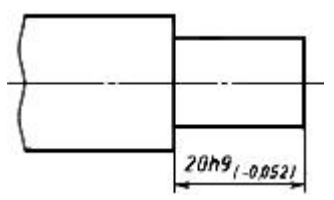

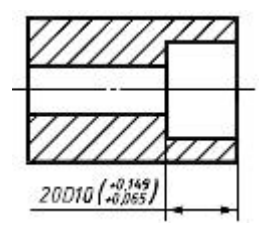

Рисунок 134 Рисунок 135

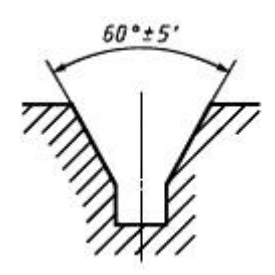

Рисунок 136 Рисунок 137

При записи предельных отклонений числовыми значениями верхние отклонения помещают над нижними. Предельные отклонения, равные нулю, не указывают.

При симметричном расположении поля допуска абсолютное значение отклонений указывают один раз со знаком "±", при этом высота цифр, определяющих отклонения, должна быть равна высоте шрифта номинального размера, например  $60\pm0,23$ .

Предельные отклонения, указываемые числовыми значениями, выраженными десятичной дробью, записывают до последней значащей цифры включительно, выравнивая количество знаков в верхнем и нижнем отклонениях добавлением нулей.

\n
$$
\text{Пример: } 60^{+0,014}_{-0,032}, 60^{-0,100}_{-0,174}, 60^{-0,019}_{-0,019}.
$$
\n

Предельные отклонения размеров деталей, изображенных на чертеже в сборе, указывают одним из следующих способов:

а) в виде дроби, в числителе которой указывают условное обозначение поля допуска отверстия, а в знаменателе - условное обозначение поля допуска вала (рисунок 138а);

б) в виде дроби, в числителе которой указывают числовые значения предельных отклонений отверстия, а в знаменателе - числовые значения предельных отклонений вала (см. рисунок 138б);

в) в виде дроби, в числителе которой указывают условное обозначение поля допуска отверстия с указанием справа в скобках его числового значения, а в знаменателе - условное обозначение поля допуска вала с указанием справа в скобках его числового значения (см. рисунок 138в);

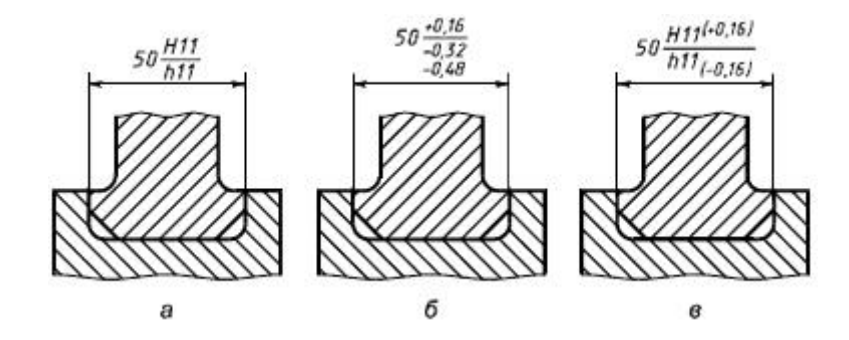

Рисунок 138

г) в виде записи, в которой указывают предельные отклонения только одной из сопрягаемых деталей. В этом случае необходимо пояснить, к какой детали относятся эти отклонения (см. рисунок 139).

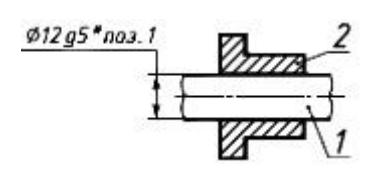

\* Размер для справок.

\_\_\_\_\_\_\_\_\_\_\_\_\_\_\_

### Рисунок 139

Когда для участков поверхности с одним номинальным размером назначают разные предельные отклонения, границу между ними наносят сплошной тонкой линией, а номинальный размер указывают с соответствующими предельными отклонениями для каждого участка отдельно (см. рисунок 140).

Через заштрихованную часть изображения линию границы между участками проводить не следует (см. рисунок 141).

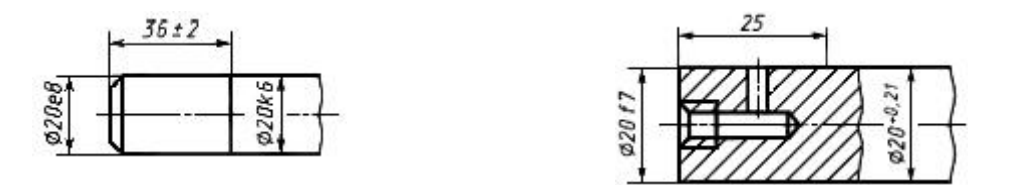

Рисунок 140 Рисунок 141

Если необходимо ограничить колебания размера одинаковых элементов одной детали в пределах части поля допуска (см. рисунок 142а) или необходимо ограничить значение накопленной погрешности расстояния между повторяющимися элементами (см. рисунок 143б), то эти данные указывают в технических требованиях.
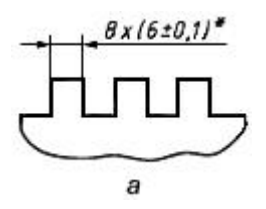

\_\_\_\_\_\_\_\_\_\_\_\_\_\_\_

\* Разность размеров 0,1 мм.

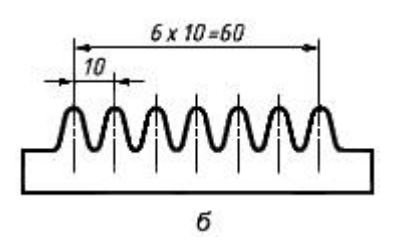

Предельные отклонения расстояния между любыми несмежными зубьями ±0,1 мм.

Рисунок 142

Если необходимо указать только один предельный размер (второй ограничен в сторону увеличения или уменьшения каким-либо условием), то после размерного числа указывают соответственно max или min (см. рисунок 143).

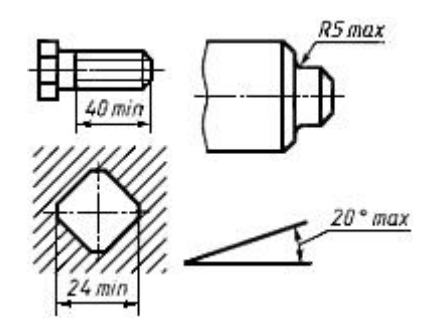

Рисунок 143

Указывать предельные размеры допускается также на сборочных чертежах для зазоров, натягов, мертвых ходов и т.д., например "Осевое смещение кулачка выдержать в пределах 0,6-1,4 мм".

Предельные отклонения расположения осей отверстий можно указывать двумя способами:

а) позиционными допусками осей отверстий в соответствии с требованиями ГОСТ 2.308;

б) предельными отклонениями размеров, определяющих положение осей (см. рисунки 144-146).

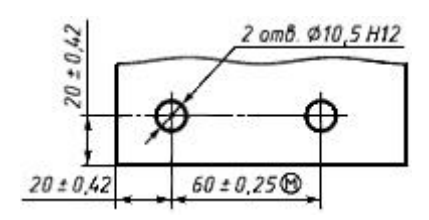

Рисунок 144

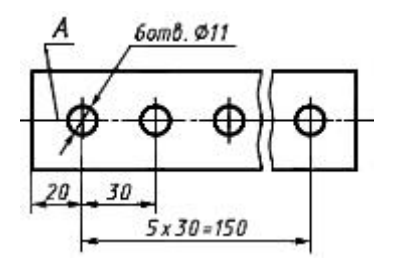

Примечания

1 Предельные отклонения размеров между осями двух любых отверстий - ±0,35 мм.

2 Смещение осей отверстий от плоскости *А* - не более 0,18 мм.

#### Рисунок 145

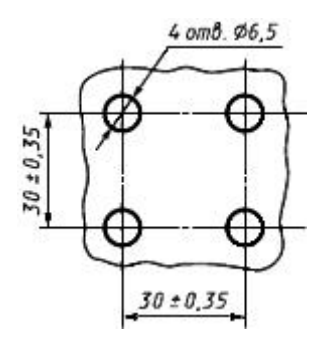

Примечание - Предельные отклонения размеров по диагонали между осями двух любых отверстий - ±0,5 мм.

Рисунок 146

Если допуски расположения осей зависимые, то после предельных отклонений размеров, определяющих положение осей, следует указывать знак зависимого допуска  $^\circledR$ 

# 2.13. Графическое обозначение материалов в сечениях

Общее графическое обозначение материалов в сечениях независимо от вида материалов должны соответствовать рисунку 147.

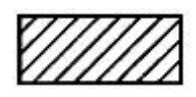

Рисунок 147

Наклонные параллельные линии штриховки должны проводиться под углом 45° к линиям рамки чертежа (рисунок 148), а также к линии контура изображения (рисунке 149а) или к его оси (рисунок 149 б).

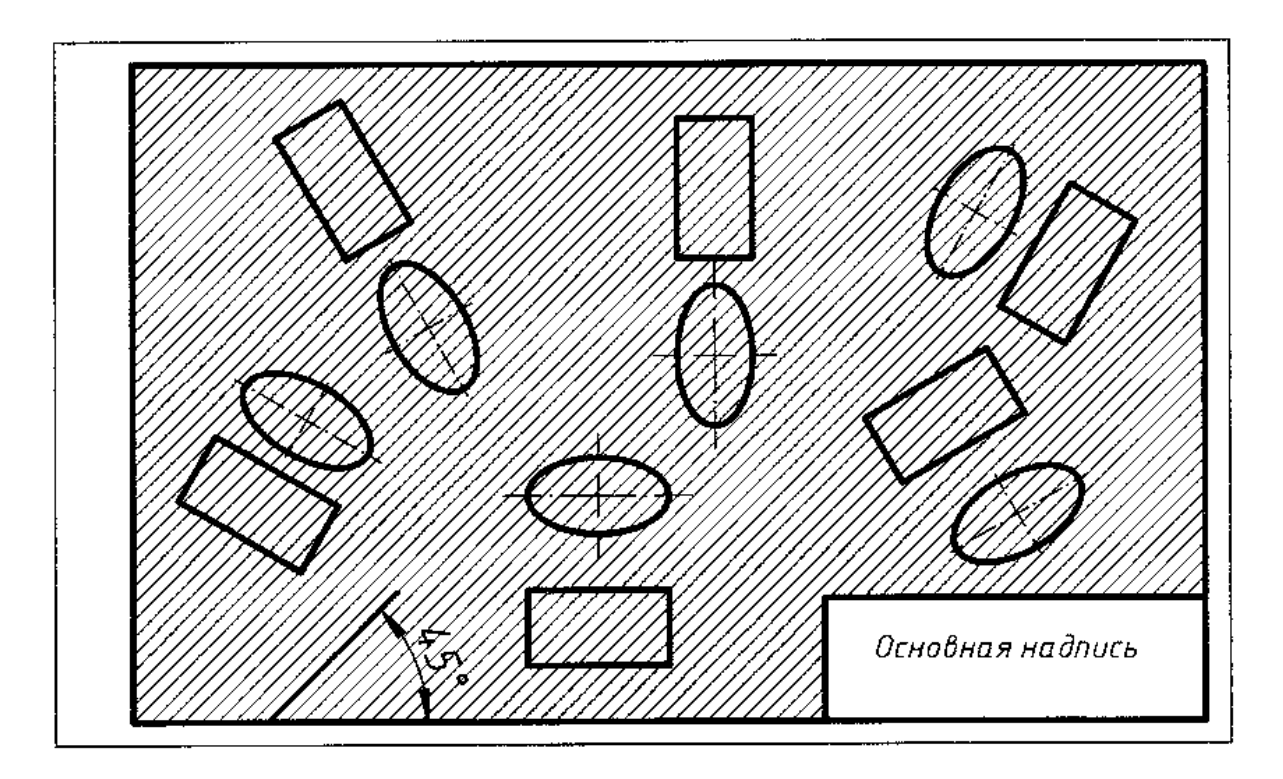

Рисунок 148

Если линии штриховки, проведенные к линиям рамки чертежа под углом 45°, совпадают по направлению с линиями контура или осевыми линиями, то вместо угла 45° следует брать угол 30° или 60°.

Линии штриховки должны наноситься с наклоном влево или вправо, но, как правило, в одну и ту же сторону на всех сечениях, относящихся к одной детали, независимо от количества листов, на которых эти сечения расположены.

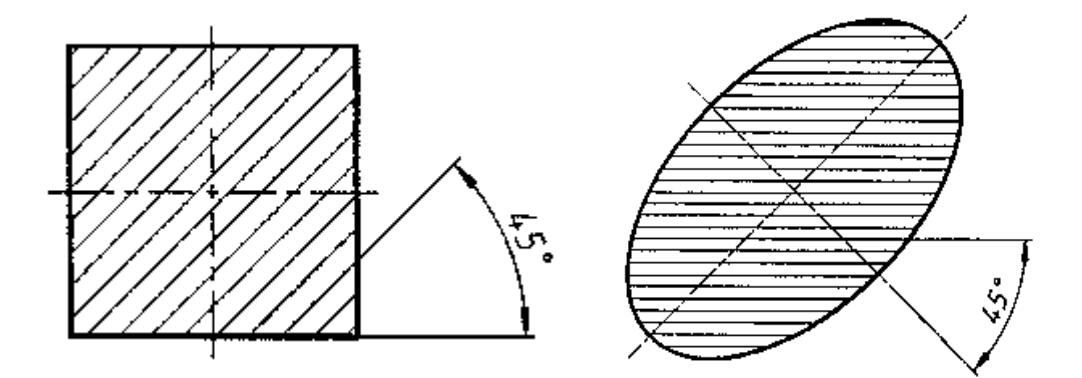

Рисунок 149

Расстояние между параллельными прямыми линиями штриховки (частота), как правило, должно быть одинаковым для всех выполняемых в одном масштабе сечений данной детали. Указанное расстояние следует выбирать в интервале значений 1…10 мм в зависимости от площади штриховки.

Графические обозначения материалов в сечениях в зависимости от вида материалов должны соответствовать приведенным в таблице 7 (ГОСТ 2.306).

Композиционные материалы, содержащие металлы и неметаллические материалы, обозначают как металлы.

Графическое обозначение п.3 (таблица 7) следует применять, когда нет необходимости указывать направление волокон.

Графическое обозначение п.5 (таблица 7) следует применять для обозначения кирпичных изделий (обожженных и необожженных), огнеупоров, строительной керамики, электротехнического фарфора, шлакобетонных блоков и т.п.

Допускается применять дополнительные обозначения материалов, не предусмотренных в настоящем стандарте, поясняя их на чертеже.

## Таблица 7

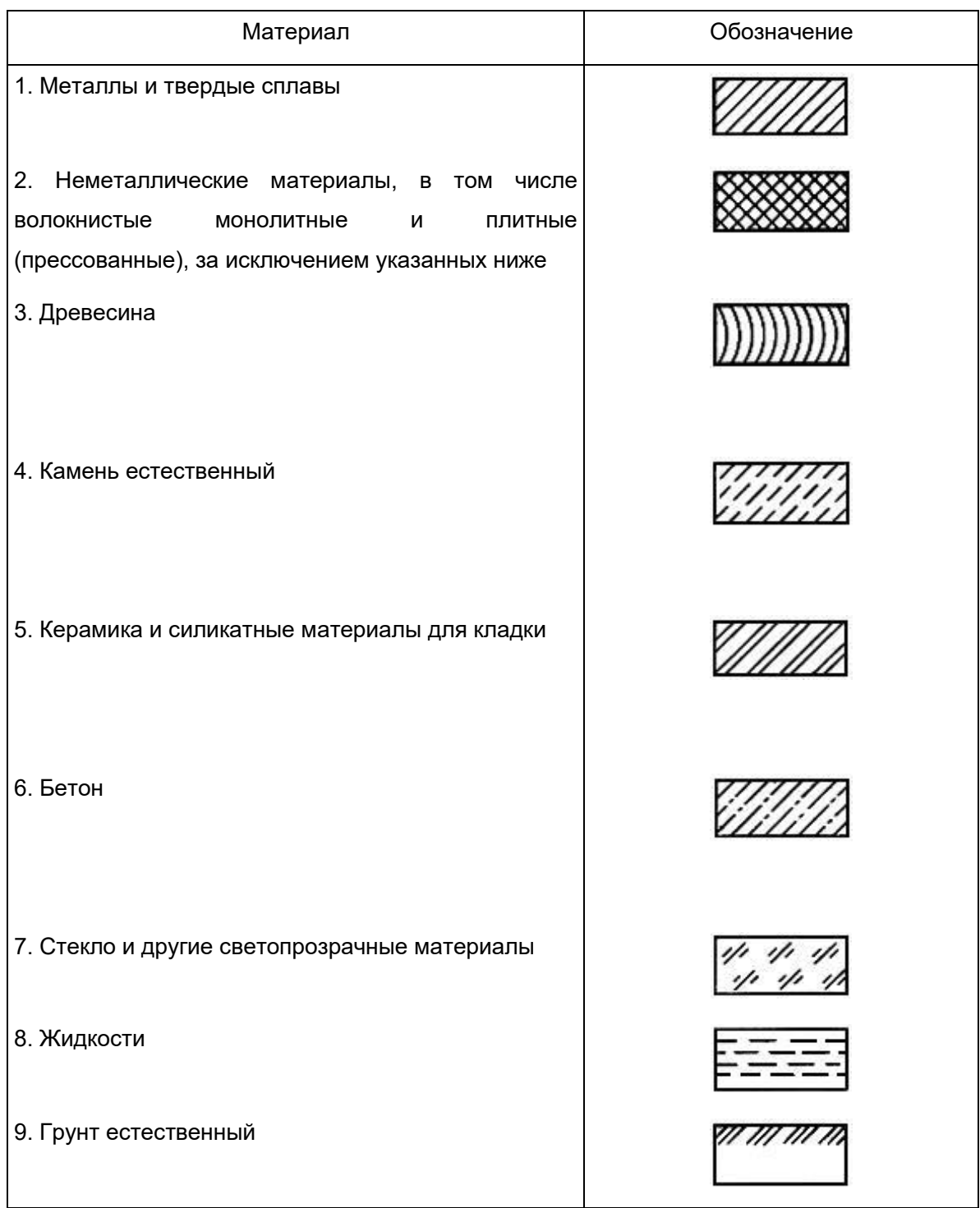

## 2.13. Аксонометрические проекции

Во многих случаях при выполнении технических чертежей оказывается полезным наряду изображением предметов в системе ортогональных проекций иметь более наглядные изображения. Для построения таких изображений применяются проекции, называемые аксонометрическими.

**Аксонометрическая проекция** - проекция на плоскость с помощью параллельных лучей, идущих из центра проецирования (который удален в бесконечность) через каждую точку объекта до пересечения с плоскостью, на которую проецируется объект.

В зависимости от направления проецирования по отношению к плоскости проекций аксонометрические проекции делят на прямоугольные и косоугольные.

Способ аксонометрического проецирования состоит в том, что данный предмет вместе с осями прямоугольных координат, к которым эта система относится в пространстве, параллельно проецируется на некоторую плоскость П′ (Рисунок 150).

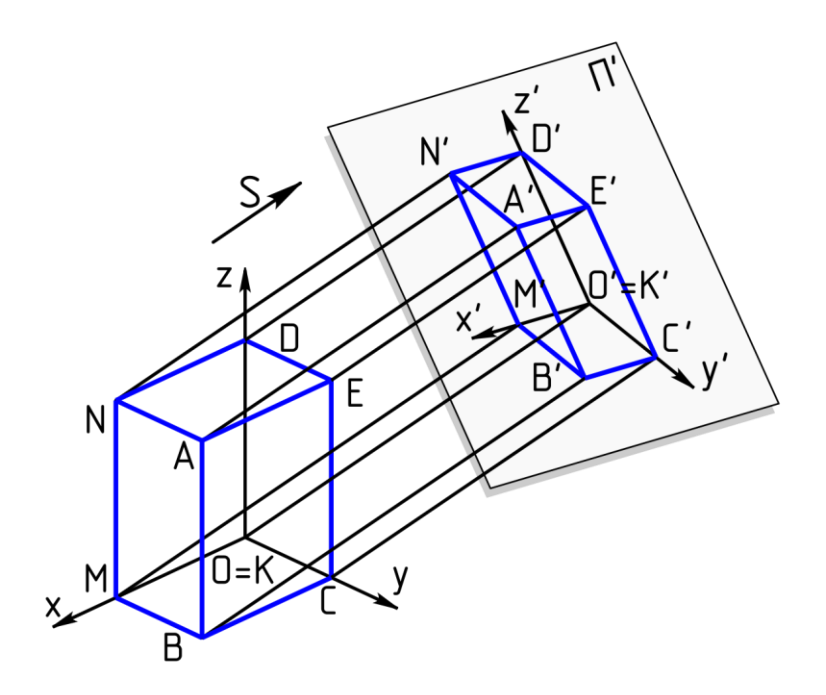

Рисунок 150

Направление проецирования S определяет положение аксонометрических осей на плоскости проекций П′, а также коэффициенты искажения по ним. При этом необходимо

обеспечить наглядность изображения и возможность производить определения положений и размеров предмета.

В качестве примера на рисунке 151 показано построение аксонометрической проекции точки А по ее ортогональным проекциям.

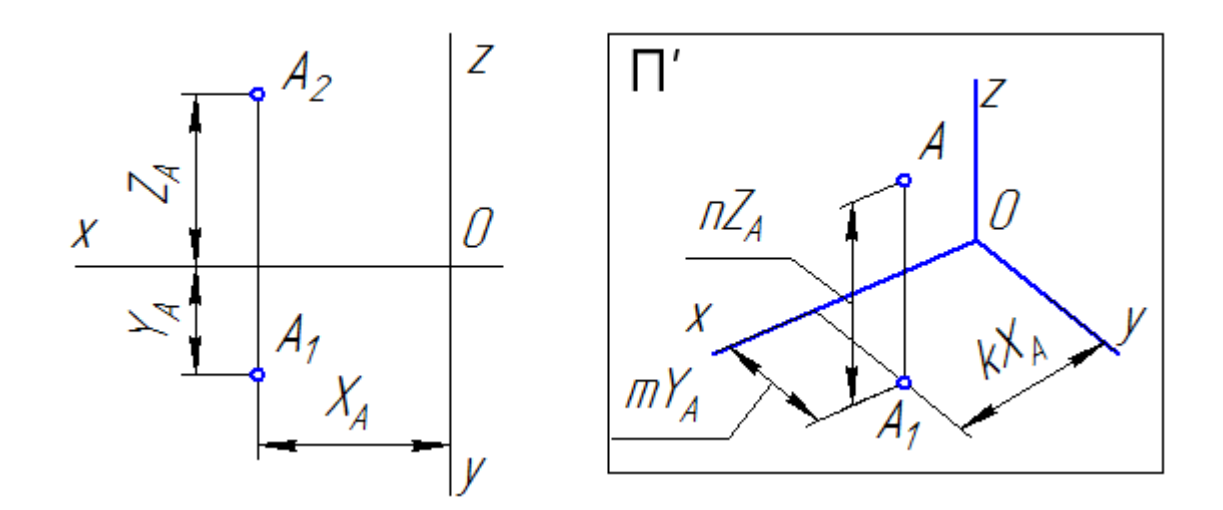

Рисунок 151

Здесь буквами k, m, n обозначены коэффициенты искажения по осям OX, OY и OZ соответственно. Если все три коэффициента равны между собой, то аксонометрическая проекция называется изометрической, если равны между собой только два коэффициента, то проекция называется диметрической, если же k≠m≠n, то проекция называется триметрической.

Если направление проецирования S перпендикулярно плоскости проекций П′, то аксонометрическая проекция носит названия прямоугольной. В противном случае, аксонометрическая проекция называется косоугольной.

ГОСТ 2.317 устанавливает следующие прямоугольные и косоугольные аксонометрические проекции:

- прямоугольные изометрические и диметрические;
- косоугольные фронтально изометрические, горизонтально изометрические и фронтально диметрические;

Рассмотрим параметры только трех наиболее часто применяемых на практике аксонометрических проекций.

Каждая такая проекция определяется положением осей, коэффициентами искажения по ним, размерами и направлениями осей эллипсов, расположенных в плоскостях, параллельных координатным плоскостям. Для упрощения геометрических построений коэффициенты искажения по осям, как правило, округляются.

#### *Изометрическая проекция*

Направление аксонометрических осей приведено на рисунке 152.

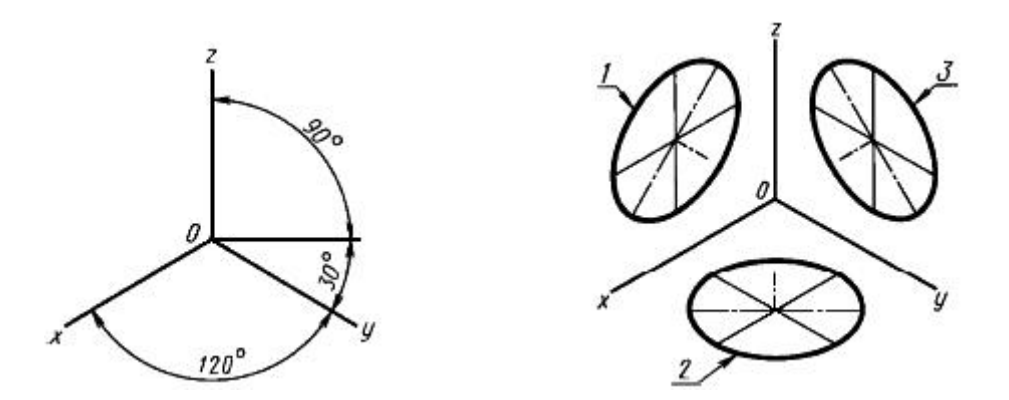

Рисунок 152 - Аксонометрические оси в прямоугольной изометрической проекции

Действительные коэффициенты искажения по осям OX, OY и OZ равны 0,82. Но на практике, используются приведенные коэффициенты искажений. Эта проекция обычно выполняется без искажения, поэтому, приведенные коэффициенты искажений принимается k = m = n =1. Окружности, лежащие в плоскостях, параллельных плоскостям проекций, проецируются в эллипсы, большая ось которых равна 1,22, а малая – 0,71 диаметра образующей окружности D.

Большие оси эллипсов 1, 2 и 3 расположены под углом 90º к осям OY, OZ и OX, соответственно.

Пример выполнения изометрической проекции условной детали с вырезом приводится на рисунке 153.

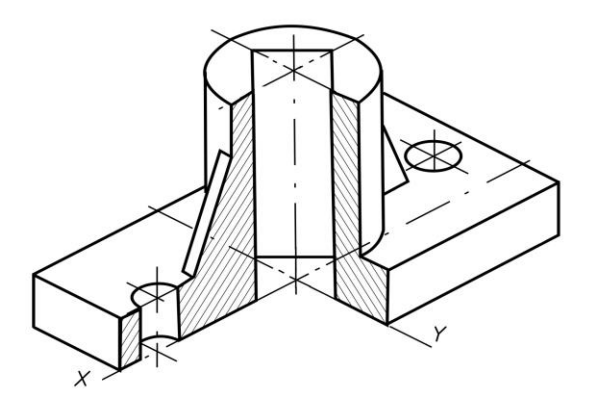

Рисунок 153 - Изображение детали в прямоугольной изометрической проекции

#### *Диметрическая проекция*

Положение аксонометрических осей проводится на рисунке 154.

Для построения угла, приблизительно равного 7º10´, строится прямоугольный треугольник, катеты которого составляют одну и восемь единиц длины; для построения угла, приблизительно равного 41º25´ — катеты треугольника, соответственно, равны семи и восьми единицам длины.

Коэффициенты искажения по осям ОХ и OZ k=n=0,94 а по оси OY – m=0,47. При округлении этих параметров принимается k=n=1 и m=0,5. В этом случае размеры осей эллипсов будут: большая ось эллипса 1 равна 0,95D и эллипсов 2 и 3 – 0,35D (D – диаметр окружности). На рисунке 154 большие оси эллипсов 1, 2 и 3 расположены под углом 90º к осям OY, OZ и OX, соответственно.

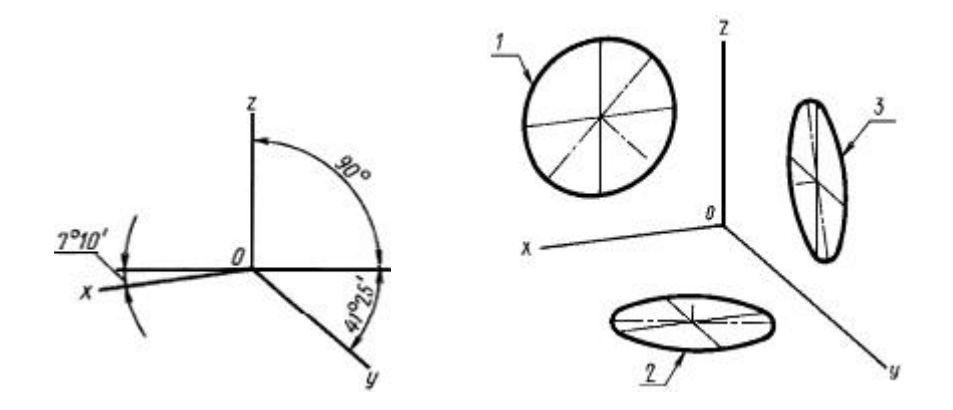

Рисунок 153 - Аксонометрические оси в прямоугольной диметрической проекции

Пример прямоугольной диметрической проекции условной детали с вырезом приводится на рисунке 154.

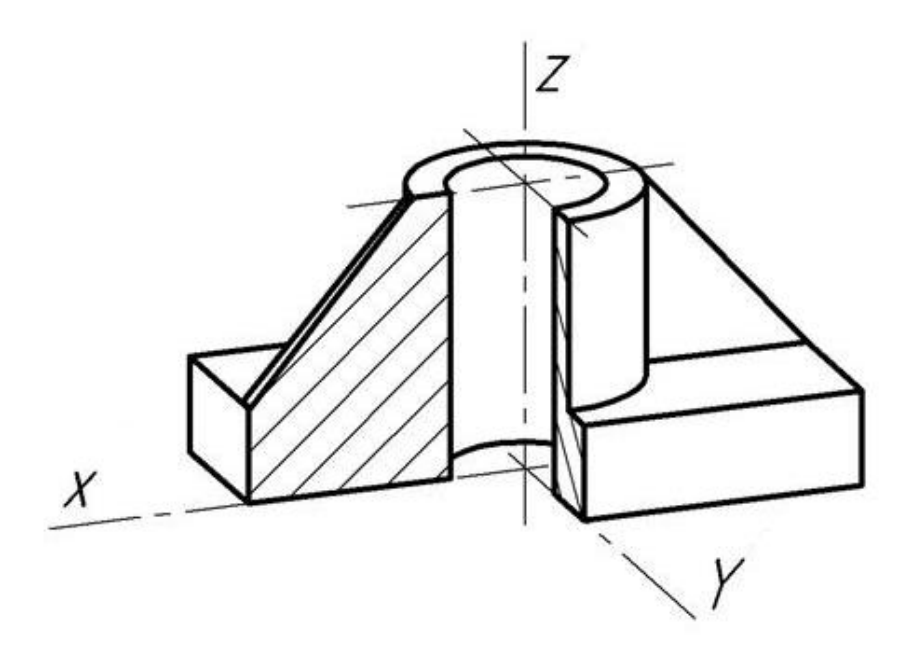

Рисунок 154 - Изображение детали в прямоугольной диметрической проекции

#### *Фронтальная диметрическая проекция*

Положение аксонометрических осей приведено на рисунке 155. Допускается применять фронтальные диметрические проекции с углом наклона к оси OY, равным 300 и 600.

Коэффициент искажения по оси ОҮ равен m=0,5 а по осям ОХ и OZ — k=n=1.

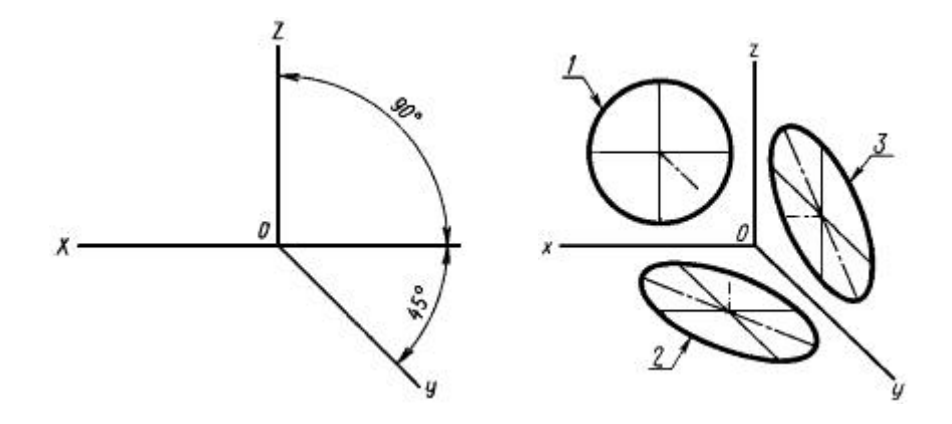

Рисунок 155 - Аксонометрические оси в косоугольной фронтальной диметрической проекции

Окружности, лежащие в плоскостях, параллельных фронтальной плоскости проекций, проецируются на плоскость XOZ без искажения. Большие оси эллипсов 2 и 3 равны 1,07D, а малая ось – 0,33D (D — диаметр окружности). Большая ось эллипса 2 составляет с осью ОХ угол 7º 14´, а большая ось эллипса 3 составляет такой же угол с осью OZ.

Пример аксонометрической проекции условной детали с вырезом приводится на рисунке 156.

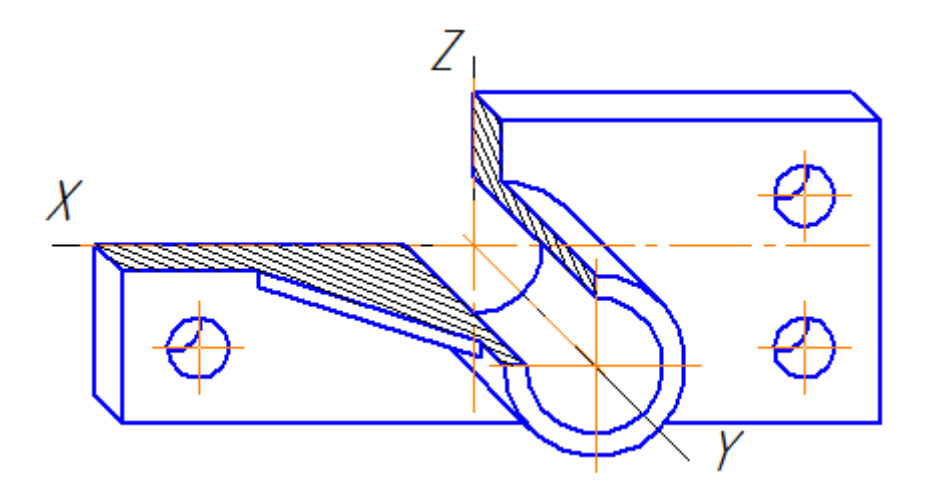

Рисунок 156 - Изображение детали в косоугольной фронтальной диметрической проекции

Как видно из рисунка, данная деталь располагается таким образом, чтобы её окружности проецировались на плоскость XОZ без искажения.

# 3. Виды изделий и конструкторской документации

## 3.1. Виды изделий

Изделием называется любой предмет или набор предметов производства, подлежащих изготовлению на предприятии (ГОСТ 2.101).

Изделиями могут быть: устройства, средства, машины, агрегаты, аппараты, приспособления, оборудование, установки, инструменты, механизмы, системы и др.

Число изделий может измеряться в штуках (экземплярах).

К изделиям допускается относить завершенные и незавершенные предметы производства, в том числе заготовки.

Ниже представлены различные виды изделий.

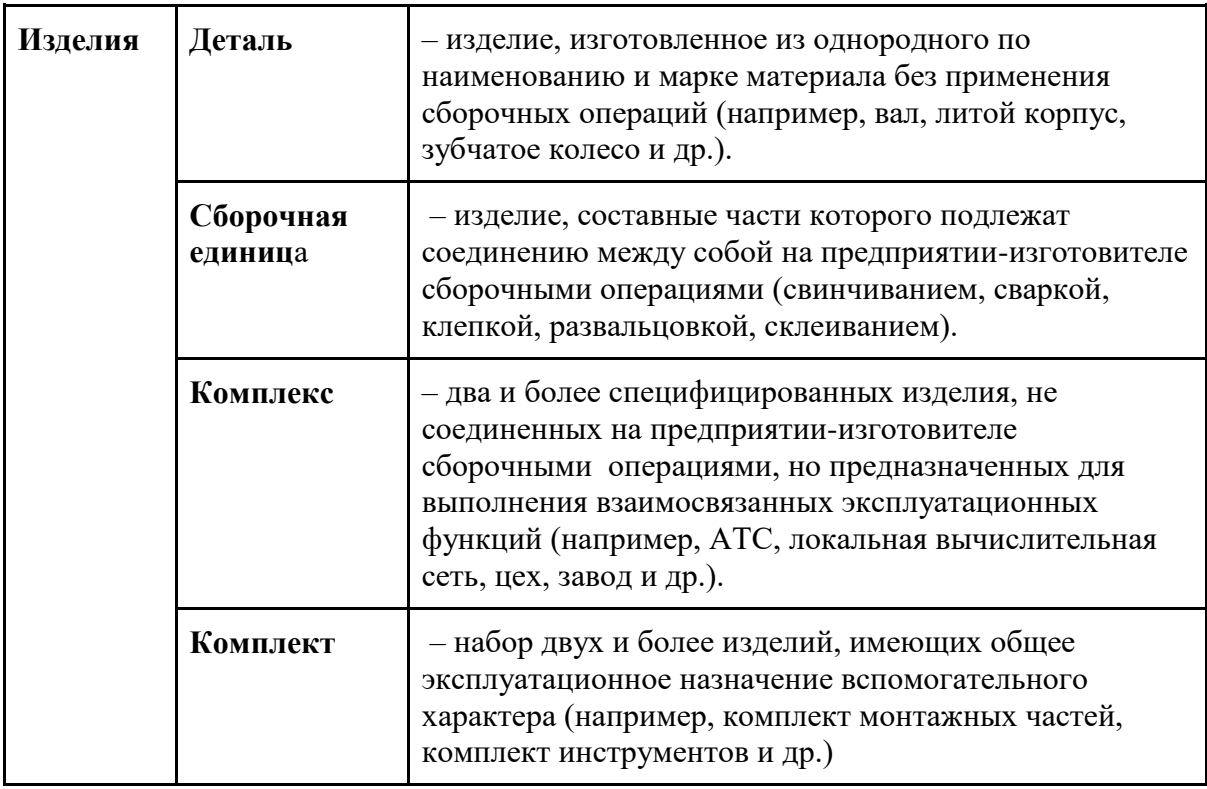

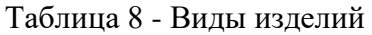

К сборочным единицам, при необходимости, также относят:

а) изделия, для которых конструкцией предусмотрена разборка их на составные части;

б) совокупность сборочных единиц и/или деталей, имеющих общее функциональное назначение и совместно устанавливаемых на предприятииизготовителе в другой сборочной единице, например электрооборудование станка, автомобиля, самолета; набор составных частей для установки врезного замка (замок, запорная планка, ключи);

в) совокупность сборочных единиц и/или деталей, имеющих общее функциональное назначение, совместно уложенных на предприятии-изготовителе в укладочные средства (футляр, коробку и т.п.), которые предусмотрено использовать вместе с уложенными в них изделиями, например набор чертежных инструментов (готовальня), набор концевых плоскопараллельных мер длины;

г) упаковочную единицу, представляющую изделие, создаваемое в результате соединения упаковываемой продукции с упаковкой.

Каждое из этих специфицированных изделий, входящих в комплекс, служит для выполнения одной или нескольких основных функций, установленных для всего комплекса, например цех-автомат; завод-автомат, автоматическая телефонная станция, бурильная установка; изделие, состоящее из метеорологической ракеты, пусковой установки и средств управления; корабль.

В комплекс, кроме изделий, выполняющих основные функции, могут входить детали, сборочные единицы и комплекты, предназначенные для выполнения вспомогательных функций, например детали и сборочные единицы, предназначенные для монтажа комплекса на месте его эксплуатации; комплект запасных частей, укладочных средств, тары и др.

К комплектам также относят сборочную единицу или деталь, поставляемую вместе с набором других сборочных единиц и/или деталей, предназначенных для выполнения вспомогательных функций при эксплуатации этой сборочной единицы или детали, например осциллограф в комплекте с укладочным ящиком, запасными частями, монтажным инструментом, сменными частями.

84

По структуре различают специфицированное изделие и неспецифицированное изделие.

**Специфицированное изделие** - изделие, состоящее из двух или более составных частей.

**Неспецифицированное изделие** - изделие, не имеющее составных частей.

## 3.2. Виды и комплектность конструкторских документов

В ГОСТ 2.102 приняты следующие сокращения:

- КД конструкторский документ (документы, документация);
- ТЗ техническое задание;
- ТУ технические условия;
- ЭП электронная подпись.

**Конструкторским документом** называется графический или текстовой документ, который в отдельности или в совокупности с другими конструкторскими документами определяет состав и устройство изделия и служит источником данных для его разработки, изготовления, контроля, эксплуатации или ремонта.

Конструкторские документы подразделяют на виды, указанные в таблице 9.

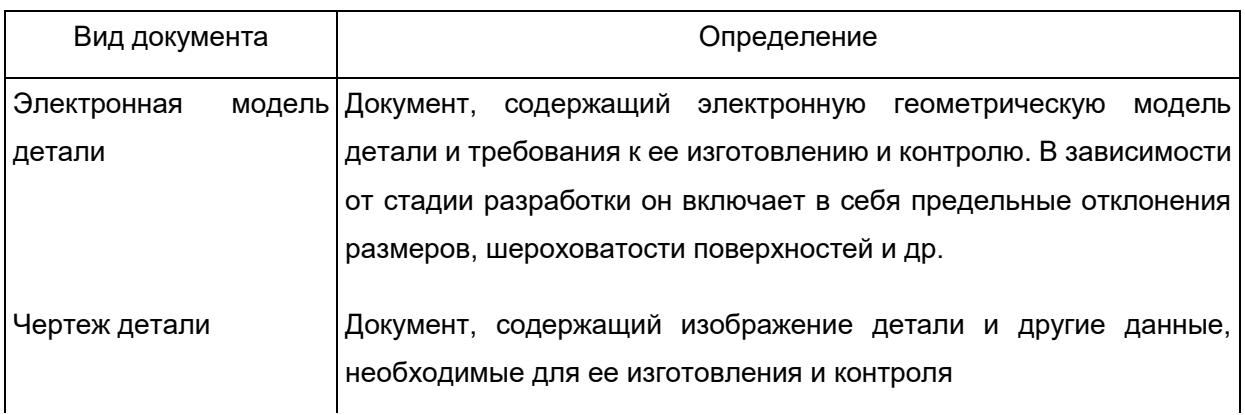

Таблица 9 - Виды конструкторских документов

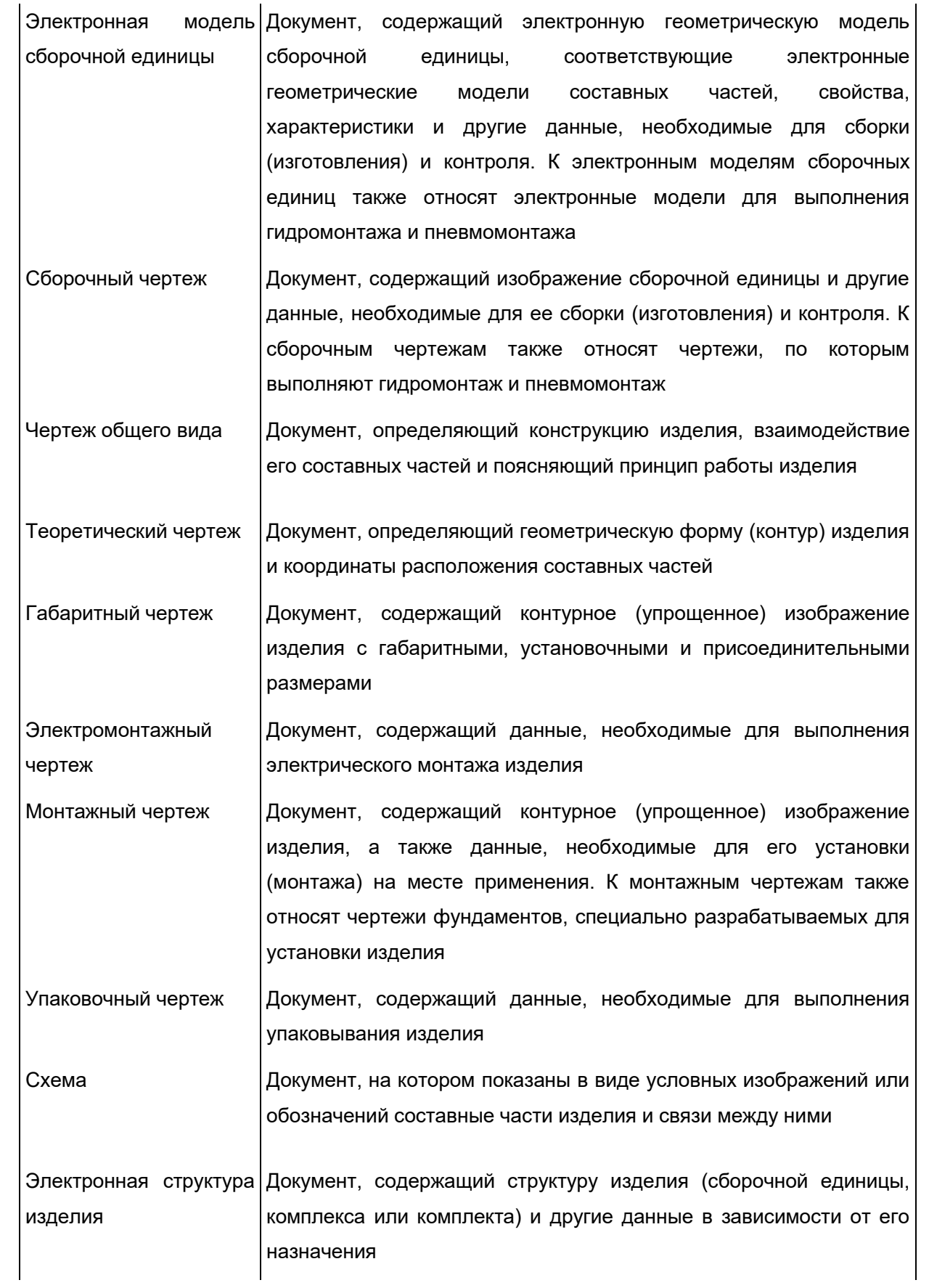

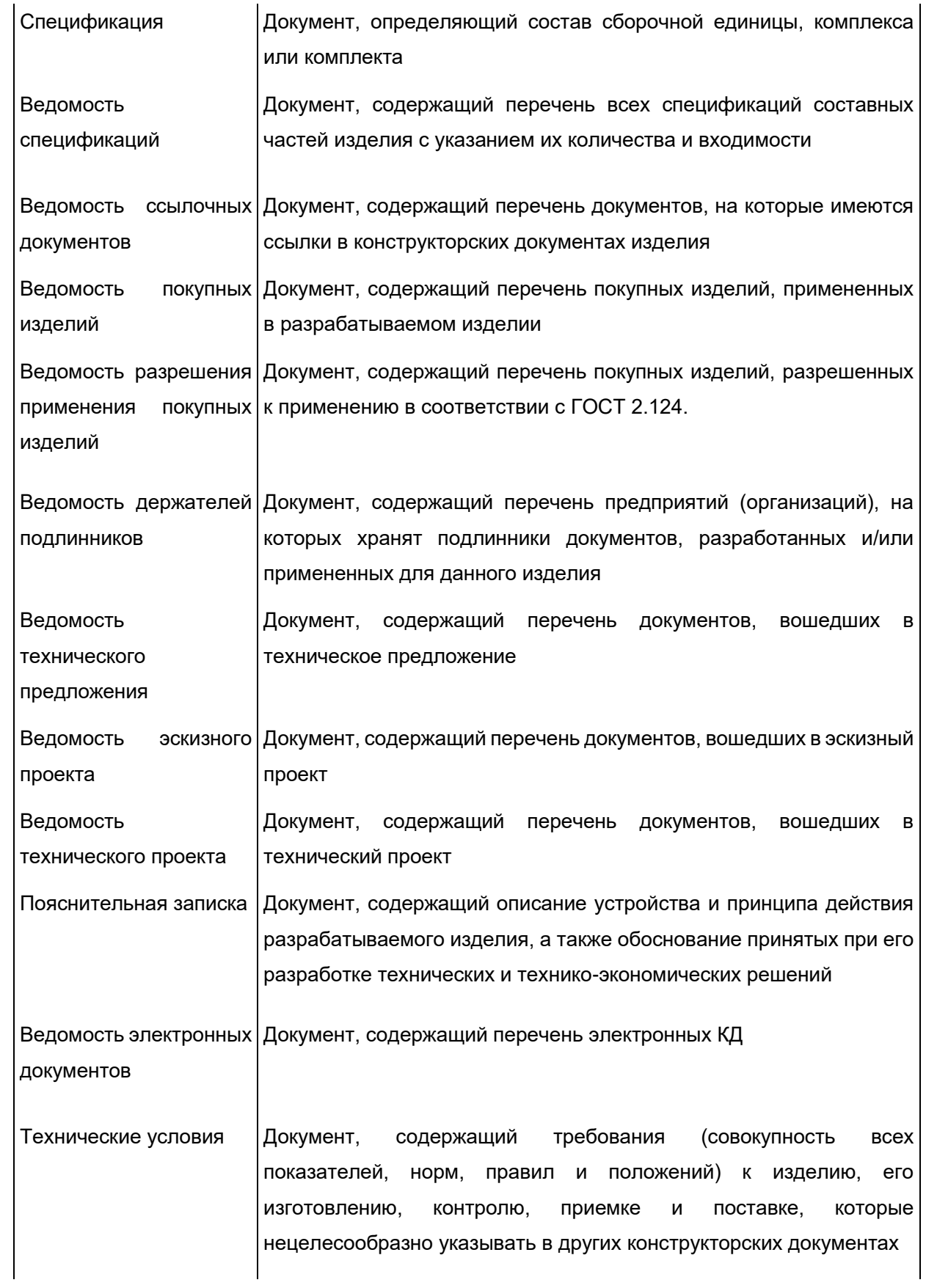

87

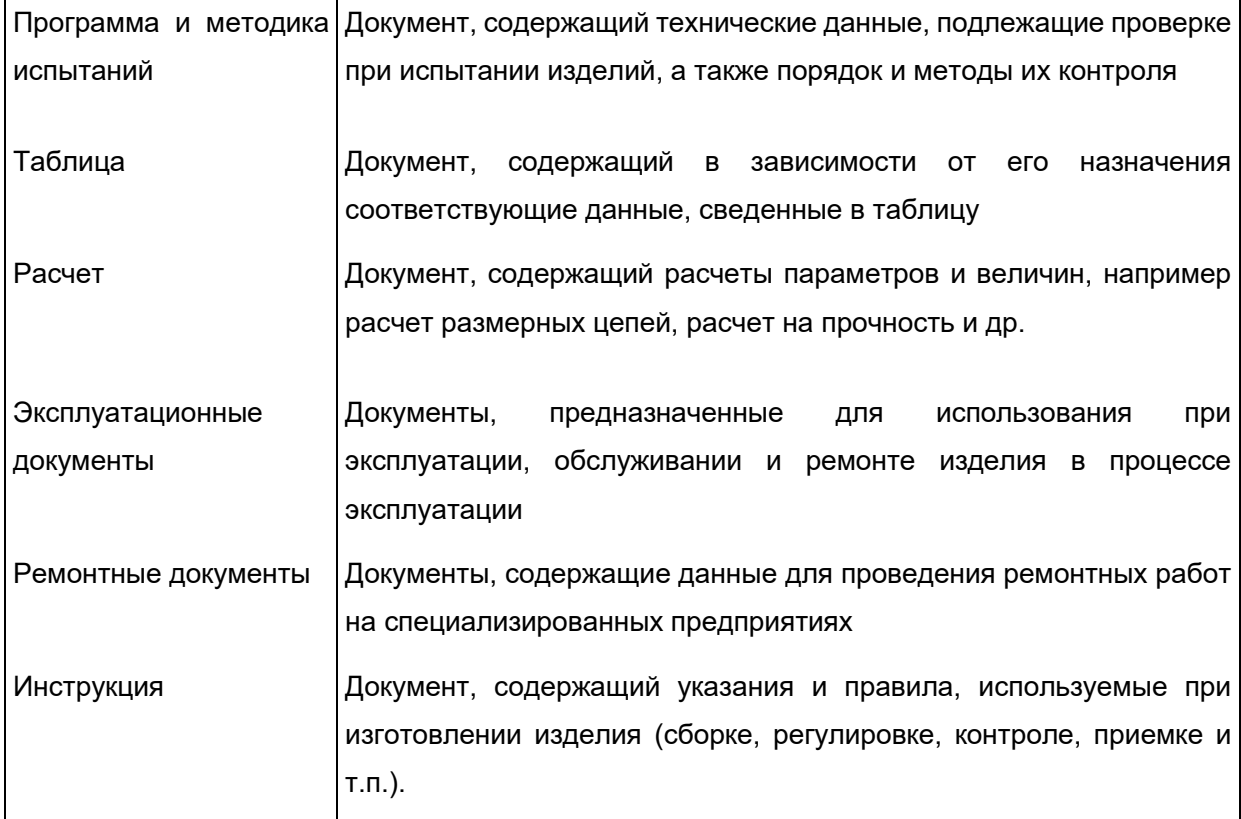

При определении комплектности конструкторских документов различают следующие:

— основной конструкторский документ;

— основной комплект конструкторских документов;

— полный комплект конструкторских документов.

Основной КД изделия в отдельности или в совокупности с другими записанными в нем КД полностью и однозначно определяют данное изделие и его состав.

За основные конструкторские документы, в зависимости от формы выполнения, принимают:

- для деталей - чертеж детали и/или электронную модель детали;

- для сборочных единиц, комплексов и комплектов - спецификацию и/или электронную структуру изделия (конструктивную) в соответствии с ГОСТ 2.053.

Изделие, примененное по КД, выполненным в соответствии со стандартами Единой системы конструкторской документации, записывают (включают) в документы

других изделий, в которых оно применено, за обозначением своего основного КД. Считается, что такое изделие применено по своему основному КД.

Основной комплект КД изделия объединяет КД, относящиеся ко всему изделию (составленные на все данное изделие в целом), например сборочный чертеж, принципиальная электрическая схема, технические условия, эксплуатационные документы.

КД составных частей в основной комплект документов изделия не входят.

Допускается, при необходимости, в комплект КД включать документы различных форм выполнения (бумажная и электронная) одного вида (ГОСТ 2.102).

## 3.3. Стадии разработки конструкторской документации

Стадии разработки КД могут выполняться в виде разработки проектной и рабочей КД. Стадии разработки КД и этапы выполнения работ, устанавливаемые настоящим стандартом, приведены в таблице 10 (по ГОСТ 2.103).

| Стадия разработки          |                                               | Этапы выполнения работ                                                                      |
|----------------------------|-----------------------------------------------|---------------------------------------------------------------------------------------------|
| Разработка<br>проектной КД | Разработка<br>технического<br>предложения (1) | Изучение и анализ ТЗ                                                                        |
|                            |                                               | Подбор материалов                                                                           |
|                            |                                               | Разработка КД технического предложения                                                      |
|                            |                                               | КД<br>Рассмотрение и утверждение<br>технического<br>предложения с присвоением КД литеры "П" |
|                            | Разработка                                    | Разработка эскизного проекта                                                                |
|                            | эскизного проекта                             |                                                                                             |
|                            |                                               | Изготовление и испытание и/или разработка и анализ                                          |
|                            |                                               | материальных макетов (при необходимости) и (или)                                            |
|                            |                                               | разработка,<br>анализ электронных<br>(при<br>макетов<br>необходимости)                      |
|                            |                                               | Рассмотрение и утверждение КД эскизного проекта с                                           |
|                            |                                               | присвоением документам литеры "Э"                                                           |

Таблица 10 - Стадии разработки КД

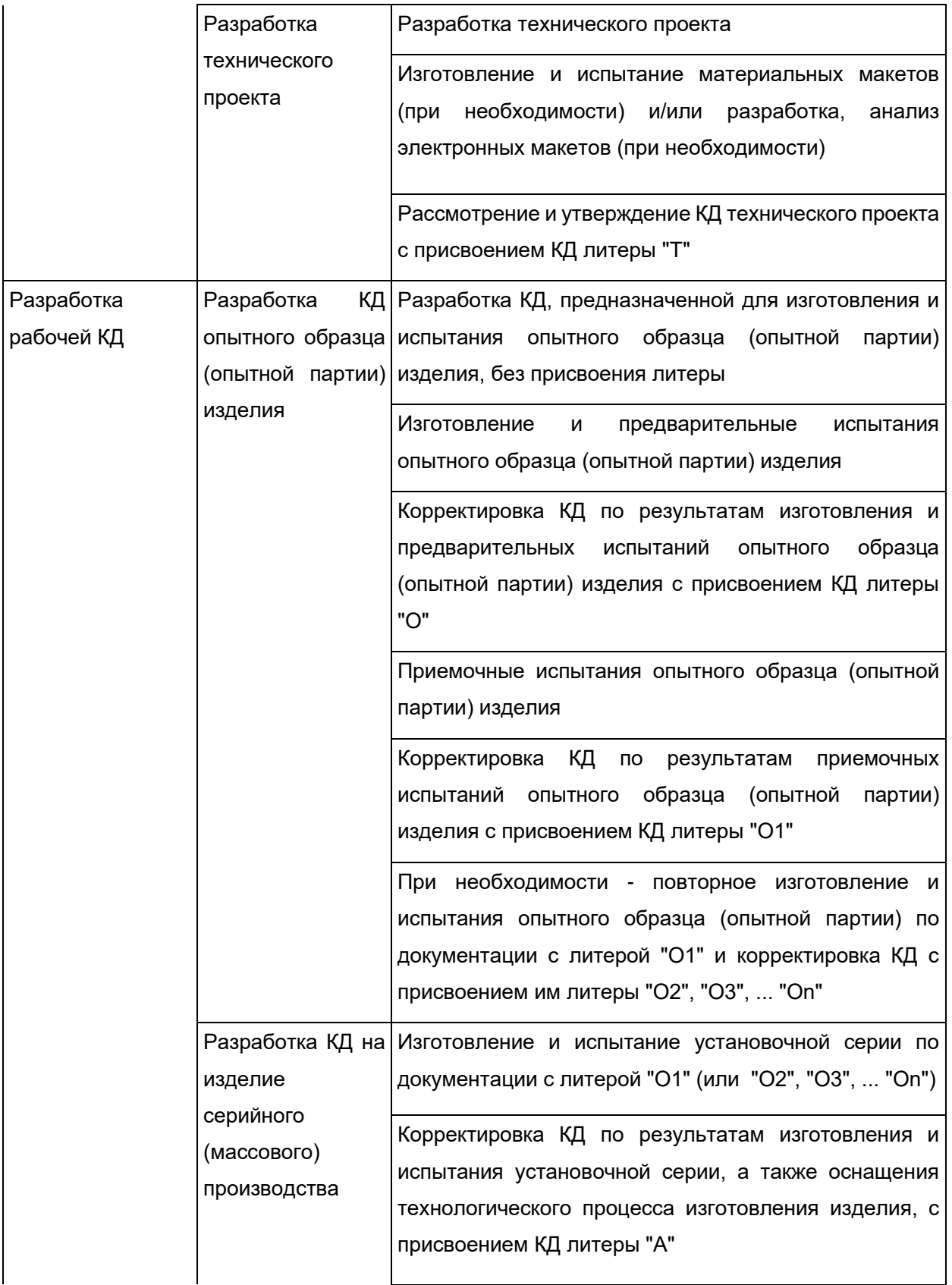

Для изделия, разрабатываемого по заказу Министерства обороны, при необходимости, изготовление и испытание головной (контрольной) серии по КД с литерой "А" и соответствующая корректировка КД с присвоением им литеры "Б" Разработка КД на Разработка КД, предназначенной для изготовления и изделие единичного производства испытания изделия с присвоением им литеры "И"

(1) Стадия "Техническое предложение" не распространяется на КД, разрабатываемых\* по заказу Министерства обороны.

Примечание - Всем стадиям разработки рабочей КД могут предшествовать стадии разработки проектной КД.

Обязательность выполнения стадий разработки и этапов выполнения работ, форму представления КД (бумажная и (или) электронная) должен устанавливать разработчик, если это не установлено в ТЗ на разработку.

**Техническое предложение** - совокупность проектных КД, которые должны содержать технические и технико-экономические обоснования целесообразности разработки документации изделия на основании анализа ТЗ и различных вариантов возможных решений изделий, сравнительной оценки решений с учетом конструктивных и эксплуатационных особенностей разрабатываемого и существующих изделий, а также патентные исследования.

Техническое предложение после согласования и утверждения в установленном порядке является основанием для разработки эскизного (технического) проекта.

**Эскизный проект** - совокупность проектных КД, которые должны содержать принципиальные конструктивные решения, дающие общее представление о назначении, об устройстве, принципе работы и габаритных размерах разрабатываемого изделия, а также данные, определяющие его основные параметры.

Эскизный проект после согласования и утверждения в установленном порядке служит основанием для разработки технического проекта или рабочей КД.

**Технический проект** - совокупность проектных КД, которые должны содержать окончательные технические решения, дающие полное представление об устройстве разрабатываемого изделия, и исходные данные для разработки рабочей КД.

Технический проект после согласования и утверждения в установленном порядке служит основанием для разработки рабочей КД.

# 4. Сборочные единицы

## 4.1. Виды соединений и сборочных операций

В соответствии с ГОСТ 2.109 при конструировании сборочных единиц необходимо предусматривать:

а) оптимальное применение стандартных и покупных изделий, а также изделий, соответствующих современному уровню техники;

б) рационально ограниченную номенклатуру резьб, шлицев и других конструктивных элементов, а также марок и сортаментов материалов;

в) необходимую степень взаимозаменяемости деталей и узлов;

г) максимальное сокращение трудоемкости сборки и объема работ по подгонке деталей в процессе сборки.

Конструкция сборочной единицы состоит из деталей и других составных частей, которые соединяются на предприятии-изготовителе сборочными операциями.

В таблице 11 приведены примеры наиболее распространенных сборочных операций и видов образуемых ими соединений.

Соединения подразделяются на разъемные и неразъемные. Разъемными называются соединения, которые разбираются без нарушения формы и размеров всех его деталей. Детали, используемые для соединения (крепления) элементов машин и конструкций, называются крепежными.

Примеры крепежных деталей: болты, винты, гайки и др.

Крепежные детали в большинстве своем являются стандартными, т. е. их форма и размеры определены соответствующими ГОСТами или стандартами предприятий.

К неразъемным относятся соединения, которые нельзя разобрать без нарушения формы и размеров всех их деталей.

Примеры неразъемных соединений: сварное, паяное, клееное и др.

93

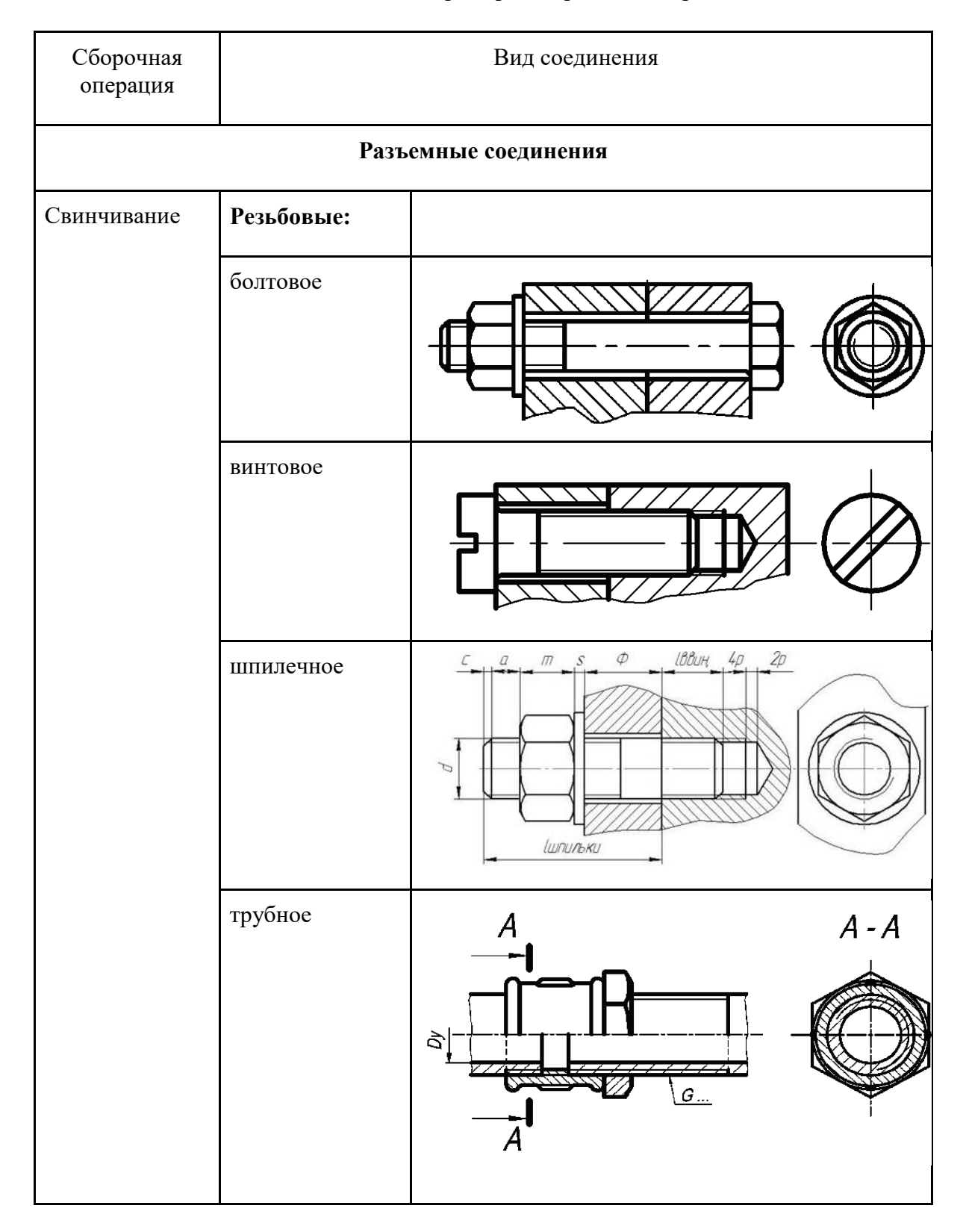

### Таблица 11 - Примеры сборочных операций

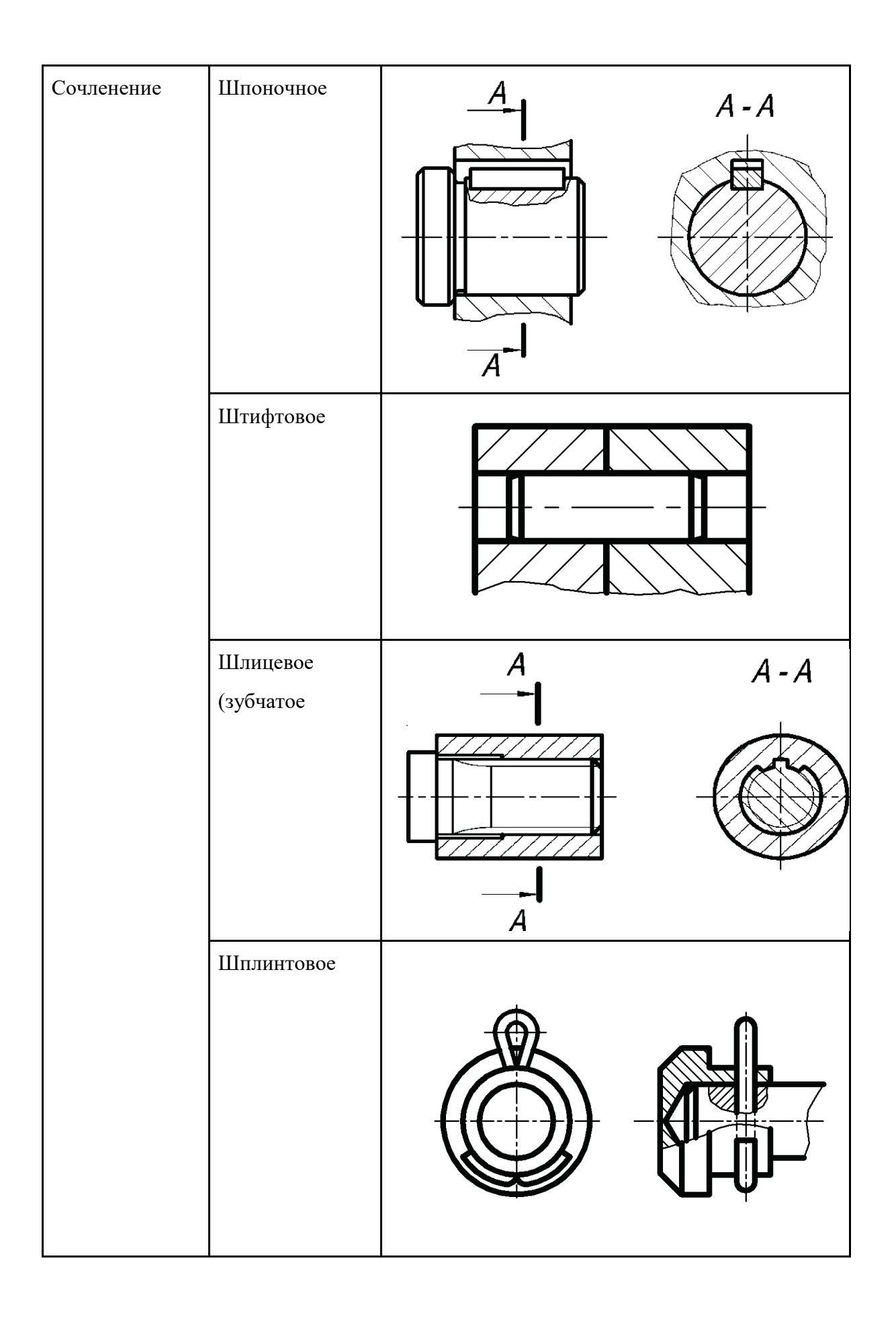

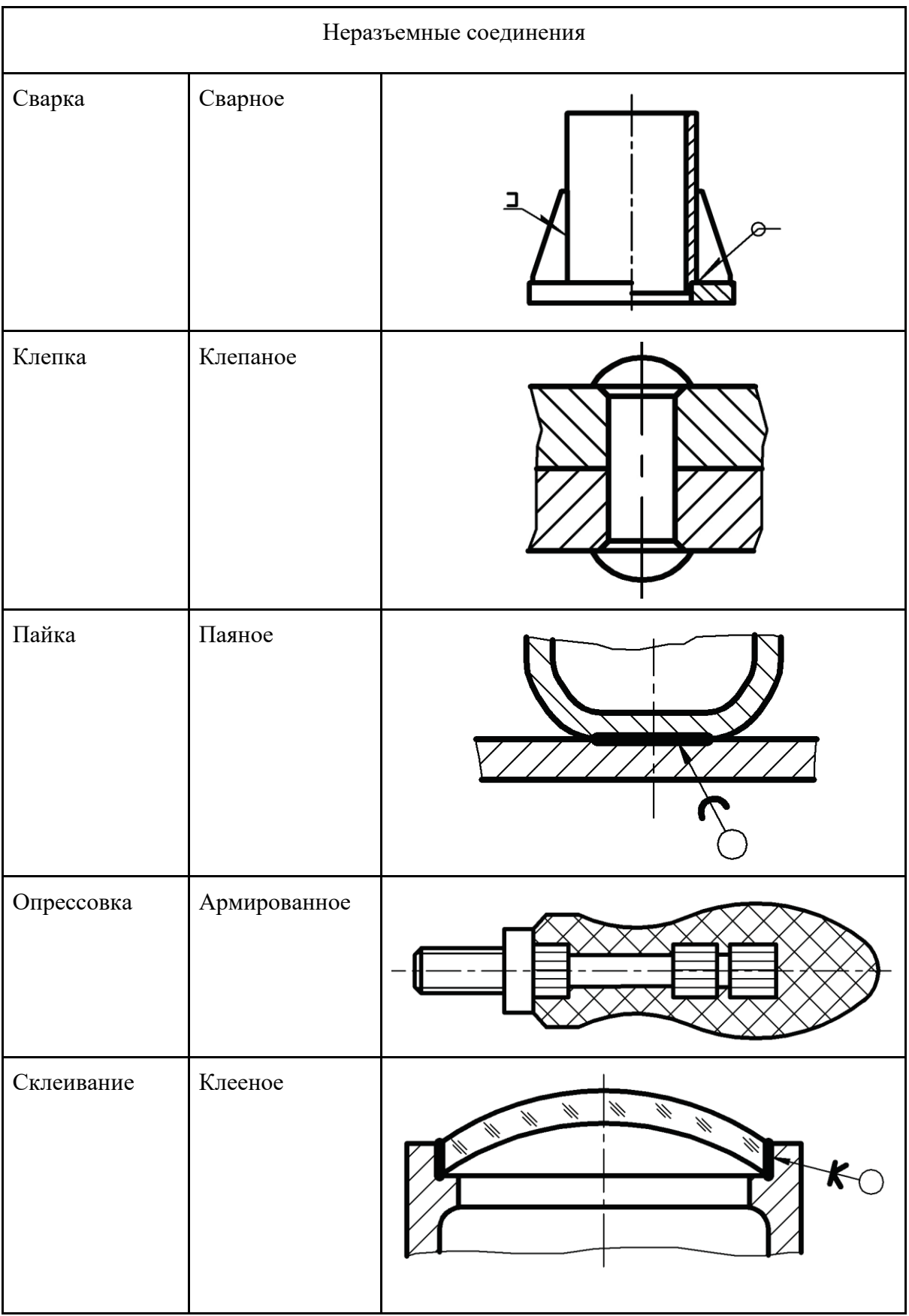

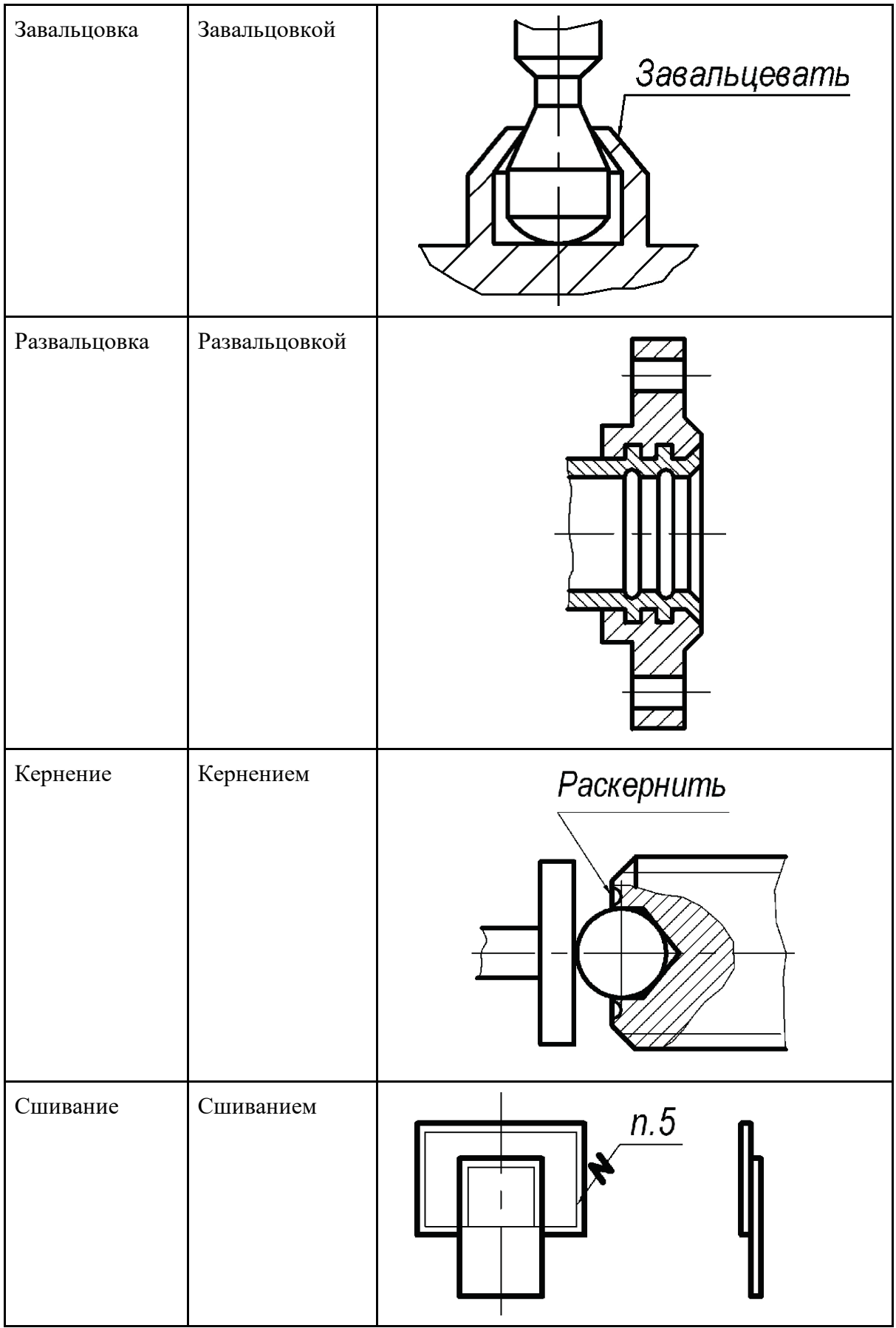

## 4.2. Резьбовые соединения

Различают подвижные и неподвижные резьбовые соединения.

В **неподвижных резьбовых соединениях** используются крепежные резьбы, такие как метрическая, трубная, коническая дюймовая и др. К этим резьбам предъявляются требования по прочности, а в некоторых случаях и по герметичности.

**Подвижные резьбовые соединения** используются для преобразования вращательного движения в поступательное. В них используются ходовые резьбы (трапецеидальная, упорная, прямоугольная). Такие резьбы еще называют кинематическими. Эти резьбы также должны удовлетворять прочностным требованиям и, кроме того, обеспечивать необходимую точность перемещений, минимальные потери на трение и т. п.

**Резьба** - это поверхность, образованная при винтовом движении произвольного плоского контура по боковой поверхности цилиндра или конуса.

В зависимости от расположения поверхности резьба может быть наружной или внутренней.

**Наружная резьба** - резьба, образованная на наружной поверхности цилиндра или конуса. В резьбовом соединении наружная резьба является охватываемой поверхностью и наносится на болте, винте и др.

**Внутренняя резьба** - резьба, образованная на внутренней поверхности цилиндра или конуса. В резьбовом соединении внутренняя резьба является охватывающей поверхностью, она наносится на поверхности отверстия в гайке, гнезде и др.

По направлению винтовой линии различают правую резьбу (нитка резьбы нарезается по часовой стрелке) и левую резьбу (нитка резьбы нарезается против часовой стрелки).

По числу заходов резьбы делятся на однозаходные (образованные одной винтовой ниткой) и многозаходные (образованные двумя и более винтовыми нитками).

По системе измерения параметров резьбы различают метрическую и дюймовую резьбу.

По величине шага различают резьбу крупную, мелкую и специальную.

По форме профиля различают резьбу треугольную, трапециевидную, круглую, прямоугольную и квадратную.

Наиболее распространенные типы резьб приведены в таблице 12.

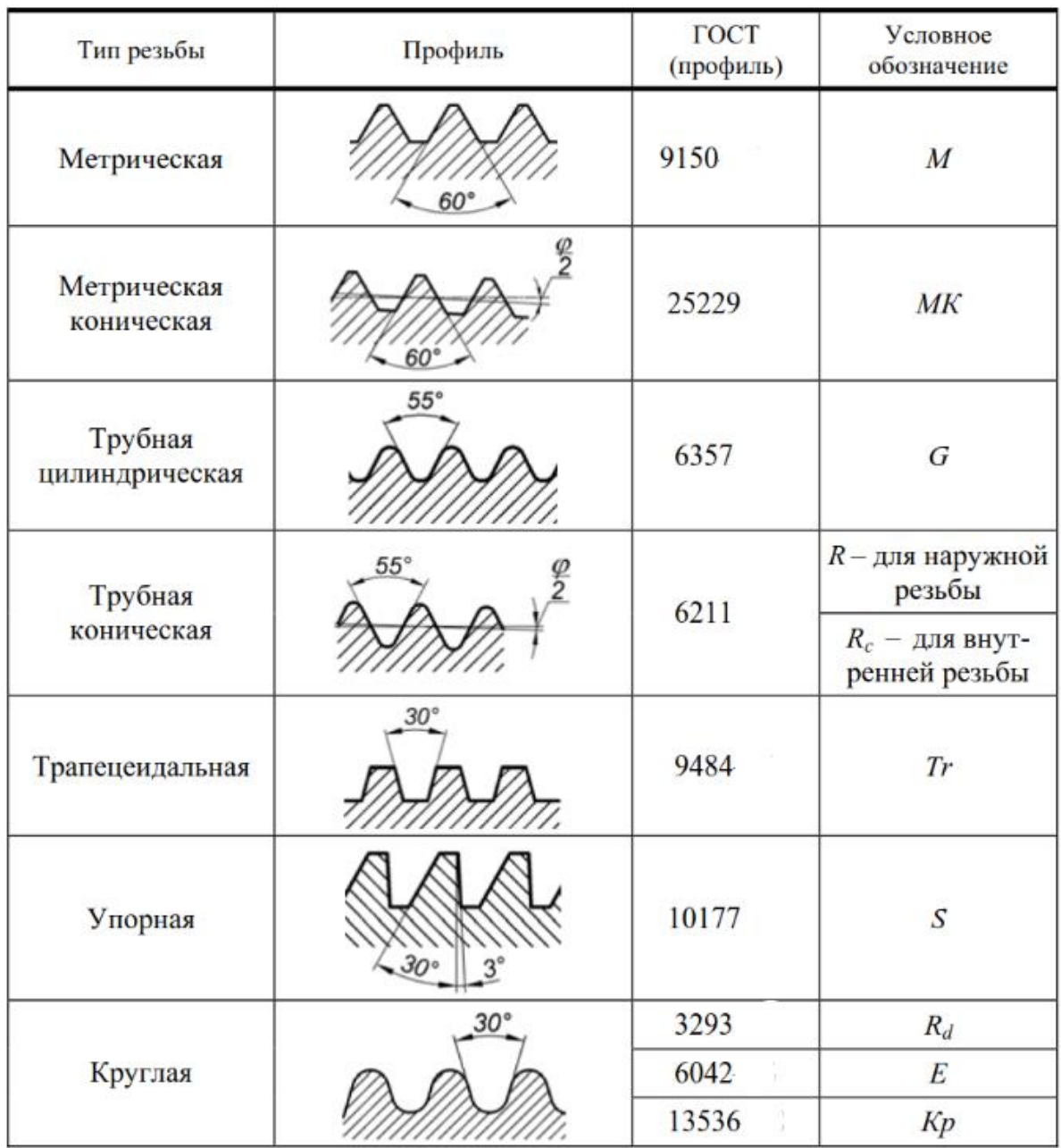

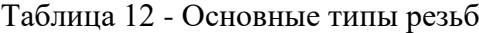

В соответствии с ГОСТ 2.311 резьба любого типа изображается на чертеже одинаково по вершинам профиля – сплошной основной линией, а по впадинам – сплошной тонкой линией. Расстояние между этими линиям находится в пределах от 0,8мм до величины шага резьбы. Изображение и обозначение наружной резьбы на стержне представлено на рисунке 157 а, а изображение и обозначение внутренней резьбы в отверстии на рисунке 157 б.

На изображениях, полученных проецированием на плоскость, перпендикулярную к оси стержня или отверстия, проводят дугу тонкой сплошной линией, приблизительно равную 3/4 окружности, разомкнутую в любом месте.

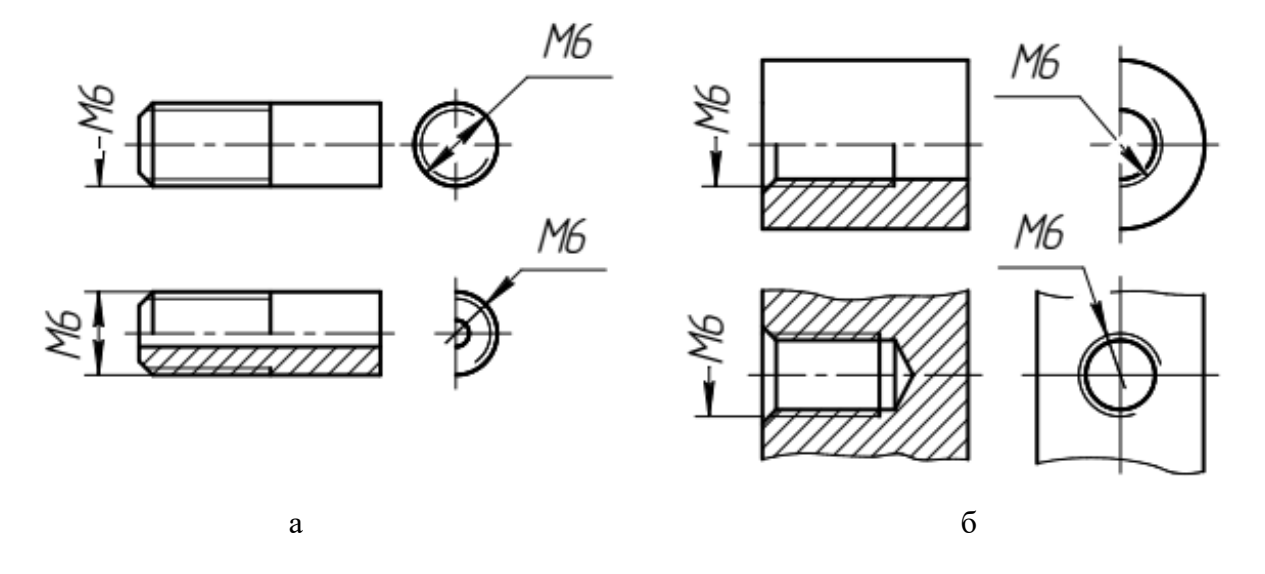

Рисунок 157 - Изображение и обозначение резьбы: а - наружной резьбы на стержне; б резьбы в отверстии

Трубные резьбы изображают аналогично, но т.к. обозначение трубных резьб не соответствует наибольшему диаметру, то обозначение резьбы указывают линией – выноской с полкой (рисунок 158).

Таким же образом указывают обозначение конических резьб. На рисунке 159 а дано изображение и обозначение метрической конической резьбы, а на рисунке 159 б показана трубная коническая резьба.

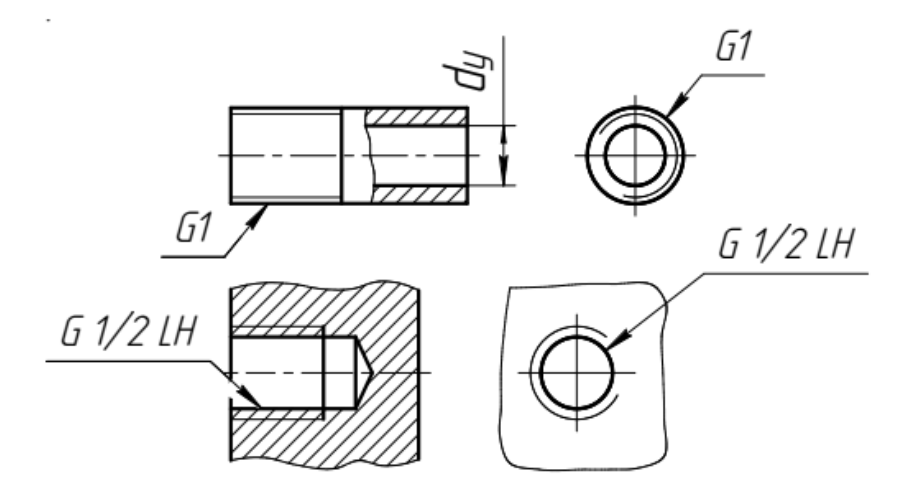

Рисунок 158 - Изображение и обозначение наружной и внутренней трубной резьб

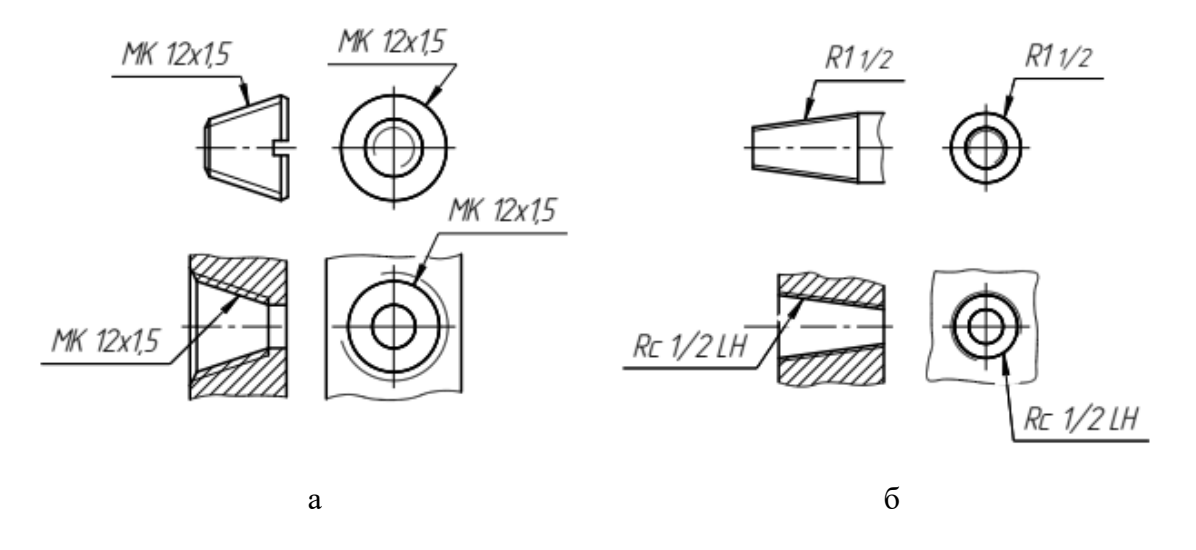

Рисунок 159 - Изображение и обозначение конических резьб: а - метрических конических резьб на стержне и в отверстии; б - трубных конических резьб на стержне и в отверстии

Резьбу с нестандартным профилем показывают одним из способов, изображенных на рисунке 160 со всеми необходимыми размерами. На чертеже указывают и дополнительные данные о резьбе, т.е. число заходов, левое направление резьбы и т.п. с добавлением слова «Резьба».

Если резьба имеет стандартный профиль, а наибольший диаметр или шаг не соответствуют стандартным, то такую резьбу называют специальной и при обозначении

перед параметрами резьбы указывают «Сп», например, Сп М11 1,5 – резьба специальная метрическая, наибольший диаметр 11 мм (нестандартный), однозаходная, правая.

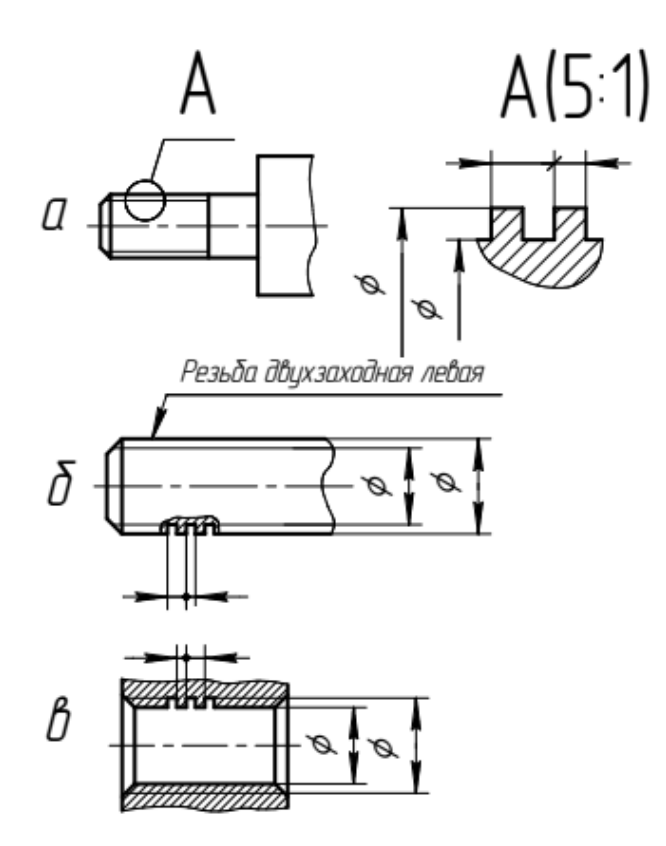

Рисунок 160 - Изображение и способы нанесения размеров на прямоугольную резьбу на стержне (а, б) и в отверстии (в)

На рисунке 161 показаны элементы конструкции деталей, характерные для резьбовых соединений:

- коническая форма дна глухого отверстия, образующаяся за счет заточки сверла при сверлении отверстия. Угол при вершине конуса, как правило, изображается равным 120º. При этом размер конуса на чертеже не проставляется;

- фаски на конце стержня и отверстия. Фаски, как правило, выполняются под углом 45°, С - катет фаски;

- недорез резьбы z при выполнении резьбы в упор.

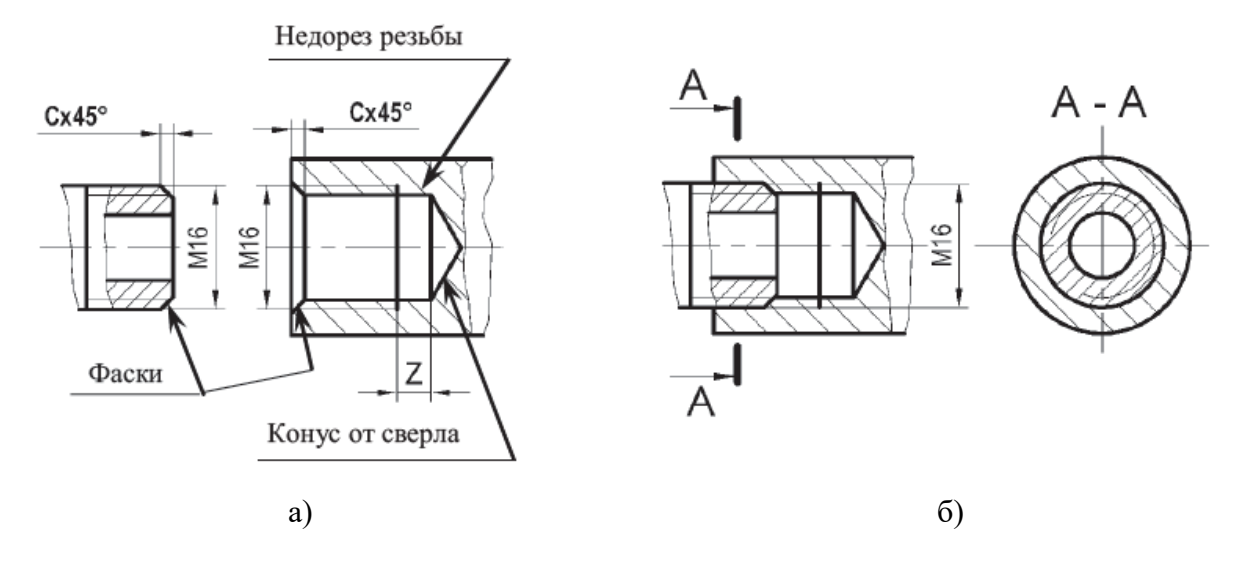

Рисунок 161 - Изображение резьбового соединения: а - исходные детали; б - резьбовое соединение деталей

Размеры фасок и недореза резьбы метрической, трубной цилиндрической, трубной конической, конической дюймовой с углом профиля 60° и трапецеидальной определяются ГОСТ 10549. При изображении на чертеже величину z можно условно принимать равной 2P, а величину С - равной P, где P - шаг резьбы.

#### **Болтовое соединение**

Стандартные болты имеют метрическую резьбу и различаются по форме и размеру головки, диаметру и шагу резьбы, длине резьбы и стержня, по точности изготовления, а также могут иметь несколько исполнений.

Гайки по форме бывают шестигранными, круглыми со шлицами или с отверстиями под ключ, барашковыми и др. При навинчивании на болт резьба гайки должна совпадать с резьбой болта.

Шайбы в соединении выполняют следующие функции: шайба плоская предназначена для равномерного распределения усилия стягивания, шайба пружинная - для предотвращения раскручивания гайки.

Изображение болтового соединения на чертеже может быть:

- действительным (конструктивным) (рисунок 162), т. е. изображение вычерчивается со всеми присущими ему элементами без искажения и упрощения по действительным размерам, взятым из соответствующих стандартов;

103

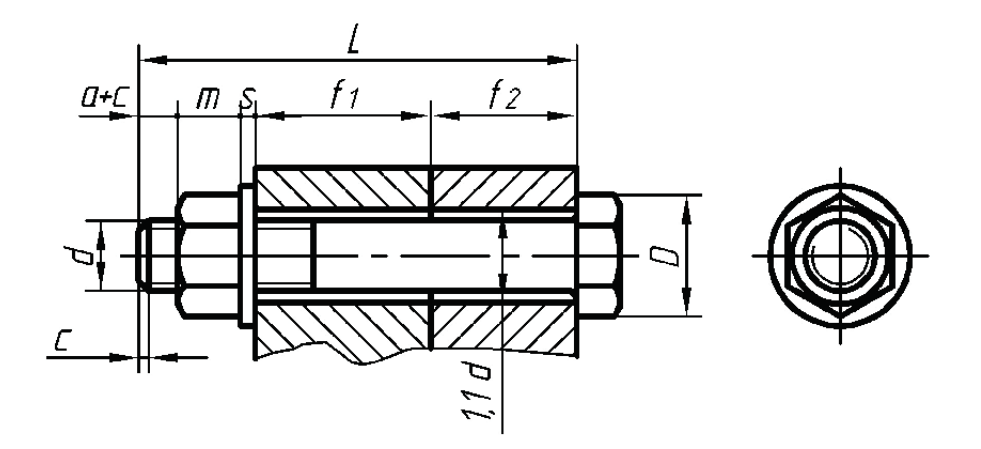

Рисунок 162

- упрощенным (рисунок 163), выполняемым в соответствии с ГОСТ 2.315. Упрощенное изображение вычерчивается по приближенным размерам, определяемым из простых соотношений, и содержит следующие упрощения формы составляющих его элементов:

- не вычерчиваются фаски, скругления;
- не вычерчивается зазор между стержнем болта и отверстием;
- резьба изображается на всей длине стержня крепежной детали;
- на виде слева не показывается внутренний диаметр резьбы;

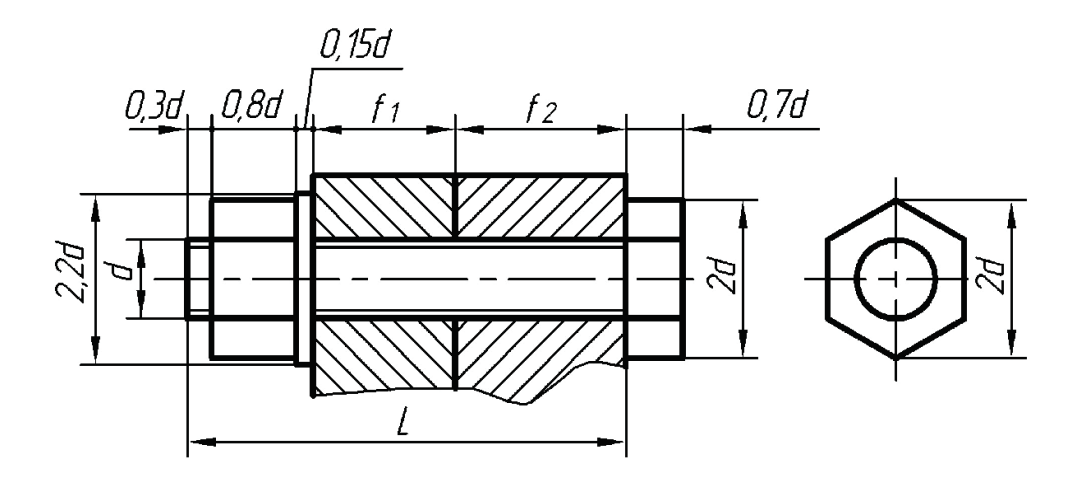

Рисунок 163

- условным (рисунок 164), если диаметр стержня болта на чертеже равен 2 мм и менее.

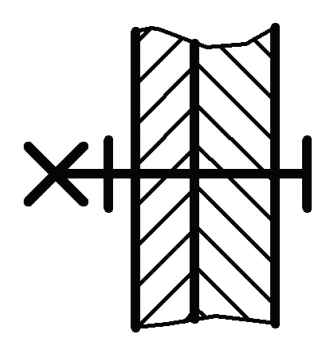

Рисунок 164

#### **Шпилечное соединение**

Шпилька – стандартное изделие, представляющее собой цилиндрический стержень, имеющий на одном конце (посадочном) резьбу для ввинчивания в одну из соединяемых деталей, а на другом (стяжном) – резьбу для навинчивания гайки.

При выполнении соединения деталей с помощью шпилек посадочный конец шпильки ввинчивается в глухое отверстие одной из деталей; на стяжной конец надевается присоединяемая деталь, затем шайба и навинчивается гайка, которая и прижимает детали одну к другой.

На рисунке 165 показано действительное (конструктивное) изображение шпилечного соединения, вычерчиваемое без искажения и упрощения по действительным размерам, взятым из соответствующих стандартов.

На рисунке 166 приведено упрощенное и условное изображения, выполняемые в соответствии с ГОСТ 2.315.

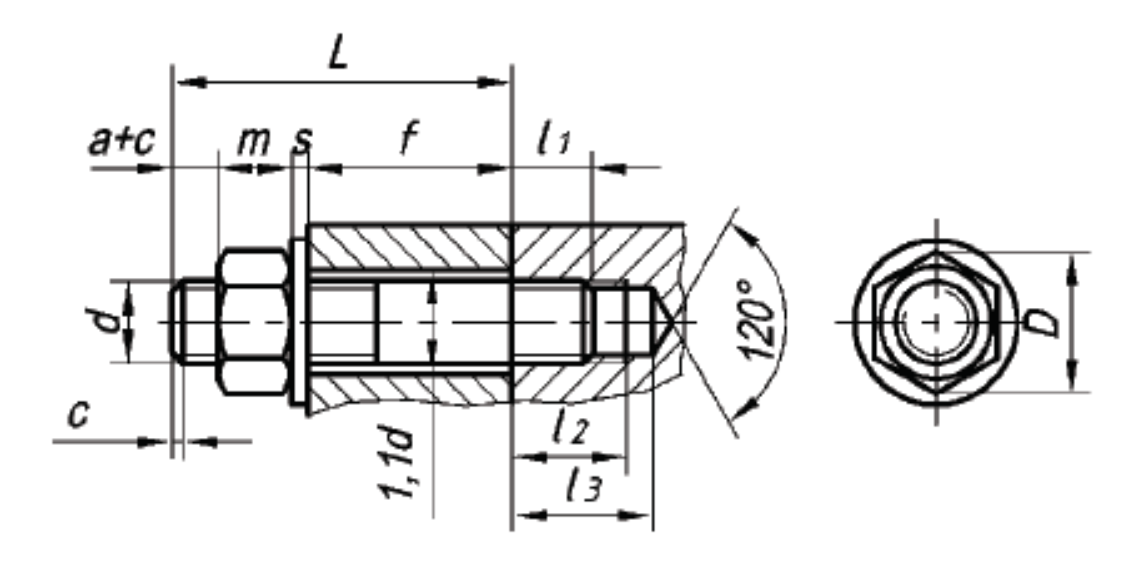

Рисунок 165

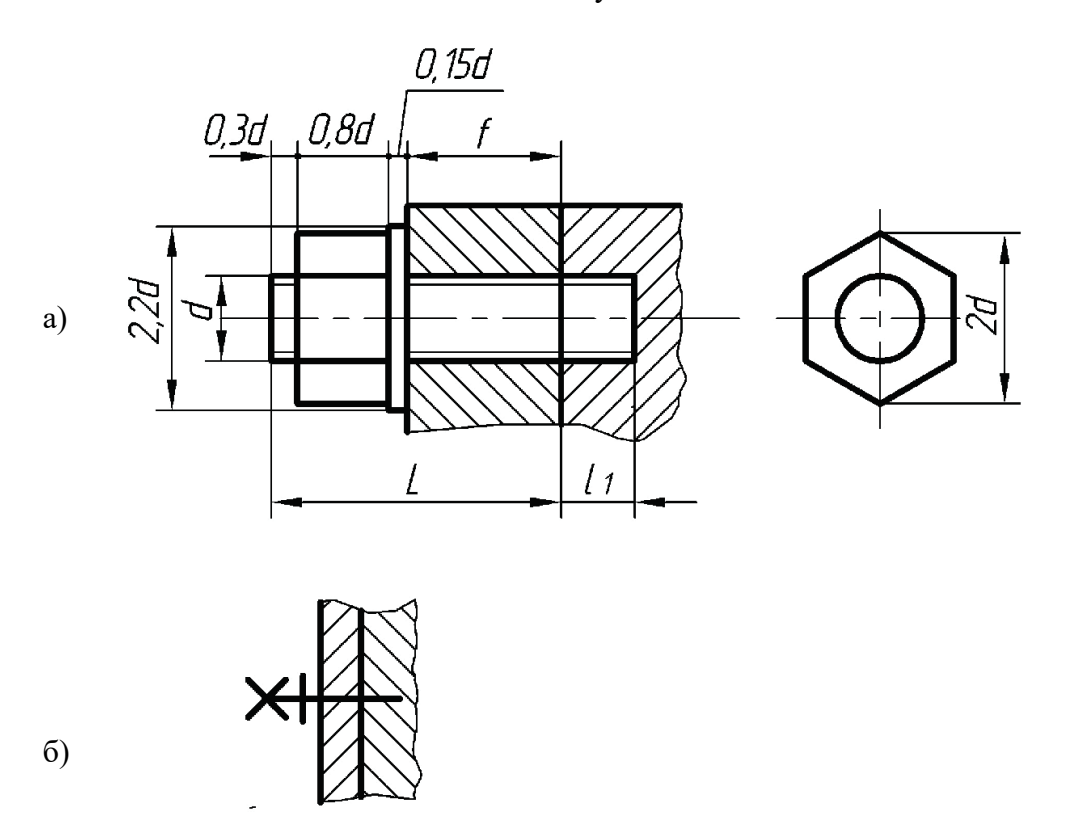

Рисунок 166 - Изображения шпилечного соединения по ГОСТ 2.315: а — упрощенное; б — условное

#### **Винтовое соединение**

В винтовом соединении гайка отсутствует. Глухое отверстие с резьбой и нарезанную часть винта вычерчивают так же, как и в шпилечном соединении. Только на конструктивных изображениях граница резьбы на стержне находится выше линии разъема соединяемых деталей. Такие соединения можно применять только при большой толщине стенки хотя бы одной из соединяемых деталей.

Действительные, упрощенные и условные изображения разных винтовых соединений приведены на рисунках 167-169.

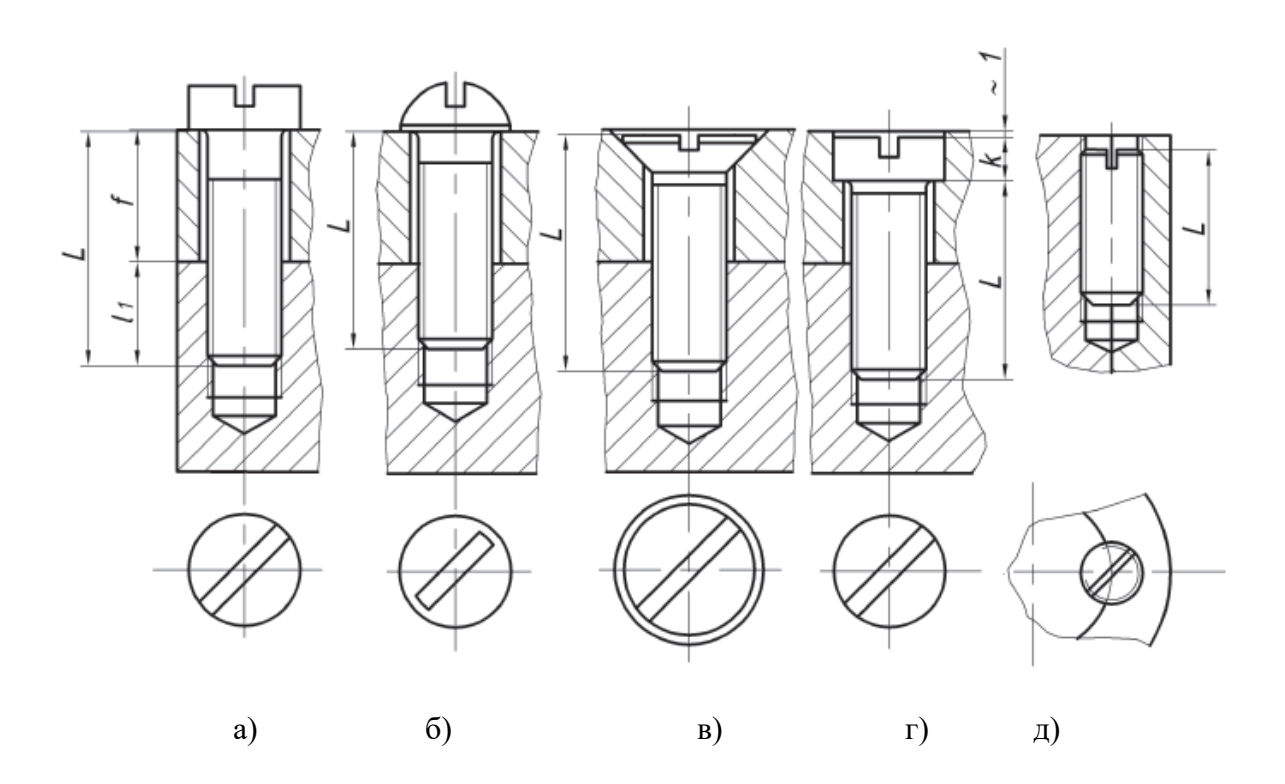

Рисунок 167 - Действительное (конструктивное) изображение соединений винтами: а — с цилиндрической головкой по ГОСТ 1491; б — с полукруглой головкой по ГОСТ 17473; в — с потайной головкой по ГОСТ 17475; г — с цилиндрической утопленной головкой; д — установочный винт по ГОСТ Р 50384, выполняющий функцию радиального фиксирования двух деталей
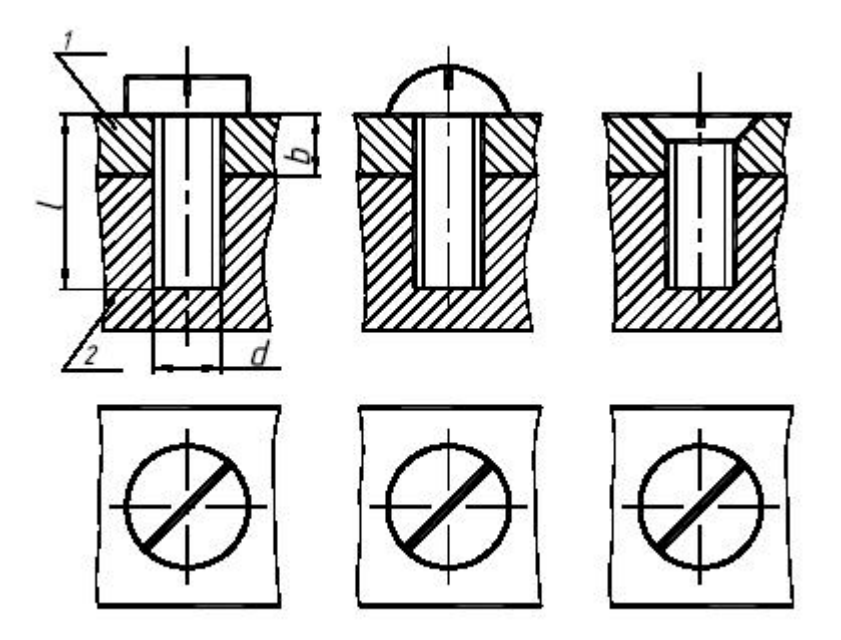

Рисунок 168 - Упрощенное изображение соединений винтами: а — с цилиндрической головкой; б — с полукруглой головкой; в — с потайной головкой

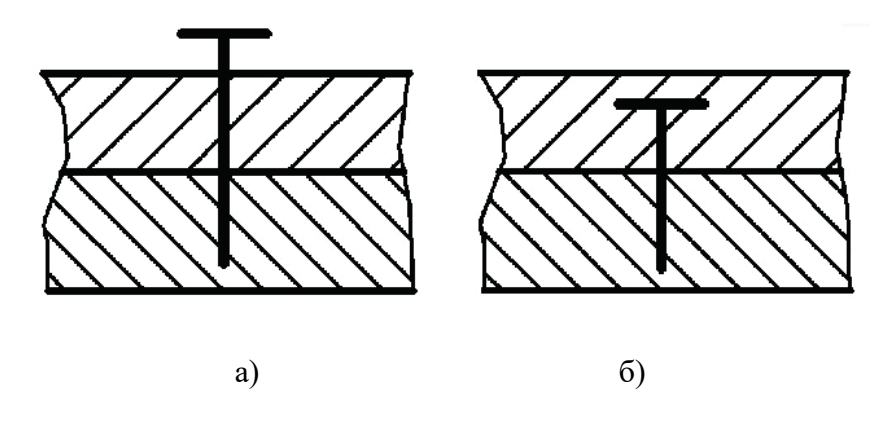

Рисунок 169 - Условное изображение соединений винтами: а — с выступающей головкой; б — с потайной головкой

## 4.3. Отдельные виды соединения

#### **Штифтовое соединение**

Штифтовое соединение используется для фиксации деталей относительно друг друга в определенном положении. Штифты бывают цилиндрическими (ГОСТ 3128) и коническими (ГОСТ 3129).

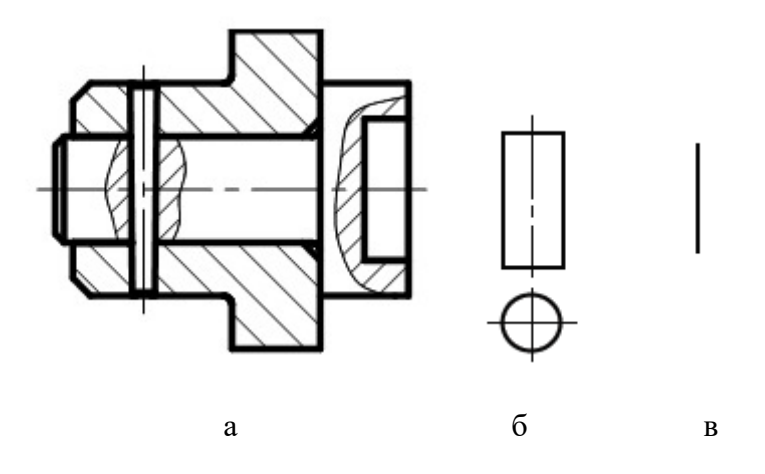

Рисунок 170 - Штифтовое соединение: а — действительное изображение штифтового соединения; б —упрощенное изображение штифта; в - условное изображение штифта

Пример условного обозначения цилиндрического штифта диаметром 6 мм, длиной 30 мм исполнения 1:

*Штифт 6 × 30 ГОСТ 3128–70.*

То же исполнения 2:

*Штифт 2. 6 × 30 ГОСТ 3128–70.*

#### **Шпоночное соединение**

Шпоночное соединение используется в большинстве случаев для передачи вращательного момента от одной детали к другой, например от вала к зубчатому колесу, и выполняется при помощи шпонки.

По форме различают шпонки:

- призматические (рисунок 171, а);

- клиновые (рисунок 171, б);
- сегментные (рисунок 171, в).

Шпоночное соединение выполняют следующим образом:

- на валу фpезеpуют пальцевой или дисковой фрезой паз под шпонку;

- в отверстии насаживаемой на вал детали делают сквозной продольный паз;

- шпонку вставляют в паз вала, а затем на вал со шпонкой насаживают деталь.

Размеры шпонок и пазов стандартизованы и зависят от диаметра вала.

Примеры условного обозначения призматической шпонки шириной  $b = 6$  мм, высотой  $h = 6$  мм, длиной  $L = 20$  мм исполнения 1:

*Шпонка 6 × 6× 20 ГОСТ 23360–78*.

То же исполнения 2:

*Шпонка 2. 6 × 6× 20 ГОСТ 23360–78.*

Пример условного обозначения сегментной шпонки исполнения 1 сечением b х h  $= 5 x 6, 5$  мм:

*Шпонка 5 × 6,5 ГОСТ 24071–97.*

При изображении шпоночного соединения в месте установки шпонки выполняют (рисунок 170):

- в продольном изображении вала — местный разрез, шпонку при этом изображают неразрезанной;

- поперечное сечение вала;

- зазор между втулкой и шпонкой изображают увеличенным так, чтобы он был не менее 0,8 мм;

- разницу длин шпонки и шпоночного паза на валу не показывают.

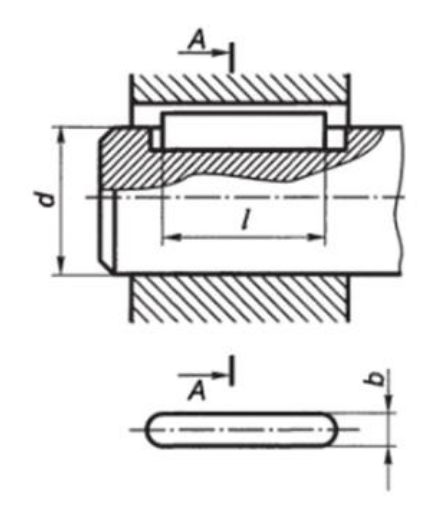

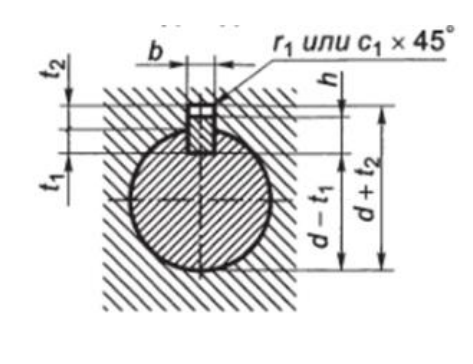

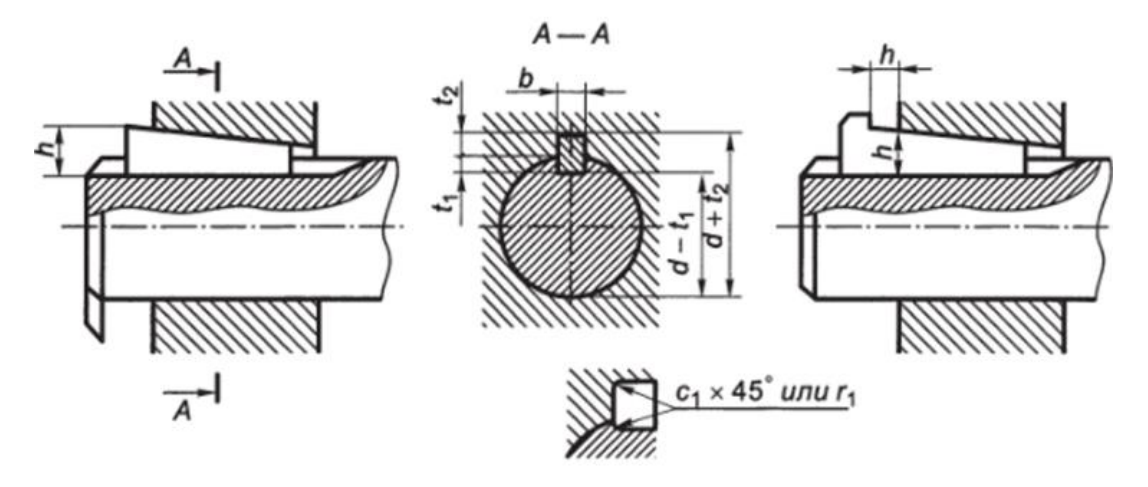

a

б

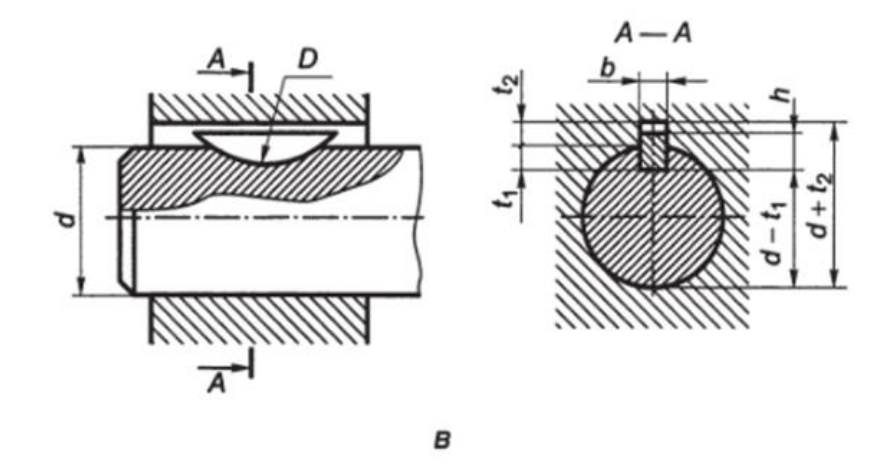

Рисунок 171 - Шпоночное соединение: а — с призматической шпонкой; б — с клиновидными шпонками; в - с сегментной шпонкой

#### **Шлицевые (зубчатые) соединения**

Основное назначение шлицевых соединений, так же как и шпоночных, — это передача момента вращения. Шлицевые соединения образуются при помощи зубьев (шлицев) на валу и соответствующих пазов в отверстии насаженной на вал детали.

По форме профиля зубьев различают пpямобочные, треугольные и эвольвентные шлицевые соединения. Пpямобочные и эвольвентные соединения стандартизованы.

Определяющим параметром для шлицевых соединений является наружный диаметр вала D, по которому в ГОСТе определяют внутренний диаметр и число зубьев.

Изображение шлицевых соединений на чертеже регламентируется ГОСТ 2.409.

Как правило, оно состоит из двух проекций (рисунок 172):

- разреза в продольном изображении вала; вал при этом изображают неразрезанным;

- поперечного сечения вала; зазор между зубьями и впадинами вала и отверстия обычно не показывают.

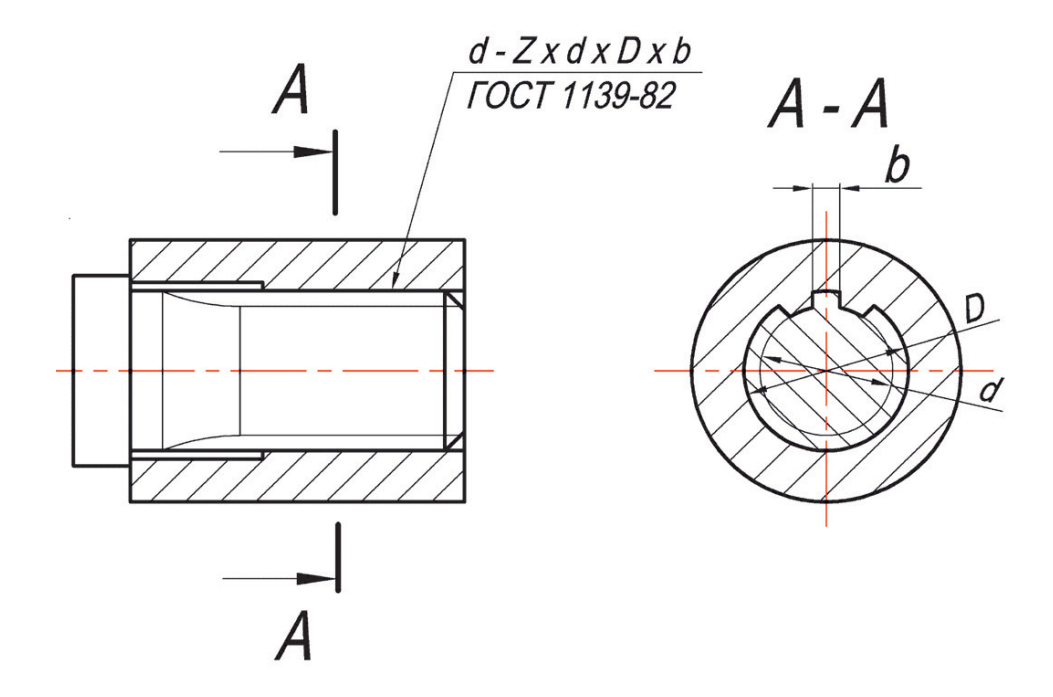

Рисунок 172 - Изображение шлицевого соединения на чертеже

#### **Шплинтовые соединения**

Шплинт — это полукруглый или полуовальный стержень, сложенный вдвое. Шплинты используются для соединения слабонагружаемых деталей, для фиксирования вращающихся деталей (например, в рулевых тягах), а также для предупреждения самоотвинчивания гаек. Шплинт вставляют в отверстие, а затем выступающие концы отгибают в стороны.

Форма и размеры шплинтов регламентируются ГОСТ 397. На рисунке 173 показано изображение соединения шплинтом на чертеже.

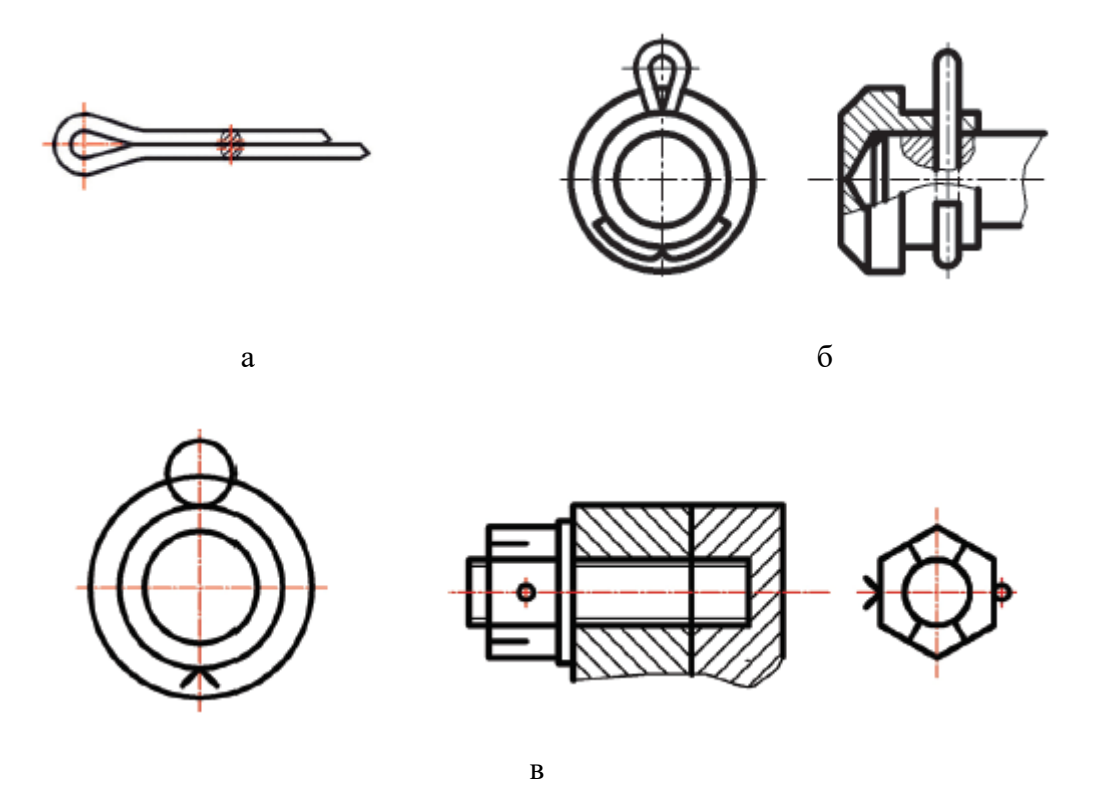

Рисунок 173 - Изображение на чертеже шплинта (а), соединения шплинтом (б), условное изображение шплинтового соединения

Пример обозначения шплинта с условным диаметром 5 мм, длиной 28 мм:

*Шплинт 5 × 28 ГОСТ 397–79*

#### **Сварные соединения**

Сваркой называется получение неразъемных соединений посредством установления межатомных связей между соединяемыми частями при их нагревании и (или) пластическом деформировании.

Сварные соединения различаются:

а) по способу сварки:

- сварка плавлением (дуговая, электрошлаковая, электронно-лучевая, плазменная, световая, газовая и др.), при которой материал в месте соединения расплавляется;

- сварка с применением давления, при которой материал в месте соединения нагревается и пластически деформируется (контактная, газопрессовая и др.);

- сварка давлением, при которой материал в месте соединения деформируется без нагрева — шов образуется в результате диффузии (холодная, взрывом и др.);

б) по виду используемого источника энергии:

- дуговая, газовая, лазерная и др;

в) по способу защиты материала:

- под флюсом, в защитных газах, в вакууме и др.;

г) по степени механизации:

- ручная, механизированная (полуавтоматическая), автоматическая.

По взаимному расположению соединяемых элементов различают сварные соединения стыковые, нахлесточные, угловые, тавровые (таблица 13).

В пределах каждого из указанных четырех видов сварные соединения различаются по способу подготовки кромок свариваемых деталей:

- без скоса кромок (таблица 13);

- со скосом одной кромки (рисунок 174, а, б);

- со скосом двух кромок (рисунок 174, в);

- с отбортовкой кромок (рисунок 174, г).

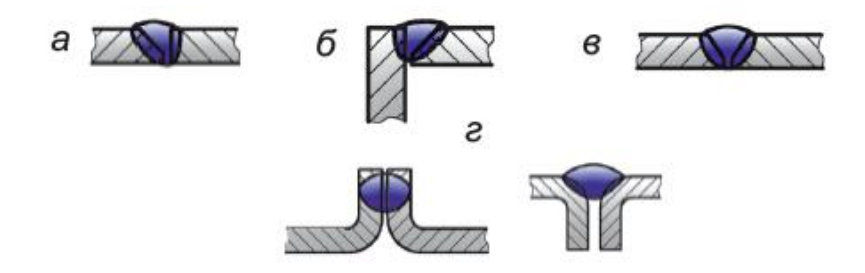

Рисунок 174 - Односторонние сварные швы с разными видами подготовки кромок: а — стыковой со скосом одной кромки; б — угловой со скосом одной кромки; в стыковой со скосом двух кромок; г — стыковые с отбортовкой

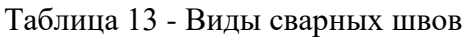

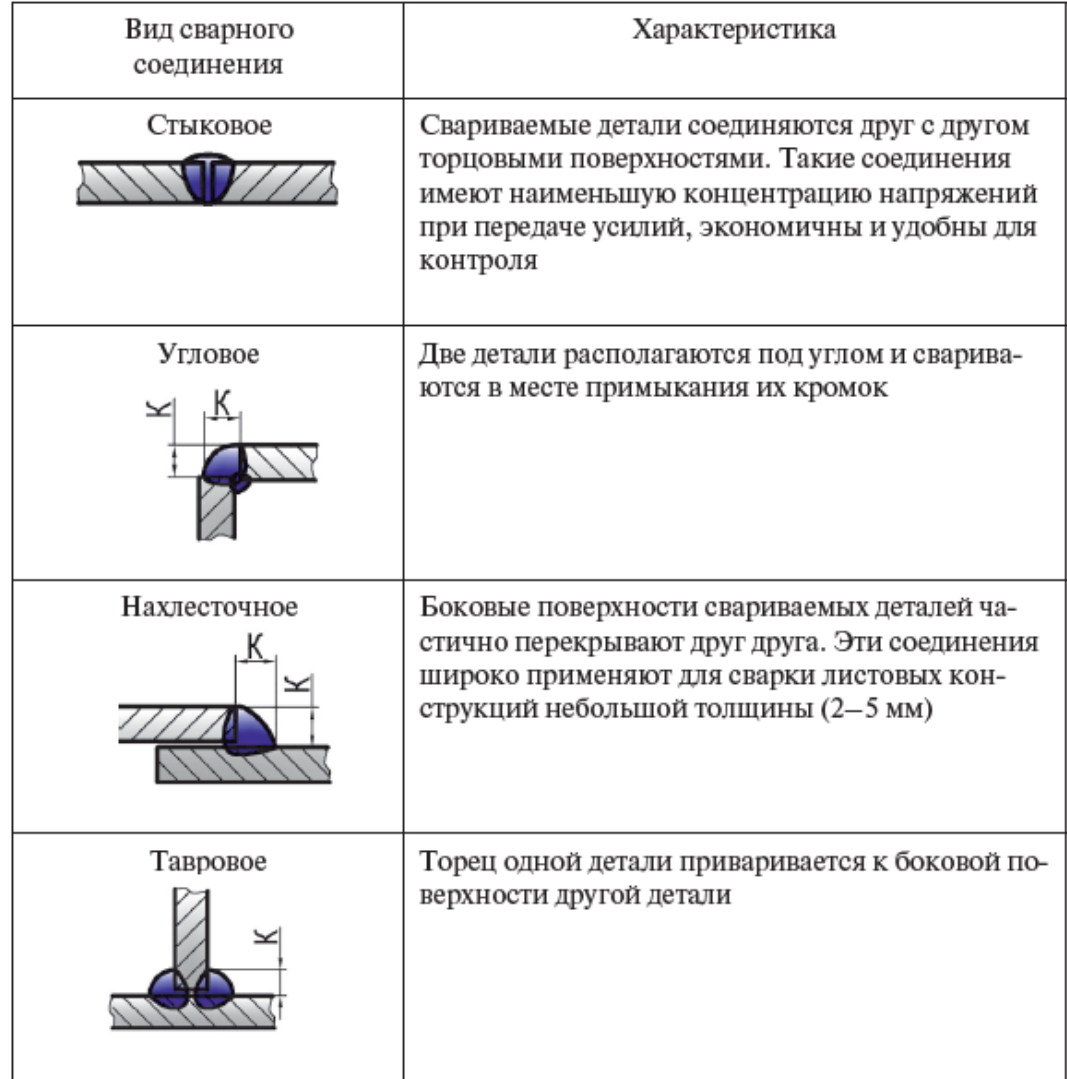

Примечание. К — катет сварного шва.

По характеру расположения швы делятся на односторонние и двусторонние (рисунок 175).

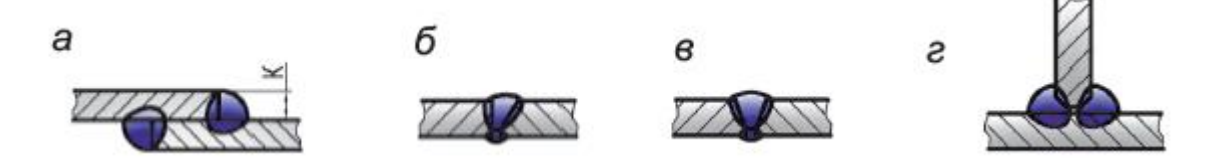

Рисунок 175 - Двусторонние сварные швы: а — стыковой без скоса кромок; б стыковой со скосом одной кромки; в — стыковой со скосом двух кромок; г тавровый со скосом двух кромок

Швы могут быть сплошные и прерывистые. Прерывистые швы характеризуются длиной провариваемых участков l с шагом t с шахматным или цепным расположением.

В зависимости от формы шва, скоса кромок, характера расположения и катета стандартные сварные швы имеют буквенно-цифровые условные обозначения, регламентируемые соответствующим ГОСТом на вид сварки: С1, C2, С3, …, У1, У2, У3, …, Т1, Т2, Т3, …, H1, H2, H3 … и т. д.

На чертеже изображение и обозначение сварных швов выполняется в соответствии с ГОСТ 2.312.

На изображении сварного шва различают лицевую и оборотную стороны. За лицевую сторону одностороннего шва принимают ту сторону, с которой производится сварка.

Шов сварного соединения, независимо от способа сварки, условно изображают следующим образом:

- видимый — сплошной основной линией (рисунок 176, а);

- невидимый — штриховой линией (рисунок 176, б).

Видимую одиночную сварную точку при точечной сварке изображают знаком «+» (рисунок 176, в).

От изображения шва проводят линию-выноску, заканчивающуюся односторонней стрелкой. Линию-выноску предпочтительно проводить от изображения видимого шва. На полке линии-выноски указывают условное обозначение шва.

Условное изображение лицевых швов наносят над полкой линии-выноски (рисунок 176, а). Условное обозначение оборотных швов наносится под полкой линиивыноски (рисунок 176, б).

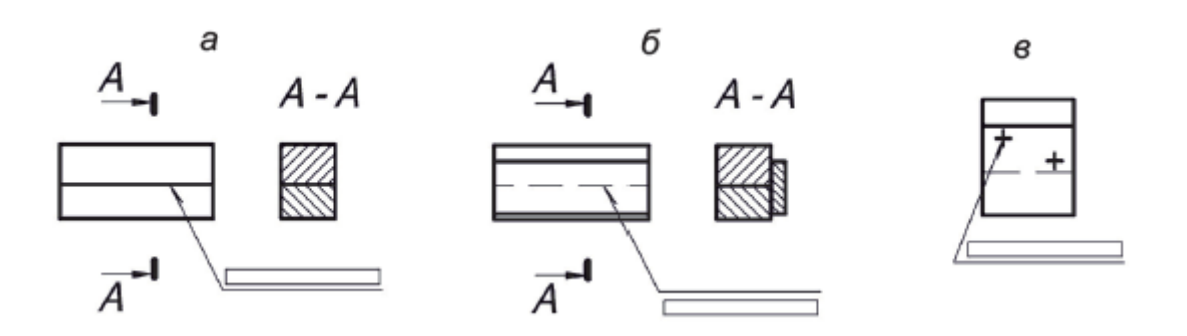

Рисунок 176 - Изображение сварных швов на чертеже: а — лицевой шов; б оборотный шов; в — точечный шов

# 5. Сборочные чертежи

### 5.1. Пояснительная записка

Оформление пояснительной записки (ПЗ) регламентирует ГОСТ 2.106–96.

ПЗ составляют на листах формата А4; основную надпись к ней выполняют в соответствии с требованиями ГОСТ 2.104–2006 к текстовым документам. ПЗ в общем случае должна включать следующие разделы:

- введение (с указанием, на основании каких документов разработан проект);

- наименование и область применения проектируемого изделия;

- описание и обоснование выбранной конструкции;

- расчеты, подтверждающие работоспособность конструкции;

- описание организации работ с применением конструируемого изделия;

- ожидаемые технико-экономические показатели.

В зависимости от особенностей изделия отдельные разделы допускается объединять или исключать, а также вводить новые разделы.

## 5.2. Спецификация

Спецификация является основным конструкторским документом для сборочных единиц. Правила ее создания регламентирует ГОСТ 2.106.

Спецификацию составляют на отдельных листах формата А4 на каждую сборочную единицу на формах 1 и 1а (рисунок 177). Основную надпись выполняют в соответствии с требованиями ГОСТ 2.104–2006 к текстовым документам: на первом листе — по форме 2, а на всех последующих листах —по форме 2а.

Спецификация включает следующие разделы:

- Документация;
- Комплексы;
- Сборочные единицы;

— Детали;

— Стандартные изделия;

— Прочие изделия;

— Материалы;

— Комплекты.

В раздел «Документация» вносят наименования документов, составляющих основной комплект конструкторских документов изделия, например: «Сборочный чертеж».

В разделы «Комплексы», «Сборочные единицы» и «Детали» вносят наименования изделий, непосредственно входящих в специфицируемое изделие (наименования, указанные в основной надписи документов этих изделий). Запись производят в порядке возрастания обозначений документов.

В разделе «Стандартные изделия» записывают изделия, выполненные по стандартам. Записи упорядочиваются по функциональным группам изделий (например, крепежные изделия, маховики и т. п.); в пределах каждой группы — в алфавитном порядке наименований изделий (например, болты, винты, гайки и т. д.); в пределах каждого наименования — в порядке возрастания обозначений стандартов; в пределах каждого обозначения стандарта — в порядке возрастания основных параметров или размеров изделия.

В раздел «Материалы» вносят обозначения составных частей, входящих в изделие не в виде штучного компонента, а в виде определенного количества материала (например, шнур льняной).

После каждого раздела спецификации допускается оставлять несколько свободных строк для дополнительных записей. Допускается резервировать и номера позиций в пределах каждого раздела. Содержание спецификации показано на рисунке 178.

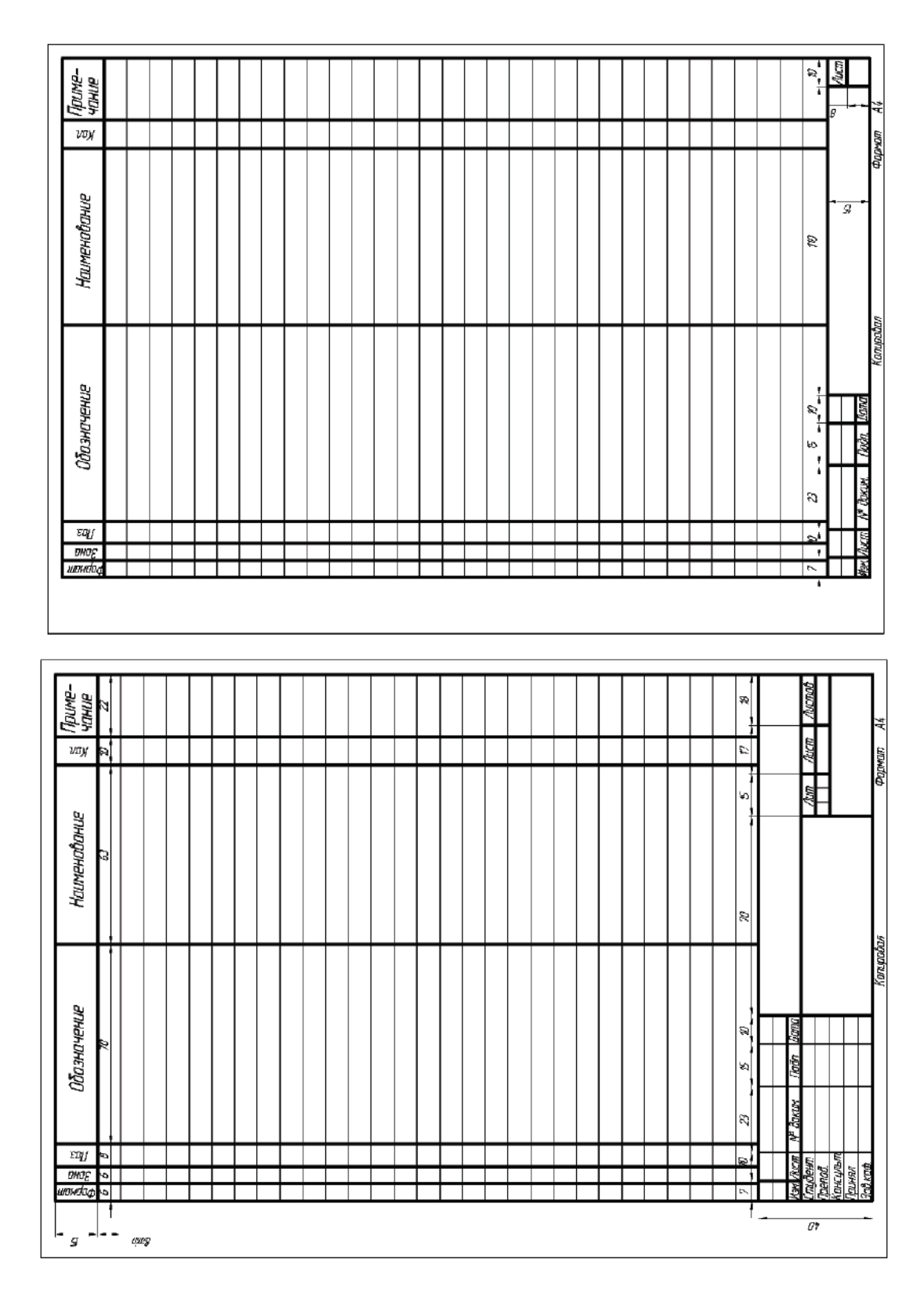

Рисунок 177 - Первый и последующие листы спецификаций

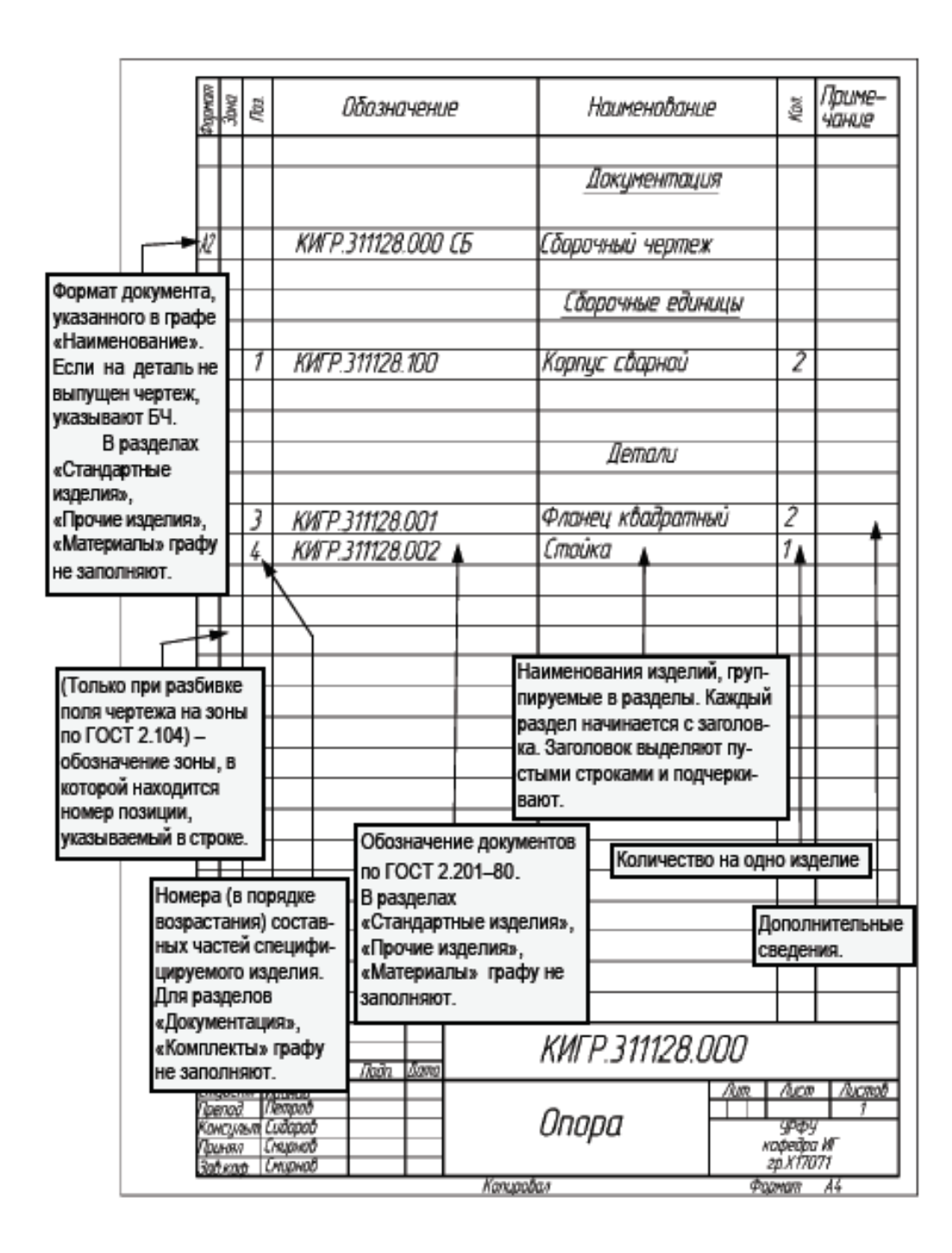

Рисунок 178 - Содержание спецификации

## 5.3. Сборочный чертеж изделия

Правила выполнения и оформления сборочных чертежей установлены ГОСТ 2.109.

Сборочный чертеж должен содержать:

а) изображение сборочной единицы, дающее представление о расположении и взаимосвязи составных частей, соединяемых по данному чертежу,

и осуществлении сборки и контроля сборочной единицы;

б) размеры, предельные отклонения, другие параметры и требования, которые должны быть выполнены или проконтролированы по данному чертежу;

в) указания о характере сопряжения и методах его осуществления, если точность сопряжения обеспечивается при сборке, а также указания о выполнении неразъемных соединений (сварных, паяных и т. д.);

г) номера позиций составных частей изделия в соответствии со спецификацией;

д) технические требования;

е) габаритные, установочные, присоединительные, монтажные и другие необходимые справочные размеры изделия.

В разрезах и сечениях смежные детали штрихуются в разные стороны либо в одну сторону со смещением штрихов или изменением расстояния между штрихами. На различных проекциях одной и той же детали наклон и шаг штриховки должны быть одинаковыми. Пример выполнения сборочного чертежа показан на рисунке 179.

Допускается совмещение сборочного чертежа со спецификацией при условии их размещения на листе формата А4 (рисунок 180). Спецификацию в этом случае располагают над основной надписью и заполняют по той же форме, что и спецификацию, выполненную на отдельных листах. Документу присваивается обозначение без шифра СБ.

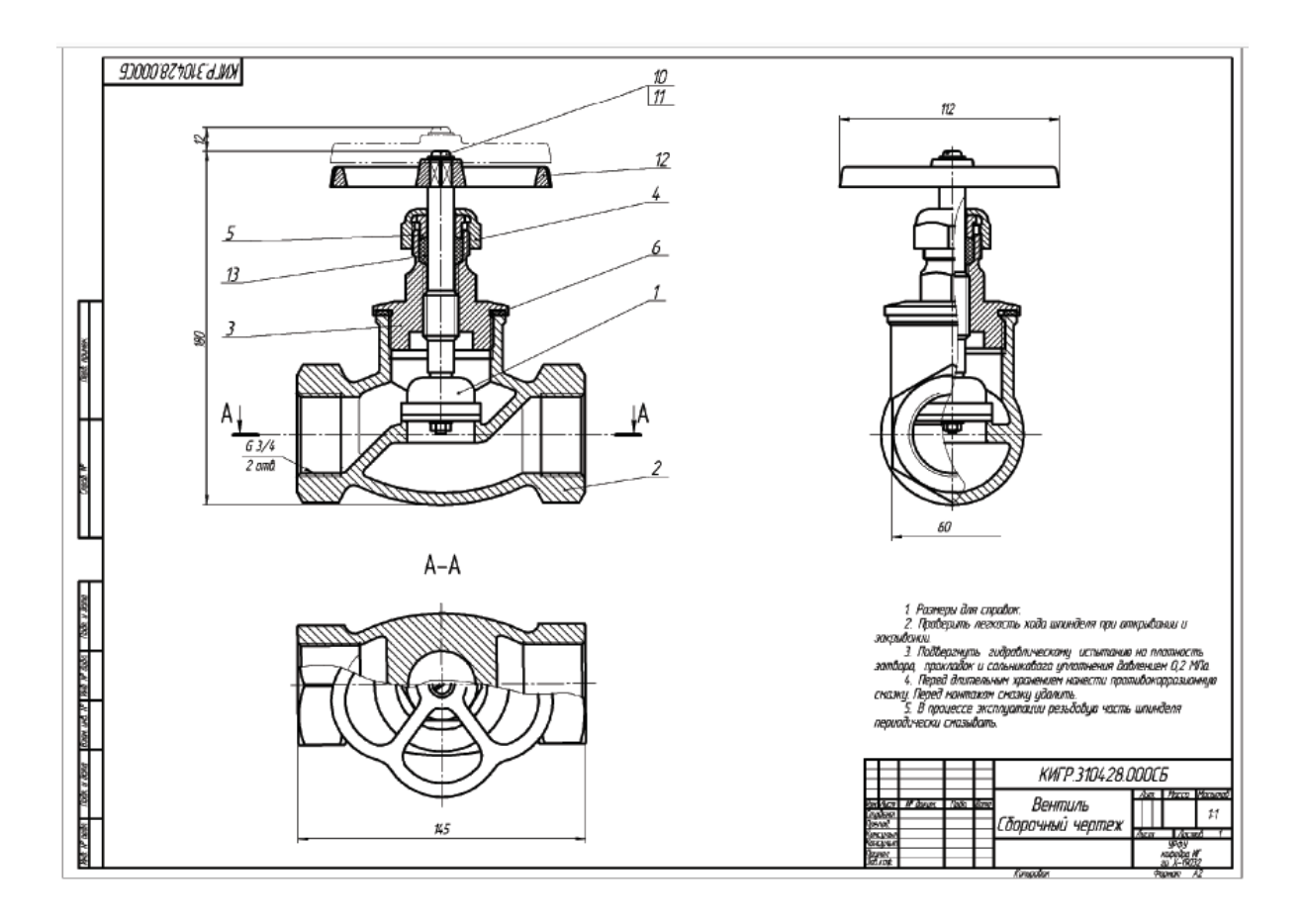

Рисунок 179 - Пример сборочного чертежа вентиля

Сборочные чертежи выполняют с упрощениями, регламентируемыми ГОСТ 2.109, а также ГОСТ 2.305.

1. На сборочных чертежах можно не показывать:

- фаски, скругления, проточки, углубления, выступы, рифления, насечки, оплетки и другие мелкие элементы;

- зазоры между стержнем и отверстием;

- крышки, щиты, кожухи и т. п., если необходимо показать закрытые ими составные части изделия. При этом над изображением делают соответствующую надпись, например: «Крышка поз. 3 не показана»;

- видимые составные части изделия и их элементы, расположенные за сеткой, а также частично закрытые расположенными впереди составными частями;

- таблички с надписями, шкалы и т. п., изображая только их контур.

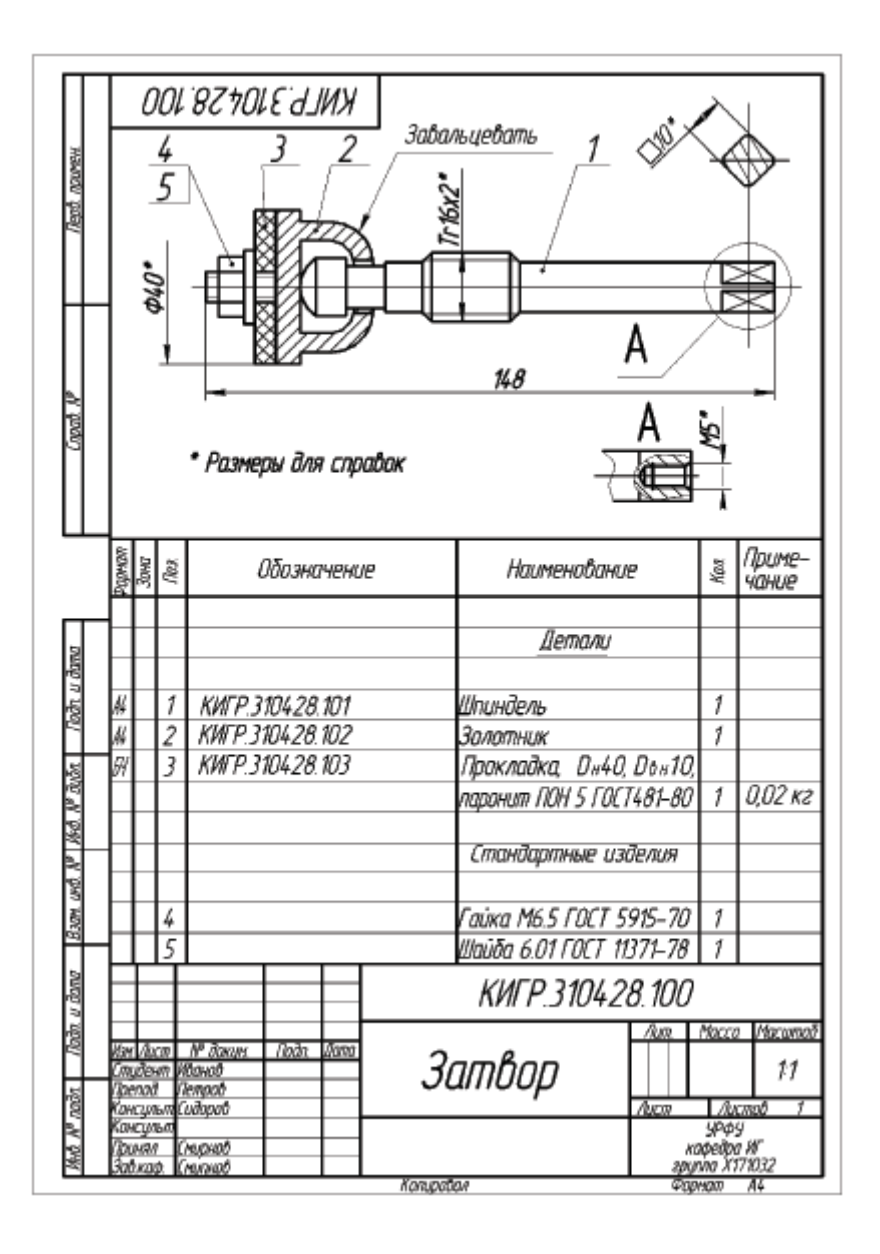

Рисунок 180 - Пример сборочного чертежа затвора вентиля, совмещенного со спецификацией

2. При наличии нескольких одинаковых мест соединений резьбовыми изделиями или заклепками показывают одно из них, а остальные допускается показать условно обозначить осевыми линиями их местоположение (рисунок 181).

3. Перемещающиеся части сборочной единицы изображают в крайних или промежуточных положениях. На сборочном чертеже условно изображают:

а) клапаны вентилей, насосов, двигателей, диски (клинья) задвижек — в положении «закрыто» (рисунок 181) для перемещения движущейся среды;

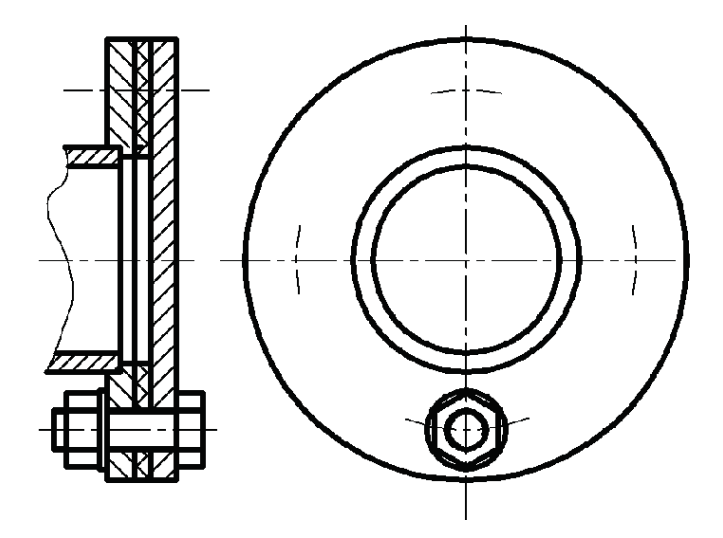

Рисунок 181 - Условное изображение нескольких одинаковых соединений

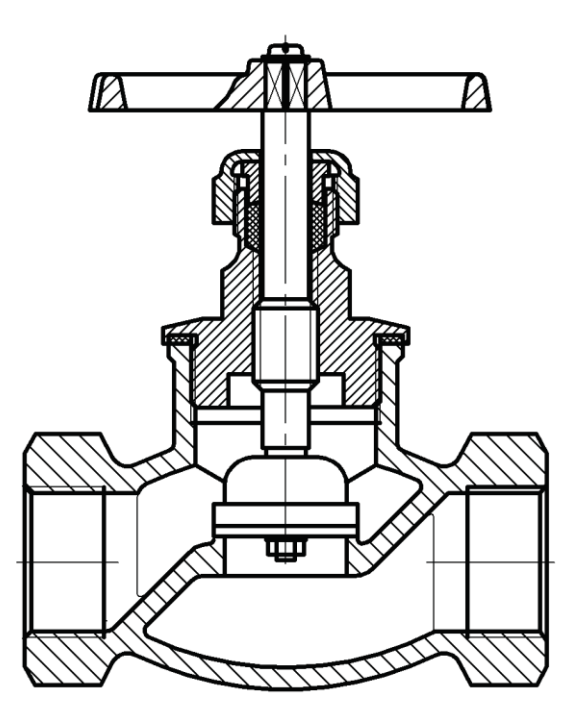

Рисунок 182 - Изображение клапана вентиля в положении «закрыто»

- б) пробки пробковых кранов в положении «открыто»;
- в) домкраты в положении начала подъема груза;
- г) тиски со сдвинутыми губками.

4. Изделия, расположенные за винтовой пружиной, изображенной лишь сечениями витков, показывают до зоны, условно закрывающей эти изделия и определяемой осевыми линиями сечений витков.

5. В разрезах (в соответствии с ГОСТ 2.305):

а) болты, винты, шпильки, шпонки, заклепки, непустотелые валы, шпиндели, шатуны, рукоятки и т. п. при продольном разрезе показываются нерассеченными. Если такие детали имеют прорези, мелкие отверстия и т. п., то для выявления формы этих элементов используются местные разрезы (рисунок 183);

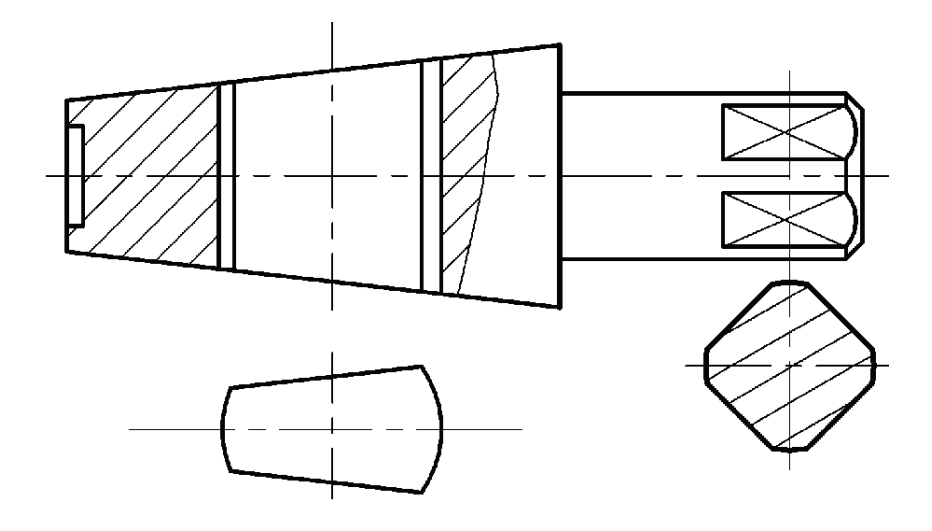

Рисунок 183 - Использование местного разреза для выявления формы отверстия детали типа вала

б) спицы маховиков, зубчатых колес, тонкие стенки типа ребер жесткости и т. п. показываются незаштрихованными, если секущая плоскость направлена вдоль оси или длинной стороны такого элемента (рисунок 184);

в) составные части изделия, являющиеся сборочными единицами и имеющие самостоятельные сборочные чертежи, изображаются на разрезе всего изделия нерассеченными (см. рисунок 182).

6. На сборочном чертеже изделия допускается помещать изображение пограничных (соседних) изделий («обстановки») и размеры, определяющие их взаимное расположение (рисунок 185).

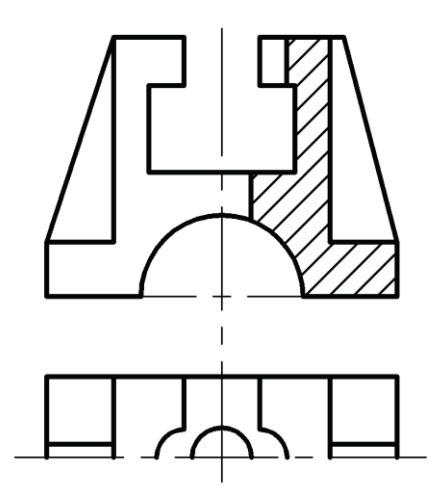

Рисунок 184 - Изображение тонких стенок типа ребер жесткости в разрезе

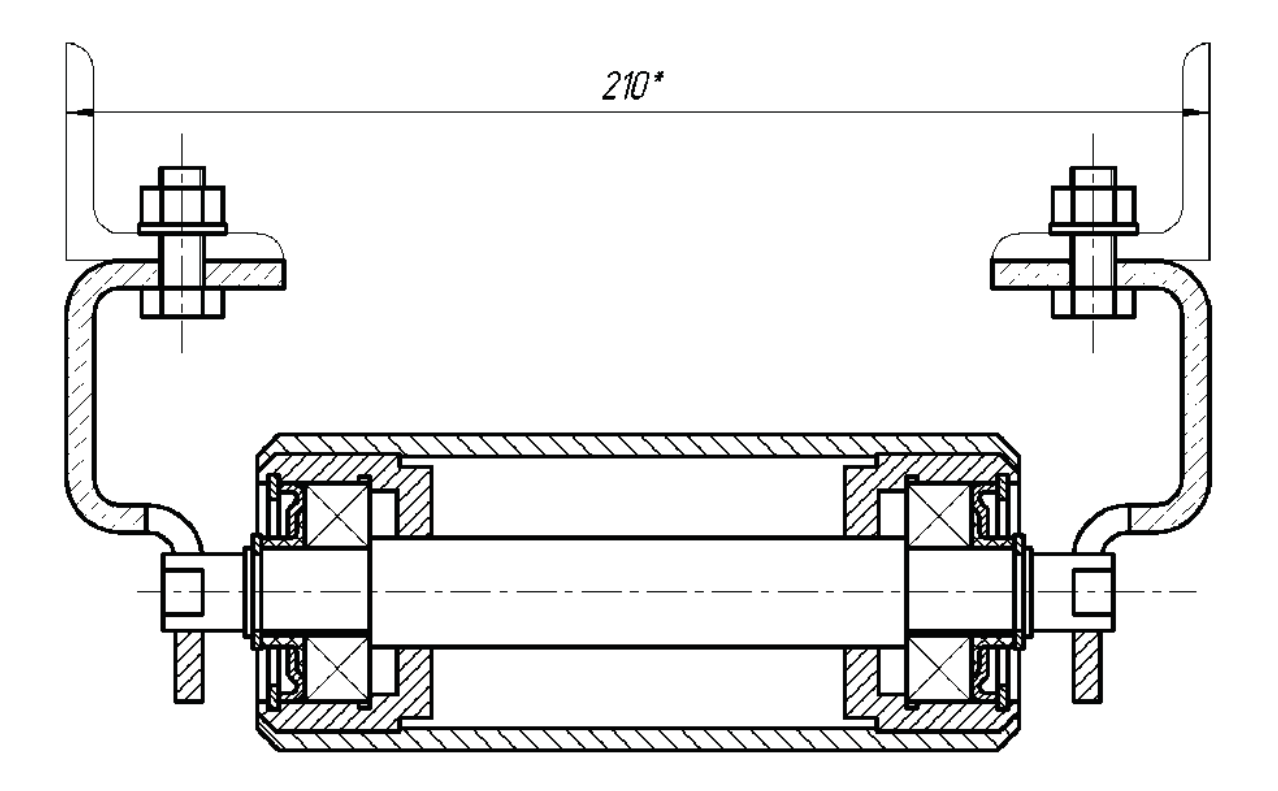

Рисунок 185 - Изображение «обстановки» на сборочном чертеже

Составные части изделия, расположенные за «обстановкой», изображают как видимые. При необходимости допускается изображать их как невидимые. Предметы «обстановки» выполняют упрощенно сплошной тонкой линией. В разрезах и сечениях «обстановку» допускается не штриховать. Допускается указывать наименования или обозначения изделий, составляющих «обстановку», — эти указания помещают непосредственно на изображении «обстановки» или на полке линии-выноски, проведенной от соответствующего изображения.

7. Изделие, представляющее собой неразъемное соединение (сварное, паяное, клееное и т. п.) из однородного материала, в сборе с другими изделиями в разрезах и сечениях штрихуют как монолитный предмет (в одну сторону) с изображением границ между частями такого изделия сплошными основными линиями. Условное обозначение сварных швов при этом не наносят (рисунок 186).

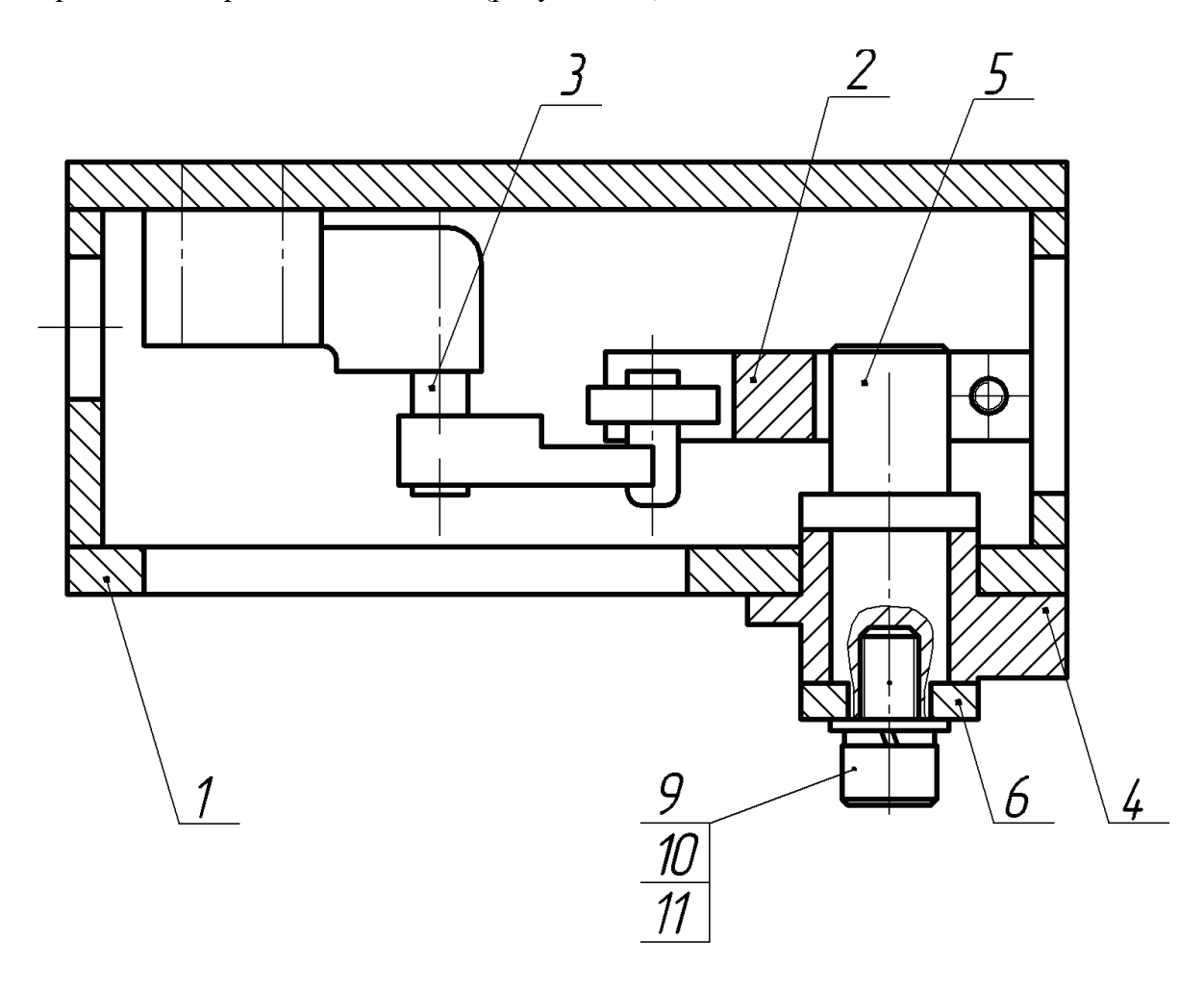

Рисунок 186 - Изображение неразъемного соединения (поз. 1) в сборке с другими изделиями

8. Изделия из прозрачного материала изображают, как непрозрачные. Составные части изделий и их элементы, расположенные за прозрачными предметами, можно изображать, как видимые, например шкалы, стрелки приборов, внутреннее устройство ламп и т. п.

#### **Нанесение размеров**

На сборочном чертеже проставляются размеры следующих групп:

- габаритные;

- присоединительные;

- установочные;

- монтажные.

**Габаритные размеры** определяют предельные внешние очертания изделия и характеризуют наибольшие размеры изделия по высоте, ширине, длине.

Если какой-либо из этих размеров является переменным вследствие перемещения деталей, то следует указывать оба предельных значения размеров — наибольший и наименьший.

**Установочные и присоединительные размеры** — размеры, указывающие координаты расположения и размеры элементов, служащие для соединения с сопрягаемыми изделиями, например расстояние между осями отверстий под фундаментные болты и их диаметры.

**Монтажные размеры** — размеры, необходимые для правильного монтажа составных частей изделия, например расстояние между осями валов. Эти размеры указывают с предельными отклонениями.

Все проставляемые на сборочном чертеже размеры можно разделить на исполнительные и справочные.

**Исполнительные размеры** — размеры, которые должны быть выполнены или проконтролированы по данному сборочному чертежу. Например, если отверстия под болты, винты, заклепки, штифты и пр. выполняют в процессе сборки, то размеры отверстий и координаты их расположения указывают на сборочном чертеже как исполнительные размеры.

**Справочные размеры** по сборочному чертежу не выполняются и не контролируются. К справочным относятся размеры габаритные, присоединительные, установочные и размеры, определяющие положение движущихся частей изделия.

Справочные размеры обозначают символом «\*» (например, 45\*), а над основной надписью записывают пункт требований:

*\* Размеры для справок.*

#### **Указание позиций**

На сборочном чертеже необходимо указать позиции всех входящих в сборочную единицу компонентов, определенных в спецификации на данную сборочную единицу.

Номера позиций наносят на полках линий-выносок, проводимых от изображений. Один конец линии-выноски, пересекающий линию контура, заканчивается точкой, другой — полкой. Линии-выноски (в соответствии с ГОСТ 2.316–2008) не должны быть параллельными линиям штриховки (если линия-выноска проходит по заштрихованному полю), не должны пересекаться между собой и не пересекать, по возможности, размерные линии и элементы изображения, к которым не относится помещенная на полке надпись.

Полки линий-выносок располагают параллельно основной надписи чертежа вне контура изображения и группируют в колонку или строчку. Номера позиций наносят на чертежах, как правило, один раз.

Размер штифта номеров позиций должен быть на один-два размера больше, чем размер шрифта, принятого для размерных чисел на том же чертеже.

Допускается делать общую линию-выноску с вертикальным расположением номеров позиций (рисунок 186):

а) для группы крепежных деталей, относящихся к одному и тому же месту крепления;

б) для группы деталей с отчетливо выраженной взаимосвязью при невозможности подвести линию-выноску к каждой составной части деталей, составляющих группу, и номер этой детали указывают первым.

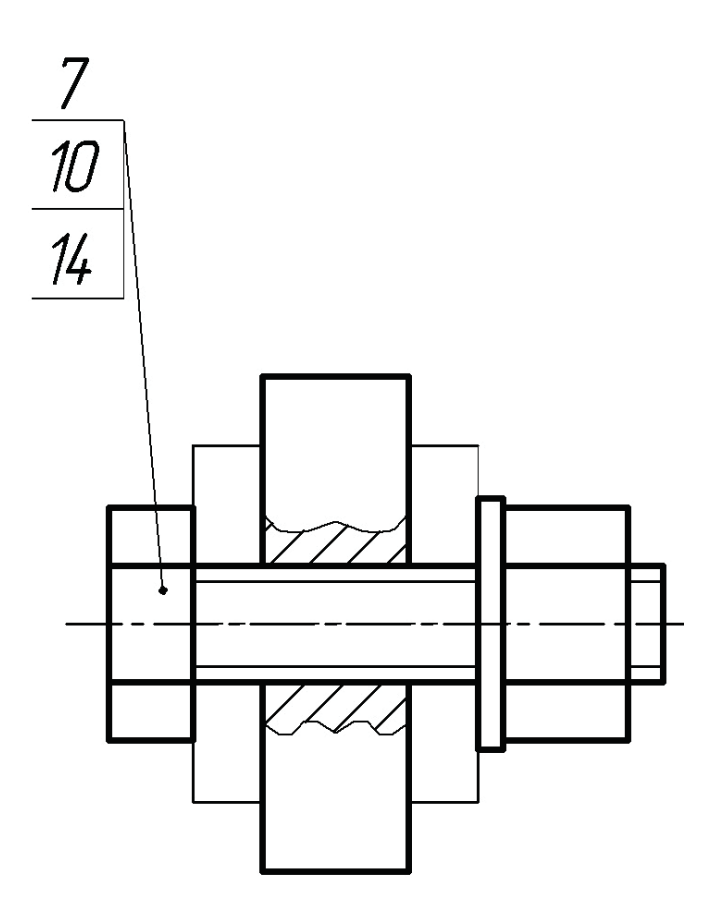

Рисунок 187 - Указание позиций с общей линией-выноской

## 5.4. Деталирование

Процесс деталирования выполняется на стадии рабочего проектирования и заключается в выполнении рабочих чертежей деталей на основании чертежа общего вида или сборочного чертежа.

Согласно ГОСТ 2.109 рабочие чертежи разрабатывают, как правило, на все нестандартные детали, входящие в состав изделия.

В отдельных случаях, перечисленных в ГОСТе, допускается не выпускать чертежи, например:

а) на детали, изготовляемые из фасонного или сортового материала отрезкой под прямым углом, из листового материала отрезкой по окружности, в том числе с концентрическим отверстием, или по периметру прямоугольника без последующей

обработки. Необходимые данные для изготовления и контроля таких деталей указывают на сборочных чертежах и (или) в спецификации;

б) если деталь больших размеров и сложной конфигурации соединяется запрессовкой, пайкой, сваркой или другими подобными способами с деталью менее сложной и меньших размеров. В этом случае все данные о большей детали помещают на сборочном чертеже, а чертежи выпускают только на менее сложные детали;

в) на детали изделий единичного производства, форма и размеры которых определяются по месту, например трубы, доски и бруски и т. п.

Основные требования к чертежу детали:

- наглядность, четкость, максимальная простота и легкость чтения;

- главное изображение детали должно давать наиболее полное представление о ее форме и размерах (ГОСТ 2.305);

- количество изображений на чертеже (видов, разрезов, сечений) должно быть наименьшим, но обеспечивающим полное представление о предмете;

- учитывать, по возможности, способ изготовления детали.

Общие рекомендации при деталировании чертежа общего вида или сборочного чертежа:

– выбор главного изображения на чертеже детали может не соответствовать расположению детали на чертеже общего вида;

– размеры детали снимают с чертежа общего вида, согласуя полученные числовые значения с масштабом чертежа общего вида;

– некоторые элементы деталей на чертежах общего вида показываются упрощенно, условно или вообще не показываются (например, фаски, проточки, недорез резьбы и др.), а на рабочих чертежах деталей они должны быть показаны без упрощений (таблица 14);

– на рабочем чертеже детали указывают размеры, шероховатость поверхностей и другие данные, которым она должна соответствовать перед сборкой;

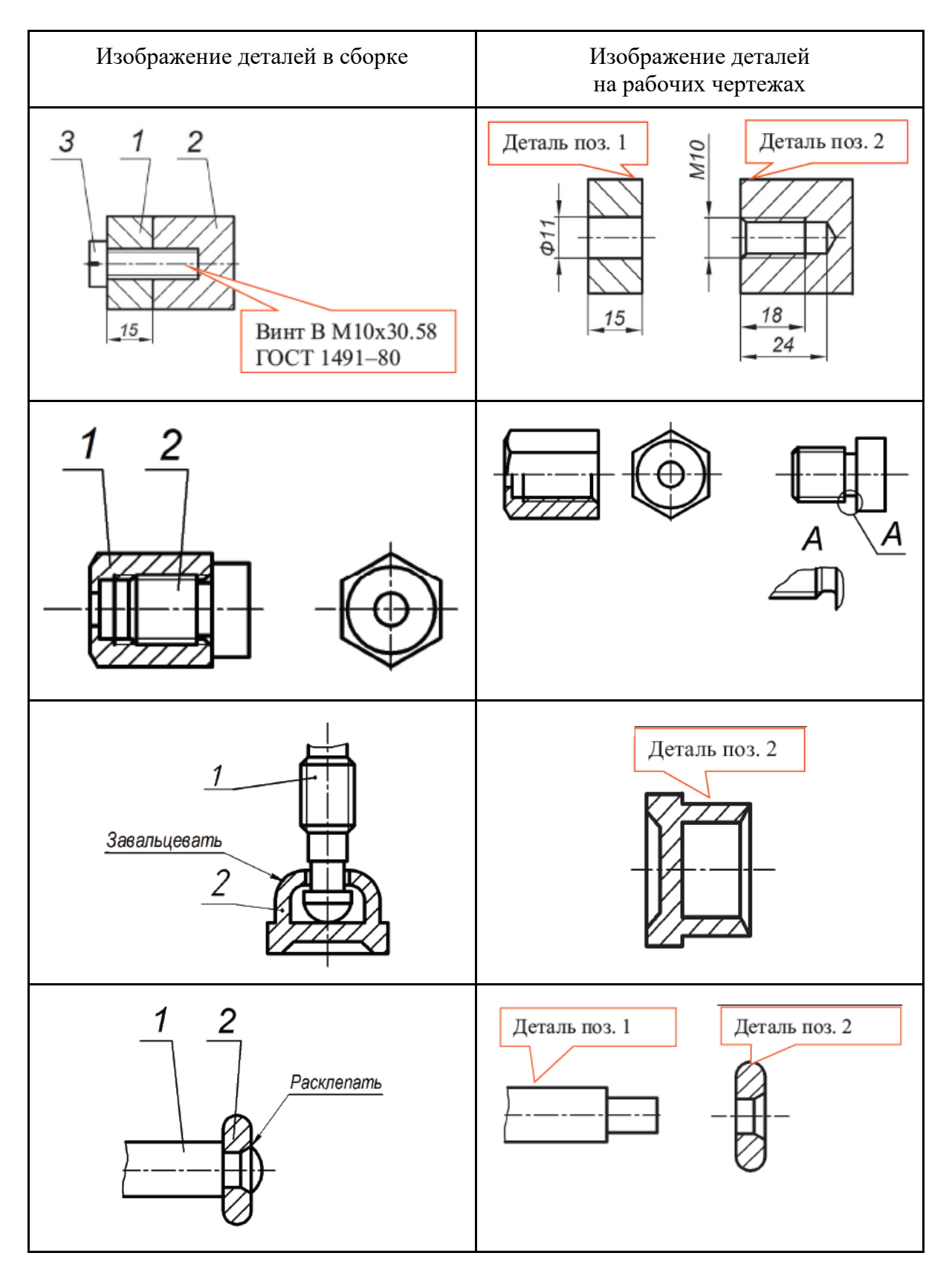

Таблица 14 - Изображение деталей в сборке и на рабочем чертеже

– если в процессе сборки или после нее форма каких-либо элементов детали изменяется или добавляется новый элемент (например, отверстие), то такие элементы, их размеры, шероховатость поверхности на чертеже детали не указываются, а выполняются на сборочном чертеже (рисунок 188).

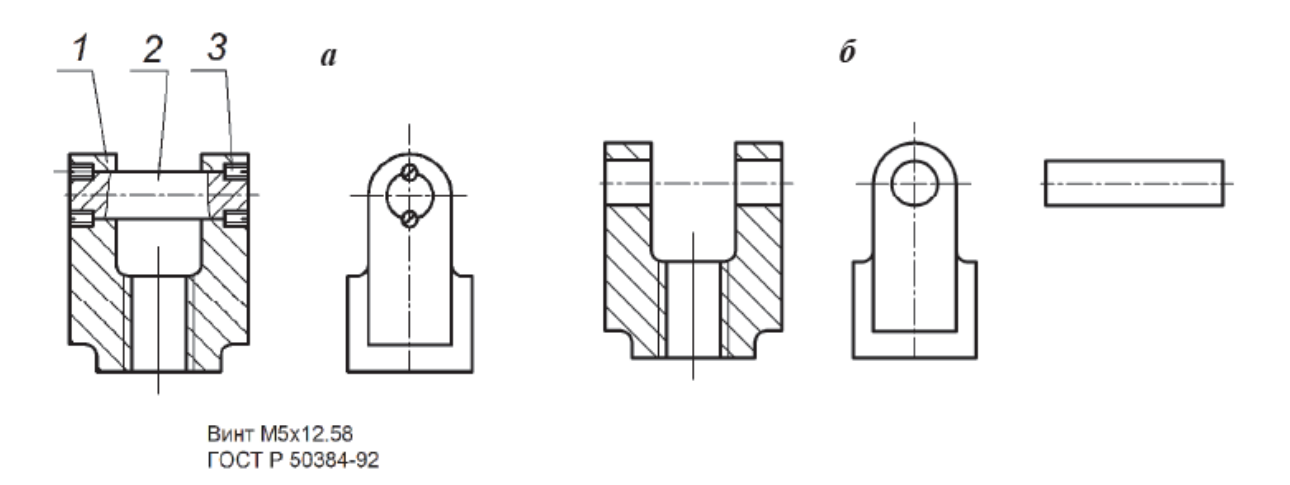

Рисунок 188 - Изображение деталей: а — в сборке; б — на рабочем чертеже

# 6. Основы компьютерной графики

Системы автоматизированного проектирования (САПР) создавались для автоматизации чертежно-графических работ с целью облегчить труд конструктора и увеличить производительность труда. Однако со временем в САПР в дополнение к инструментам черчения появились возможности трехмерного моделирования объектов, а также возможности выполнения инженерных расчетов.

Классификация САПР по принципу функциональности включает: системы нижнего уровня (КОМПАС, AutoCAD, МasterСАМ, Т-FlехСАD, ОmniCAD и т.п.), среднего уровня (SolidWorks, SolidEdge, Inventor, Mechanical Desktop, Design Space и т.д.) и верхнего уровня (Рго/ENGINEER, САТIА, Unigraphics, CADDS, Еuclid, ADAMS, ANSYS и др.).

Системы нижнего уровня (так называемые «легкие» САПР) служат для выполнения почти всех работ с двумерными чертежами и имеют ограниченный набор функций по трехмерному моделированию. С помощью этих систем выполняются порядка 90% всех работ по проектированию. Имеющиеся ограничения иногда создают сложности в использовании таких систем.

«Легкие» САПР изначально были предназначены для создания чертежей отдельных деталей и сборок. Поэтому «платой» за допол-нительные возможности по трехмерному моделированию является усложнение интерфейса и меньшее удобство в работе.

Системы среднего уровня предназначены для объемного моделирования. Они обладают возможностями САПР нижнего уровня, а также позволяют работать с довольно большими сборками. По некоторым параметрам они уже не уступают «тяжелым» САПР, а в удобстве работы даже превосходят. Обязательным условием является наличие функции обмена данными (или интеграции). Такие САПР представляют собой не просто программы, а программные комплексы, так как в их состав включены различные специализированные программные модули, позволяющие производить инженерные расчеты.

Системы верхнего уровня (так называемые «тяжелые» САПР) специализируются на ЗD-моделировании и применяются для решения наиболее трудоемких задач:

• для моделирования поведения сложных механических систем в реальном масштабе времени;

- прочностных расчетов;
- оптимизирующих расчетов с визуализацией результатов;
- расчетов температурных полей и теплообмена и т.д.

Обычно в состав системы входят как графические модули, так и модули для проведения расчетов и моделирования, постпроцессоры для станков с числовым программным управлением (ЧПУ). Этот класс САПР является наиболее мощным по своим функциональным возможностям, однако такие САПР довольно сложны в работе, а также имеют высокую стоимость.

Классификация САПР по целевому назначению включает следующие основные виды САПР:

• САD (Computer Aided Design) — система автоматизации проектных (чертежных) работ;

• САЕ (Computer Aided Engineering) — система автоматизации инженерных работ;

• САМ (Computer Aided Manufactoring) — система автоматизированной подготовки производства;

• РDМ (Product Data Management) — система управления инженерными данными и производственной информацией.

Наиболее важными для автоматизации проектно-конструкторских работ являются направления САD и САЕ, поскольку именно они, работая в тесной взаимосвязи, позволяют получать геометрические модели будущих изделий и моделировать их поведение с учетом различных физических факторов.

В таблице 15 представлены основные достоинства и недостатки некоторых САПР разного уровня.

Таблица 15 -Основные достоинства и недостатки некоторых САПР разного

#### уровня

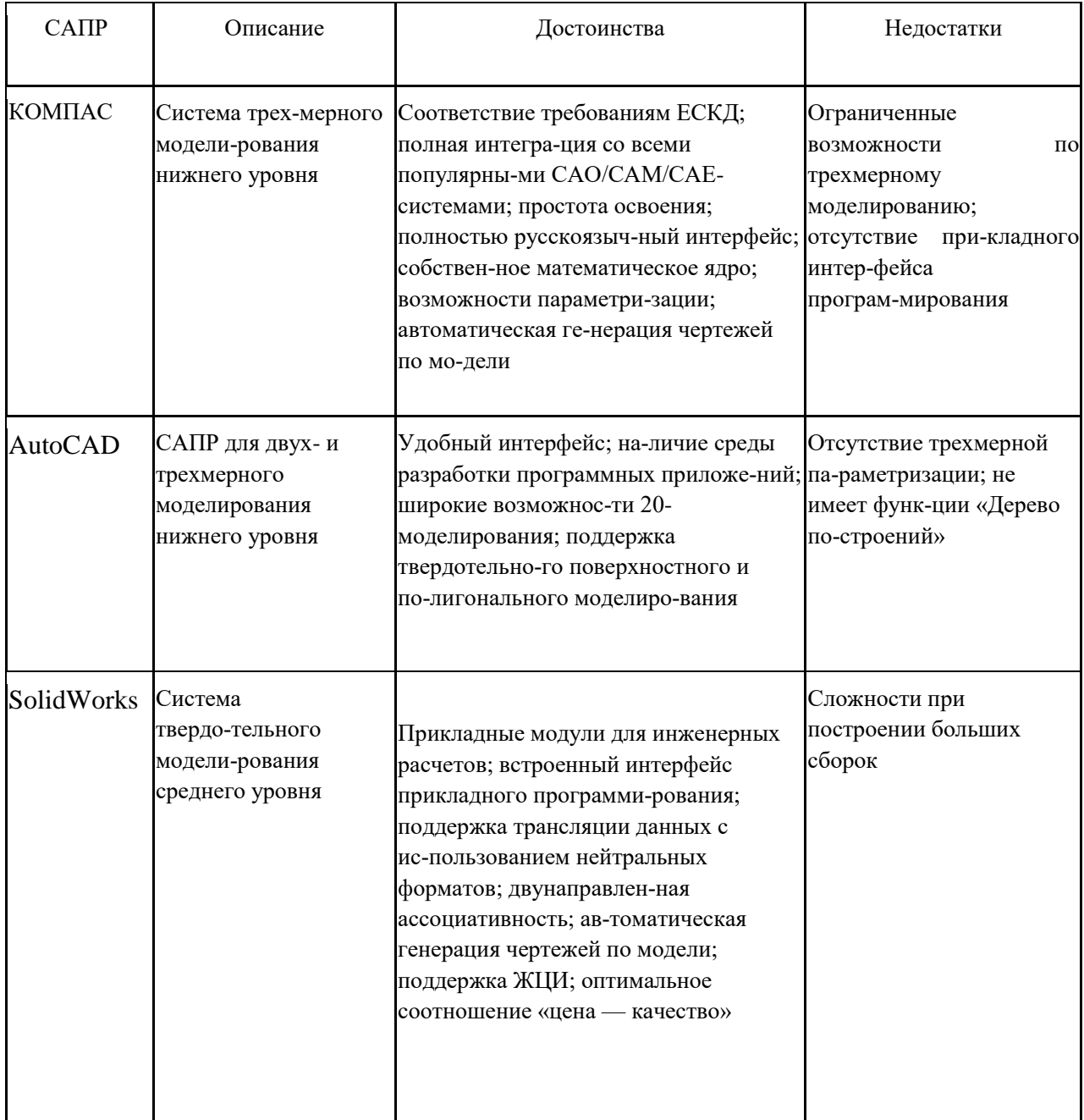

Примечание. Принятые сокращения: ЖЦИ — жизненный цикл изделия; РLМсистема — система управления жизненным циклом продукции; КД — конструкторская документация.

# Информационное обеспечение

### Список литературы

- 1. Игуменова, Е.А. И 285 Индивидуальные задания по графике. Часть II: Основы начертательной геометрии и проекционное черчение. Машиностроительное черчение : учебно-методическое пособие / Е.А. Игуменова. - Барнаул : БГПУ, 2008. - 206с.: с ил.<http://window.edu.ru/resource/491/77491/files/grafika.pdf>
- 2. [Начертательная геометрия: Электронное учебное пособие.](http://window.edu.ru/resource/329/63329) <http://ng.sibstrin.ru/wolchin/umm/Graphbook/>
- 3. Забелин А.В. ОСНОВЫ НАЧЕРТАТЕЛЬНОЙ ГЕОМЕТРИИ Под редакцией зав. кафедрой «Инженерная графика» ТГТУ д.т.н., профессора В.И.Горячева, 2006 г. <http://window.edu.ru/resource/651/58651/files/tstu-tver53.pdf>
- 4. Мелкумян, О. Г. Рабочая тетрадь по инженерной графике / О. Г. Мелкумян, В. И. Серегин, Н. Г. Суркова; под ред. Л. Г. Полубинской. — Москва : Издательство МГТУ им. Н. Э. Баумана, 2016. — 46, [2] с. : ил. <http://ebooks.bmstu.ru/catalog/92/book1505.html>
- 5. Лукинских, С. В. ИНЖЕНЕРНАЯ ГРАФИКА. Разработка конструкторской документации с элементами конструирования: учебное пособие / С. В. Лукинских, Л. В. Баранова, Т. И. Сидякина. — Екатеринбург : УрФУ, 2016. — 116 с. ISBN 978-5-321-02470-6

### Нормативные документы

- 1. ГОСТ 2.001-2013 Единая система конструкторской документации (ЕСКД). Общие положения (с Поправкой)
- 2. ГОСТ 2.301-68 Единая система конструкторской документации (ЕСКД). Форматы (с Изменениями N 1, 2, 3)
- 3. ГОСТ 2.101-2016 Единая система конструкторской документации (ЕСКД). Виды изделий (с Поправкой)
- 4. ГОСТ 2.102-2013 Единая система конструкторской документации (ЕСКД). Виды и комплектность конструкторских документов
- 5. ГОСТ 2.103-2013 Единая система конструкторской документации (ЕСКД). Стадии разработки (с Поправками)
- 6. ГОСТ 2.104-2006 Единая система конструкторской документации (ЕСКД). Основные надписи (с Поправками)
- 7. ГОСТ 2.106-96 Единая система конструкторской документации (ЕСКД). Текстовые документы (с Изменением N 1)
- 8. ГОСТ 2.109-73 Единая система конструкторской документации (ЕСКД). Основные требования к чертежам (с Изменениями N 1-11)
- 9. ГОСТ 2.303-68 Единая система конструкторской документации (ЕСКД). Линии (с Изменениями N 1, 2, 3)
- 10. ГОСТ 2.302-68 Единая система конструкторской документации (ЕСКД). Масштабы (с Изменениями N 1, 2, 3)
- 11. ГОСТ 2.304-81 Единая система конструкторской документации (ЕСКД). Шрифты чертежные (с Изменениями N 1, 2)
- 12. ГОСТ 2.305-2008 Единая система конструкторской документации (ЕСКД). Изображения - виды, разрезы, сечения (с Поправкой)
- 13. ГОСТ 2.306-68 Единая система конструкторской документации (ЕСКД). Обозначения графические материалов и правила их нанесения на чертежах (с Изменениями N 1-4)
- 14. ГОСТ 2.307-2011 Единая система конструкторской документации (ЕСКД). Нанесение размеров и предельных отклонений (с Поправками)
- 15. ГОСТ 2.308-2011 Единая система конструкторской документации (ЕСКД). Указания допусков формы и расположения поверхностей
- 16. ГОСТ 2.311-68 Единая система конструкторской документации (ЕСКД). Изображение резьбы (с Изменением N 1)
- 17. ГОСТ 2.315-68 Единая система конструкторской документации (ЕСКД). Изображения упрощенные и условные крепежных деталей (с Изменениями N 1, 2)
- 18. ГОСТ 2.317-2011 Единая система конструкторской документации (ЕСКД). Аксонометрические проекции
- 19. ГОСТ 25346-2013 (ISO 286-1:2010) Основные нормы взаимозаменяемости. Характеристики изделий геометрические. Система допусков на линейные размеры. Основные положения, допуски, отклонения и посадки
- 20. ГОСТ 25347-82 Основные нормы взаимозаменяемости. ЕСДП. Поля допусков и рекомендуемые посадки (с Изменением N 1)
- 21. ГОСТ 25348-82 Основные нормы взаимозаменяемости. ЕСДП. Ряды допусков, основных отклонений и поля допусков для размеров свыше 3150 мм (с Изменением N 1, с Поправкой)
- 22. ГОСТ 25349-88 Основные нормы взаимозаменяемости. Единая система допусков и посадок. Поля допусков деталей из пластмасс
- 23. ГОСТ 30893.1-2002 (ИСО 2768-1-89) Основные нормы взаимозаменяемости. Общие допуски. Предельные отклонения линейных и угловых размеров с неуказанными допусками
- 24. ГОСТ 6636-69 Основные нормы взаимозаменяемости. Нормальные линейные размеры (с Изменениями N 1, 2)
- 25. ГОСТ 8724-2002. Основные нормы взаимозаменяемости. Резьба метрическая. Диаметры и шаги

## Полезные ссылки

<https://cadinstructor.org/cg/> - учебно-методические материалы по компьютерной графике для студентов изучающих такие CAD-системы как SolidWorks и КОМПАС-3D

<https://knowledge.autodesk.com/ru/support/autocad?sort=score>- поддержка и обучение AutoCAD